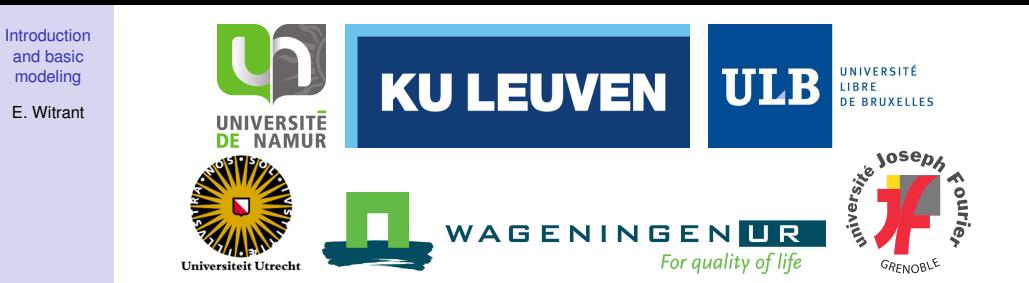

### INVERSE PROBLEMS AND ENVIRONMENT. some new tools for atmospheric studies

#### **Overview**

Emmanuel WITRANT emmanuel.witrant@ujf-grenoble.fr

#### PhD school "MATH et COMPLEX", Department of Mathematics UNamur, Belgium, March 10<sup>th</sup>, 2014.

Introduction and basic modeling E. Witrant

#### Environment and atmospheric studies

- NASA video: progression of changing global surface temperatures anomalies from 1880 through 2012. http://svs.gsfc.nasa.gov/vis/a000000/a004000/a004030/
- $\bullet$  Earth system = complex interconnected systems involving. e.g. oceans, polar ice sheets and atmosphere.
- Numerous proxies, e.g. temperature measurements in oceans, chemical measurements in atmosphere and firns/ice cores, radar measurements in ice sheet.

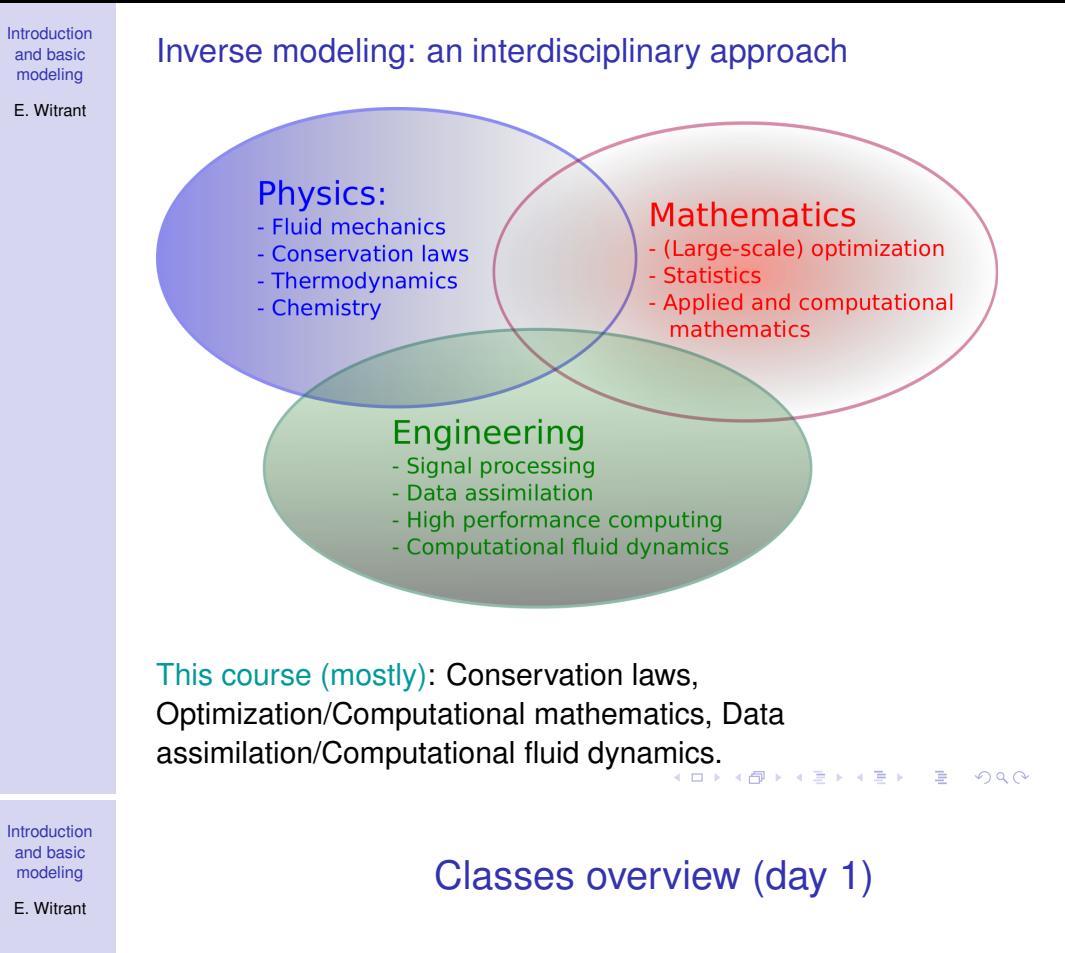

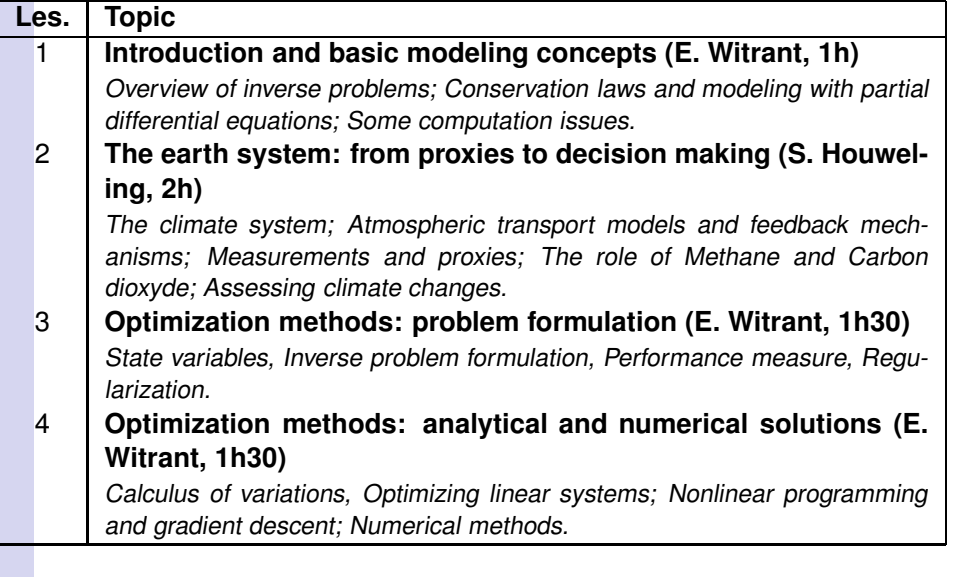

イロト イ団ト イミト イミト・コミークダウ

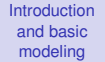

### Classes overview (day 2)

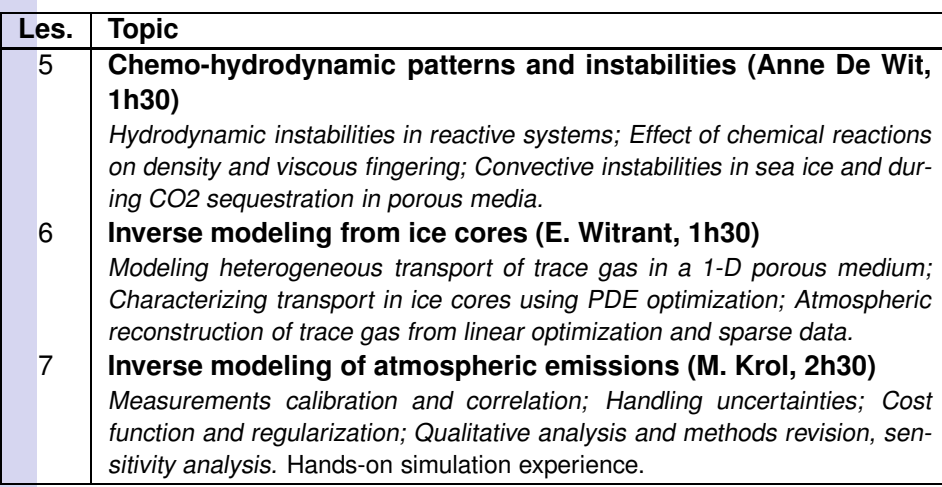

Introduction and basic modeling E. Witrant

### Classes overview (day 3)

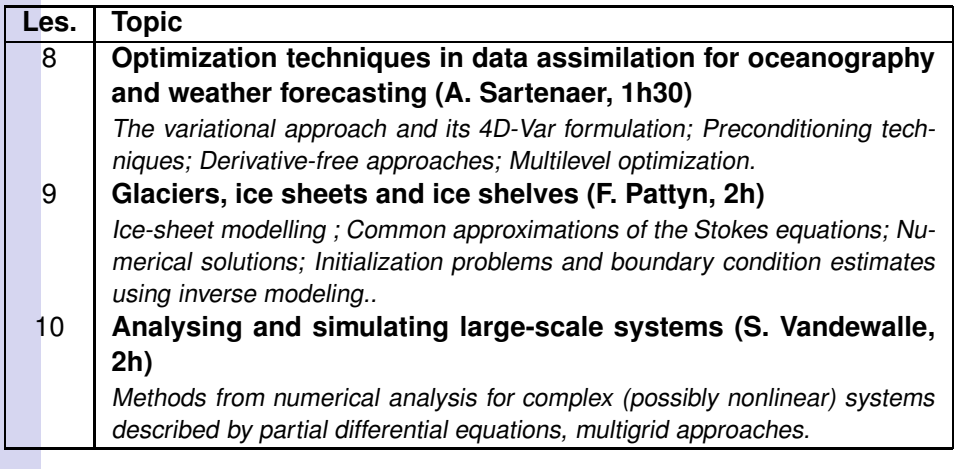

**イロトイ団トイミトイミト | 毛| のA@** 

メロトメタトメミトメミト (ミ) のんぴ

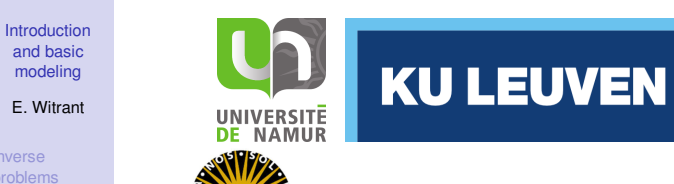

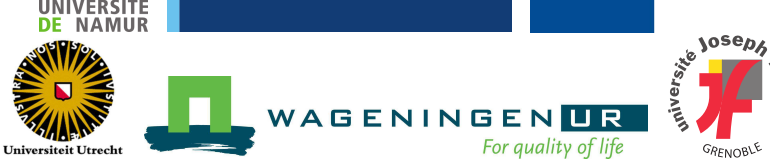

Inverse Problems and Environment: some new tools for atmospheric studies

### **Lesson 1: Introduction to inverse problems and basic modeling concepts**

Emmanuel WITRANT emmanuel.witrant@ujf-grenoble.fr

PhD school "MATH et COMPLEX", Department of Mathematics UNamur, Belgium, March 10<sup>th</sup>, 2014. K ロ ▶ K @ ▶ K 로 ▶ K 로 ▶ 『 로 『 9 Q (\*

Introduction and basic modeling E. Witrant

From distributed t lumped dynamics Green's fun

Inverse problems Mappings Solutions **Inversion** sch Statistical m Approxim methods Kalman filteri Optimizat Conservatio laws Convection-diffusi Euler and Navier-Stokes

Inverse problems Mappings **Solutions** Inversion Statistical Approxin methods Kalman filte

Optimiza Conservatio laws Convection Euler and Navier-Stoke **Computation** From distributed to lumped dynamics Green's function **Conclusions** 

### Inverse problems (IP)

#### **Overview**

- Introduced by Viktor Ambartsumian (Soviet-Armenian physicist, 1908-1996) for the Sturm-Liouville pb in 1929
- Wikipedia "An IP is a general framework that is used to convert observed measurements into information about a physical object or system"
	- Widely used, e.g. in computer vision, natural language processing, machine learning, statistics, statistical inference, geophysics, medical imaging (such as computed axial tomography and EEG/ERP), remote sensing, ocean acoustic tomography, nondestructive testing, astronomy, physics, environment. . .
	- Examples:

**Physical system Governing equations Physical quantity Observed data** Earth's grav. field Newton's law of gravity Density Gravitational field Earth's mag. field Maxwell's equations Magnetic susceptibility Magnetic field Seismic waves Wave equation Wave-speed (density) Particle velocity  $\mathcal{S}_{\mathcal{S}}$ 

Introduction and basic modeling

E. Witrant

Inverse problems Mappings Solutions Inversion sche Statistical method Approximation methods Kalman filtering Optimization **Conservation** laws Convection-diffusion Euler and Navier-Stokes

UNIVERSITÉ

LIBRE **DE BRUXELLES** 

**ULB** 

issues From distributed t lumped dynamics Green's function

#### **1** Inverse problems

- Mappings **Solutions** Inversion scheme Statistical methods Approximation methods Kalman filtering **Optimization**
- 2 Conservation laws

Convection-diffusion Euler and Navier-Stokes

#### 8 Some computation issues

From distributed to lumped dynamics Green's function

イロト 4 御 トイヨ トイヨ ドーヨー りんぴ

#### modeling E. Witrant

Introduction and basic

Inverse problems Mappings Solutions Inversion scheme Statistical method Approximation methods Kalman filtering **Optimization** 

**laws** Convection-diffus Euler and Navier-Stoke **Computation** issues From distributed to lumped dynamics Green's function

#### **Definition**

- Consider a particular (physical) model structure  $M$ parameterized using  $p \in \mathcal{D}_\mathcal{M} \subset \mathbb{R}^{n_p}$ :
	- $\mathcal{M}^* = {\mathcal{M}(p) | p \in \mathcal{D}_M}$ :
		- knowing M and p, we can predict the observed data  $\hat{y}$  $\Rightarrow$  forward model, e.g.  $M : p \mapsto \hat{v}$  and  $\hat{v} = M(p)$
		- knowing  $M$  and observed data  $y$ , we can estimate the unknown parameter  $\hat{p}$ 
			- $\Rightarrow$  inverse model, e.g.  $\mathcal{M}^{-1}: y \mapsto \hat{\rho}$  and  $\hat{\rho} = \mathcal{M}^{-1}(y)$
- e.g. inverse solution for the simplest algebraic case where  $\mathcal{M}: y = Mp$  where  $p \in \mathbb{R}^{n_p}, y \in \mathbb{R}^{n_d}$  and  $M$  a known matrix  $\in \mathbb{R}^{n_d \times n_p}$ , for  $n_p = n_d$ ,  $n_p > n_d$  and  $n_p < n_d$ ?

#### Introduction Mappings and basic modeling E. Witrant surjective mapping mapping (not surjective, not injective) (not injective) Conservation injective mapping bijective mapping Convection-diffusio (not surjective) (surjective and injective) From distributed to lumped dynamics Green's function Figure courtesy of A. Tarantola, Course on Inverse Problems 2007  $\rightarrow$  Expressed in terms of under (e.g.  $n_p > n_d$ ) or over (e.g.  $n_d > n_p$ ) constrained IP イロト 4 御下 4 君下 4 君下 三君三 つなび Introduction and basic Solutions and well-posedness modeling E. Witrant For a well-posed problem [J. Hadamard]:

- a solution exists
- the solution is unique
- the solution's behavior changes continuously with the initial conditions

Inverse problems are typically ill-posed: need for extra constraints (e.g. regularity of the solution, coherence between model and data variability, etc.)

Jacques S. Hadamard (French mathematician 1865-1963)

Hatamore

Inverse problems Mappings Solutions **Inversion sch** Statistical me Approxim methods Kalman filteri Optimizati

laws

Euler and Navier-Stokes

problems Mappings Solutions Inversion schem Statistical method Approxima methods Kalman filtering Optimizatio Conservatio laws Convection Euler and Navier-Stoke **Computation** From distributed to lumped dynamics Green's function

• "Far better an approximate answer to the right question, which is often vague.

than an exact answer to the wrong question, which can always be made precise." John W. Tukey, 1962

- $\rightarrow$  Handle the under/over contrained issues in the optimization problem formulation, expressing the trade-offs between conflicting objectives
- Physical problems are always underconstrained: continuous (infinite dimensional) parameter estimated from discrete (sampled) measurements

イロト 4 御 トイヨ トイヨ ドーヨー りんぴ

#### A general inversion scheme

Introduction and basic modeling E. Witrant

Inverse problems Mappings Solutions Inversion sche Statistical metho Approximation methods Kalman filtering Optimization **Conservation** laws Convection-diffusio Euler and Navier-Stokes **Computation** issues From distributed to lumped dynamics Green's function

Introduction and basic modeling E. Witrant

problems Mappings Solutions Inversion scheme Statistical method Approximatio methods Kalman filtering Optimization

laws Convection-diffusi Euler and Navier-Stoke

issues From distributed to lumped dynamics Green's function

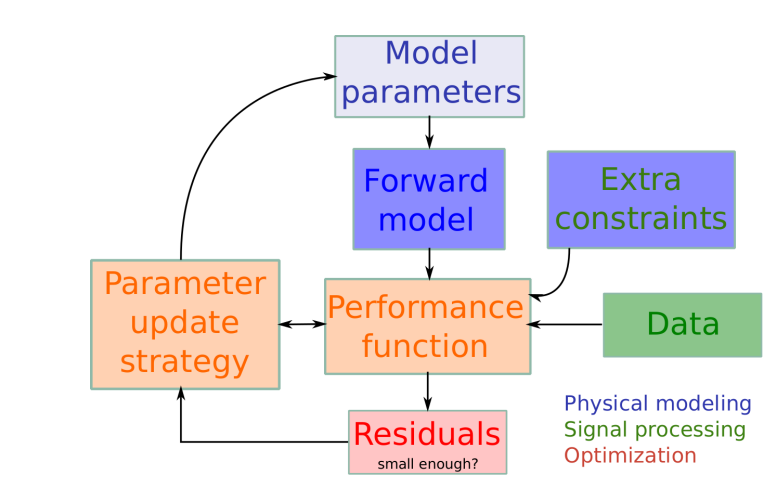

E. Witrant

Inverse problems Mappings Solutions Inversion sch Statistical methods Approxima methods Kalman filtering Optimizatio **Conservation** laws Convection-diffusion Euler and Navier-Stokes

**issues** From distributed to lumped dynamics Green's function

> Introduction and basic modeling E. Witrant

problems Mappings Solutions Inversion scheme Statistical methods Approxima methods Kalman filtering Optimizat Conservation laws Convection Euler and Navier-Stoke **Computation** From distributed to lumped dynamics Green's function

### Main inversion strategies

### Statistical methods

- Uncertainties/prior information modeled as random → statistical characterization
- Models complex uncertainties from simulation model, data measurements and prior information
- Aim of the methods: achieve statistical description with an acceptable computation cost
- Require a stochastic model of the data and constraints on the possible state of the world
- Tools:
	- parameters: numerical properties of state
	- estimators: quantities computed from data without knowing the state
	- risk functions: quantify the expected 'cost' to compare estimators

#### Approximation methods

- Many (thousands of) iterations of the forward model are often necessary
- Critical for large-scale (e.g. PDE) problems  $\rightarrow$  reduce computation cost
- Advanced linear solver and preconditioning techniques + parallelization: often not sufficient
- $\Rightarrow$  Replace the forward model by an inexpensive surrogate. e.g.  $\setminus$  input space and improve sampling, mutligrid approaches
- Then combined with statistical or deterministic optimization strategies

### Statistical methods (2)

Introduction and basic modeling E. Witrant

Inverse problems Mappings Solutions Inversion sch Statistical method Approximati methods Kalman filtering Optimization **Conservation** laws Convection-diffusion Euler and Navier-Stokes **Computation** issues From distributed to lumped dynamics Green's function

**Introduction** and basic modeling E. Witrant

problems Mappings Solutions Inversion scheme Statistical method Approximation methods Kalman filtering Optimization Conservation laws Convection-diffusio Euler and Navier-Stokes

issues From distributed to lumped dynamics Green's function

- Frequentist methods:
	- frequency interpretation of probability: any given experiment can be considered as one of an infinite sequence of possible repetitions of the same experiment, each capable of producing statistically independent results
	- parameters: fixed but unknown values, not random var.
	- $\bullet$  result = true/false, or confidence interval
	- e.g. minmax estimation: minimize the maximum risk over all states satisfying the constraints
	- Bayesian inference:
		- min. the expected risk when the state is drawn at random according to the constraints
		- Bayes' rule (relates odds of event  $A_1$  to event  $A_2$  before and after conditioning on another event B) is used to update the probability estimate for a hypothesis as additional evidence is acquired
		- model parameters and constraints as prior probability distribution
		- $\bullet$  result = probability distribution
- イロン イ母ン イミン イミン ニミー つくび

### Kalman filtering (Rudolf Emil Kálmán, Hungarian EE engineer 1930-)

- Ensemble Kalman filters:
	- recursive filter suitable for a large number of parameters (e.g. discretized PDEs)
	- seek the solution in the space spanned by a collection of ensembles
	- compared to the classical KF (1960): replace covariance matrix by samples covariance
	- supposes Gaussian probability distributions
- Assume that the variability of the parameters can be well approximated by a small number of nodes
- Causal: use only the data up to time t to estimate  $p(t) \rightarrow$ family of identification/estimation techniques

#### E. Witrant

Inverse problems Mappings Solutions **Inversion** so Statistical me Approxim methods Kalman filte Optimization Conservation laws Convection-diffusio Euler and Navier-Stokes

From distributed to lumped dynamics Green's function

- **Optimization** 
	- Formulate the inverse problem as an optimization problem
	- Based on (large-scale) deterministic optimization methods
	- Full use of the physical knowledge of the system
	- Reduce the statistical flexibility
	- Design according to the model architecture
	- May provide qualitative, analytical results  $\rightarrow$  new insights on the model property

Kalman filtering Optimizatio **Conservation laws** Convection Euler and Navier-Stokes **Computation** From distributed to lumped dynamics Green's function

Introduction

### Scalar conservation law

#### Consider:

- a scalar quantity per unit volume U,
- an arbitrary volume Ω fixed in space (control volume) bounded by
- a closed surface S (control surface) crossed by the fluid flow
- $LIAC$  $(-\vec{F} \cdot d\vec{S})$  $\Omega$  $\neq$  dS
- Total amount of U inside  $\Omega$ :  $\int_{\Omega} U d\Omega$  with variation per unit time  $\frac{\partial}{\partial t}\int_{\Omega} \text{Ud}\Omega$
- Flux = amount of  $U$  crossing  $S$  per unit time:  $F_n dS = \vec{F} \cdot d\vec{S}$  with  $d\vec{S}$  outward normal, and net total contribution –  $\oint_{\mathcal{S}} \vec{F} \cdot d\vec{\mathcal{S}}$  ( $\vec{F} > 0$  when entering the domain)
- Contribution of volume and surface sources:  $\int_\Omega Q_V d\Omega + \oint_{\mathbb S} \vec Q_{\mathbb S} \cdot d\vec{\mathbb S}$ イロトメ 伊 トメミトメミト ニミーの女の

イロト 4 御下 4 君下 4 君下 三君三 つなび

Introduction and basic modeling E. Witrant

Inverse problems Mappings Solutions **Inversion sch** Statistical method Approximation methods Kalman filtering Optimization **Conservation** laws Convection-diffusion Euler and Navier-Stokes

issues From distributed t lumped dynamics Green's function

Introduction and basic modeling E. Witrant

problems Mappings Solutions Inversion schen Statistical method Approximati methods Kalman filtering **Optimization Conservation** laws Convection-diffusi Euler and Navier-Stoke **Computation** issues From distributed to lumped dynamics Green's function

### Conservation laws

#### General form

- Conservation: the variation of a conserved (intensive) flow quantity U in a given volume results from internal sources and the quantity, the flux, crossing the boundary
- Fluxes and sources depend on space-time coordinates, + on the fluid motion
- Not all flow quantities obey conservation laws. Fluid flows fully described by the conservation of
	- **1** mass
	- 2 momentum (3-D vector)
	- <sup>3</sup> energy
	- $\Rightarrow$  5 equations
- Other quantities can be used but will not take the form of a conservation law

```
イロト 4 御 トイヨ トイヨ ドーヨー りんぴ
```
# Scalar conservation law (2)

Provides the integral conservation form for quantity U:

$$
\frac{\partial}{\partial t}\int_{\Omega}Ud\Omega+\oint_{S}\vec{F}\cdot d\vec{S}=\int_{\Omega}Q_{V}d\Omega+\oint_{S}\vec{Q}_{S}\cdot d\vec{S}
$$

- valid  $\forall$  fixed S and  $\Omega$ , and any point in flow domain
- internal variation of U depends only of fluxes through S. not inside
- no derivative/gradient of  $F$ : may be discontinuous and admit shock waves
- $\Rightarrow$  relate to conservative numerical scheme at the discrete level (e.g. conserve mass)

E. Witrant

Inverse problems Mappings Solutions **Inversion** s Statistical Approximation methods Kalman filte Optimiza **Conservation** laws Convection-diffus Euler and Navier-Stoke From distributed t lumped dynamics Green's fund

> Introduction and basic modeling

E. Witrant

problems Mappings Solutions Inversion sch Statistical mathy Approxi methods Kalman filteri Optimization Conserv laws Convectio Euler and Navier-Stokes issues From distributed to lumped dynamics Green's function

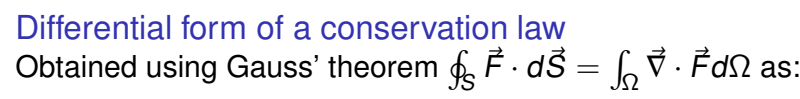

∂U  $\frac{\partial U}{\partial t} + \vec{\nabla} \cdot \vec{F} = Q_V + \vec{\nabla} \cdot \vec{Q_S} \Leftrightarrow \frac{\partial U}{\partial t}$  $\frac{\partial Q}{\partial t} + \vec{\nabla} \cdot (\vec{F} - \vec{Q}_S) = Q_V$ 

- the effective flux ( $\vec{F} \vec{Q}_{\rm S}$ ) appear exclusively under the  $gradient$  operator  $\Rightarrow$  way to recognize conservation laws
- more restrictive than the integral form as the flux has to be differentiable (excludes shocks)
- fluxes and source definition provided by the quantity U considered

• From the conservation of mass. momentum and energy:

$$
\frac{\partial}{\partial t}\begin{bmatrix} \rho \\ \rho \vec{v} \\ \rho E \end{bmatrix} + \nabla \cdot \begin{bmatrix} \rho \vec{v} \\ \rho \vec{v}^T \otimes \vec{v} + \rho \mathbf{I} - \tau \\ \rho \vec{v} \mathbf{H} - \tau \cdot \vec{v} - k \nabla T \end{bmatrix} = \begin{bmatrix} 0 \\ 0 \\ \dot{q} \end{bmatrix},
$$

イロトメ 伊 トメミトメミト ニミーの女の

with shear stress (Navier-Stokes only)

$$
\begin{bmatrix} \tau_{xx} \\ \tau_{xy} \\ \tau_{yy} \end{bmatrix} = \begin{bmatrix} \lambda \\ \mu \\ \lambda \end{bmatrix} (\nabla \cdot \vec{v}) + 2\mu \begin{bmatrix} u_x \\ 0 \\ v_y \end{bmatrix}
$$

and viscosity [Stokes & Sutherland]

$$
\lambda = -\frac{2}{3}\mu
$$
 and  $\frac{\mu}{\mu_{sl}} = \left(\frac{T}{T_{sl}}\right)^{3/2} \frac{T_{sl} + 110}{T + 110}$ .

• Discrete boundary conditions (potential numerical instabilities).  $\equiv$  990

#### Convection-diffusion form of a convection law

 $Flux = convective transport + molecular aqitation (even at rest)$ 

• Convective flux:

Introduction and basic modeling E. Witrant

problems Mappings Solutions Inversion scheme Statistical methods Approxim methods Kalman filtering Optimization Conservation laws Convection-diffusion Euler and Navier-Stoke

issues From distributed to lumped dynamics Green's function

Introduction and basic modeling E. Witrant

problems Mappings Solutions Inversion sch Statistical method Approxim methods Kalman filtering Optimizatio

laws Convection Euler and Navier-Stoke **Computation** issues From distributed lumped dynamics Green's function

- amount of U carried away or transported by the flow (velocity  $\vec{v}$ ):  $\vec{F}_C = U \vec{v}$
- for fluid density  $U = \rho$ , local flux through  $d\vec{S}$  is the local mass flow rate:  $\rho \vec{v} \cdot d\vec{S} = d\vec{m}$  (kg/s)
- for  $U = \rho u$  (*u* the quantity per unit mass),  $\vec{\mathsf{F}}_\mathsf{C}\cdot\mathsf{d}\vec{\mathsf{S}}=\rho\mathsf{u}\vec{\mathsf{v}}\cdot\mathsf{d}\vec{\mathsf{S}}=\mathsf{u}\mathsf{d}\vec{\mathsf{m}}$
- Diffusive flux:
	- macroscopic effect of molecular thermal agitation
	- from high to low concentration, in all directions. proportional to the concentration difference
	- Fick's law:  $\vec{F}_D = -\kappa \rho \vec{\nabla} u$ , where  $\kappa$  is the diffusion coefficient  $(m<sup>2</sup>/s)$
- Provides the transport equation:

 $\partial \rho$ u  $\frac{\partial \rho u}{\partial t} + \vec{\nabla} \cdot (\rho \vec{v} u) = \vec{\nabla} \cdot (\kappa \rho \vec{\nabla} u) + Q_V + \vec{\nabla} \cdot \vec{Q}_S$ 

 $\Rightarrow$  Backbone of all mathematical modeling of fluid flow phenomena イロト 4 御 トイヨ トイヨ ドーヨー りんぴ

### Some computation issues

- Need for a computable (i.e. discretized) model
- Wide family of discretization strategies
- Main issues: complexity, accuracy, stability, width (number of surrounding points), mesh definition
- E.g. using Taylor's series:

$$
f(x + \Delta x, t) = f(x, t) + \Delta x f'(x, t) + \frac{\Delta x^{2}}{2} f''(x, t) + O(3)
$$

implies at time  $i\delta t$ :

$$
f_{i+1,j} = f_{i,j} + \delta x_{i+1} f'(x_i, t) + \frac{\delta x_{i+1}^2}{2} f''(x_i, t) + O(3)
$$
  

$$
f_{i-1,j} = f_{i,j} - \delta x_i f'(x_i, t) + \frac{\delta x_i^2}{2} f''(x_i, t) + O(3).
$$

then f' is obtained from  $f_{i+1,j} - f_{i-1,j}$  and f'' from  $f_{i+1,j} + f_{i-1,j}$ 

• Example: gas diffusion in a tube [handout]K E K K E K E K YO Q Q

Euler and Navier-Stokes equations

Turbine & heater

Velocity

Temperatur

 $Fan 1$ 

 $Fan N$ 

 $\overrightarrow{D}$  y

 $X_{fan}$ 

 $X_{fan,N}$  $\frac{L}{x}$ 

E. Witrant

#### Inverse problem Mappings Solutions **Inversion** so Statistical n Approxim methods Kalman filteri Optimizatio Conservation laws

Convection-diffusio Euler and Navier-Stokes

From distributed to lumped dynamics Green's f

Introduction and basic modeling E. Witrant

problems Mappings Solutions Inversion scheme Statistical method Approxima methods Kalman filtering Optimizat Conservatio laws Convection Euler and Navier-Stoke **Computation** 

From distributed to lumped dynamics Green's function

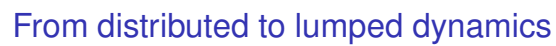

• Consider a quantity q transported in 1D by a flux  $u = qv$ with a source term  $s$   $(t \in [0, T], z \in [0, z<sub>f</sub>])$ :

$$
\frac{\partial q}{\partial t} + \frac{\partial}{\partial z}[q \, v(z, t)] = s(z, t), \text{ with } \begin{cases} \, q(0, t) = 0 \\ \, q(x, 0) = q_0(x) \end{cases}
$$

where  $s(z, t) \neq 0$  for  $z < z_1 < z_f$  and  $s = 0$  for  $z_1 < z < z_f$ .

- Approximate  $\partial [qv]/\partial z$ , i.e. on uniform mesh:
	- backward difference:  $(u_z)_i = \frac{u_i u_{i-1}}{\Delta z} + \frac{\Delta z}{2}(u_{zz})_i$

• central difference: 
$$
(u_z)_i = \frac{u_{i+1} - u_{i-1}}{2\Delta z_i} - \frac{\Delta z^2}{6} (u_{zzz})_i
$$

\n- other second order: 
$$
(u_z)_i = \frac{u_{i+1} + 3u_i - 5u_{i-1} + u_{i-2}}{4\Delta z_i} + \frac{\Delta z^2}{12}(u_{zzz})_i - \frac{\Delta z^3}{8}(u_{zzzz})_i
$$
\n- third order:  $(u_z)_i = \frac{2u_{i+1} + 3u_i - 6u_{i-1} + u_{i-2}}{6\Delta z_i} - \frac{\Delta z^3}{12}(u_{zzzz})_i$
\n

- Provides the computable lumped model:  $dq/dt = Aq + s$
- The choice of the discretization scheme directly affects the definition of A and its eigenvalues distribution: need to check stability and precision!

イロト 4 御下 4 君下 4 君下 三君三 つなび

#### E.g. eig(A) for CH<sub>4</sub> at NEEM with  $dt \approx 1$  week, zoom

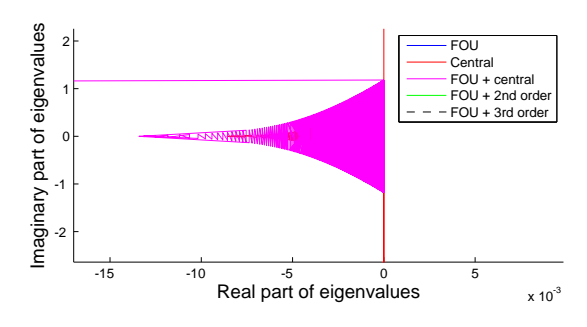

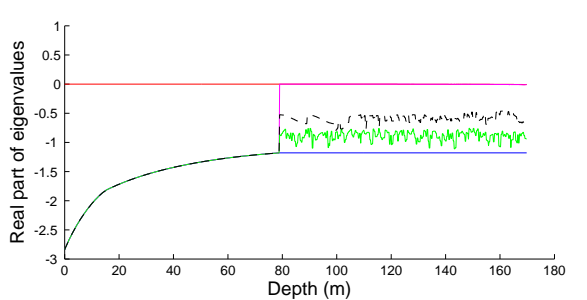

### E.g. stability: eigenvalues of A for  $CH<sub>4</sub>$  at NEEM with  $dt \approx 1$  week

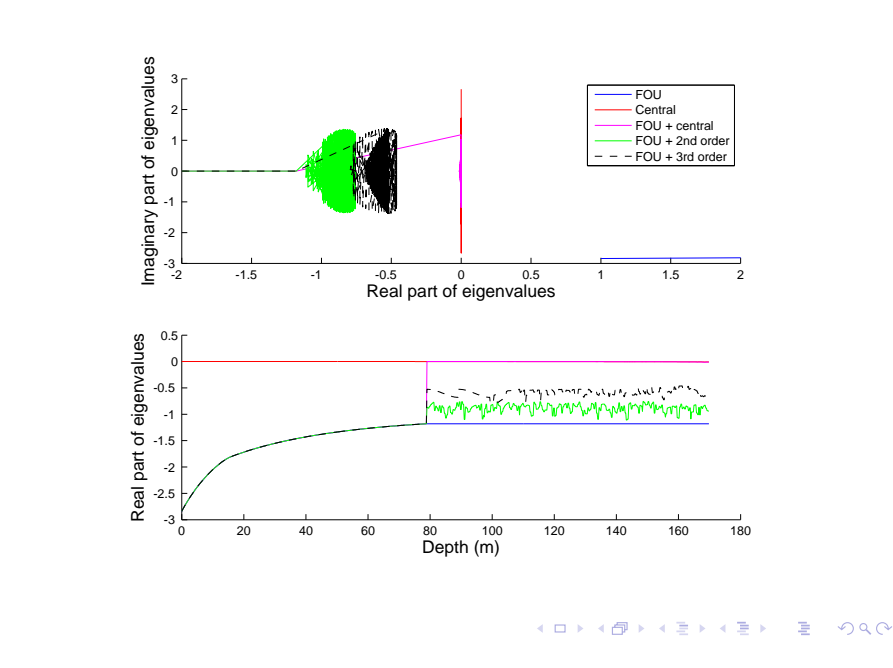

#### Numerical system modeling using Green's function

- Used to solve inhomogeneous DE with specific boundary conditions
- For linear time-invariant (LTI) systems:

 $\dot{x}(t) = Ax(t) + Bu(t), x(t_0) = x_0$  $y(t) = Cx(t)$ 

Green's function is equivalent to the impulse response (e.g. experimental)

- Provide a numerical I/O map for complex models, supposing a dominant LTI behavior
- If invertible mapping, then the inputs can be inferred from the measurements

 $\rightarrow$   $\equiv$  990

Introduction and basic modeling E. Witrant

Inverse problems Mappings Solutions Inversion sche Statistical method Approximation methods Kalman filtering Optimization **Conservation** laws Convection-diffusio Euler and Navier-Stokes **Computation** issues From distributed to lumped dynamics Green's function

Introduction and basic modeling E. Witrant

problems Mappings Solutions Inversion scheme Statistical method Approximation methods Kalman filtering Optimization Conservation laws Convection-diffusi Euler and Navier-Stoke **Computation** issues From distributed to lumped dynamics Green's function **Conclusions** 

#### E. Witrant Inverse problems Mappings

Solutions Inversion sch Statistical me Approxima methods Kalman filtering Optimizatio Conservation **laws** Convection-diffusio Euler and Navier-Stokes

issues From distributed to lumped dynamics Green's function

### I/O mapping for LTI with piecewise continuous input

- Consider the previous LTI system
- The solution of the state-space equations writes as:  $y(t) = Ce^{A(t-t_0)}x(t_0) + C \int_{t_0}^t e^{A(t-\tau)}Bu(\tau)d\tau$
- Considering a piecewise continuous inputs  $u(t)$  for  $t \in [t_0, t_f]$ , the discretized version is:

$$
y(t_k) = Ce^{A(t_k-t_0)}x(t_0) + t_sC\sum_{i=0}^k e^{A(t_k-t_i)}Bu(t_i)
$$
  
=  $G_0(t_k)x(t_0) + G(t_k)U(t_k)$ 

where 
$$
\begin{cases}\nG_0(t_k) &= Ce^{A(t_k-t_0)} \in \mathbb{R}^{m \times n} \\
G(t_k) &= t_s[Ce^{A(t_k-t_0)}B, Ce^{A(t_k-t_1)}B, ..., CB] \\
U(t_k) &= [u(t_0), ..., u(t_k)]^T \in \mathbb{R}^k\n\end{cases}
$$

• Note that  $G(t_k) \in \mathbb{R}^{m \times k}$  corresponds to the Green's function or impulse response of the LTI system.

Green's function for CH<sub>4</sub> at NEEM with  $dt \approx 1$  week

Introduction and basic modeling

E. Witrant

problems Mappings Solutions Inversion schem Statistical method Approxima methods Kalman filtering Optimizati Conservatio laws Convection Euler and Navier-Stoke **Computation** From distributed to lumped dynamics Green's function **Conclusions** 

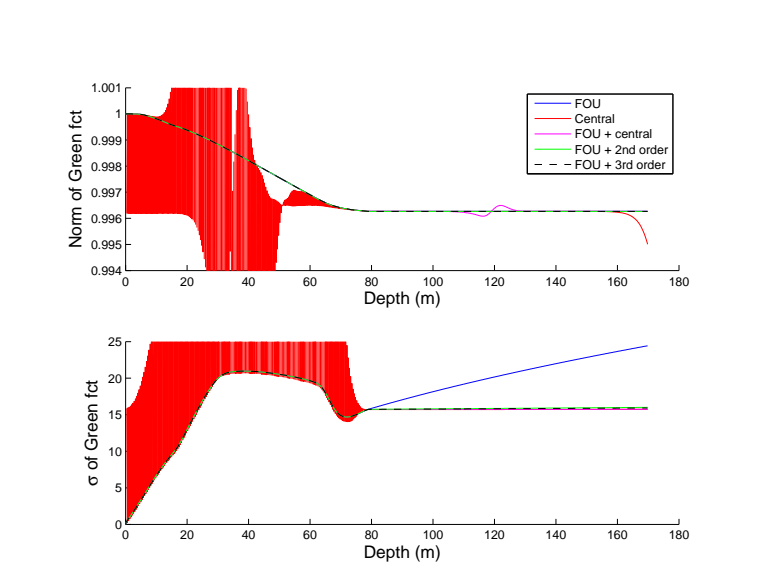

Introduction and basic modeling

E. Witrant

Introduction and basic modeling E. Witrant

problems Mappings Solutions Inversion scheme Statistical method Approximation methods Kalman filtering **Optimization Conservation** laws Convection-diffusion Euler and Navier-Stokes **Computation** issues From distributed to lumped dynamics Green's function **Conclusions** 

Inverse problems Mappings Solutions Inversion sche Statistical method Approximation methods Kalman filtering Optimization **Conservation** laws Convection-diffusion Euler and Navier-Stokes **Computation** issues From distributed to lumped dynamics Green's function

### Precision evaluation: Green's function for CH<sub>4</sub> at NEEM with  $dt = 1$  month

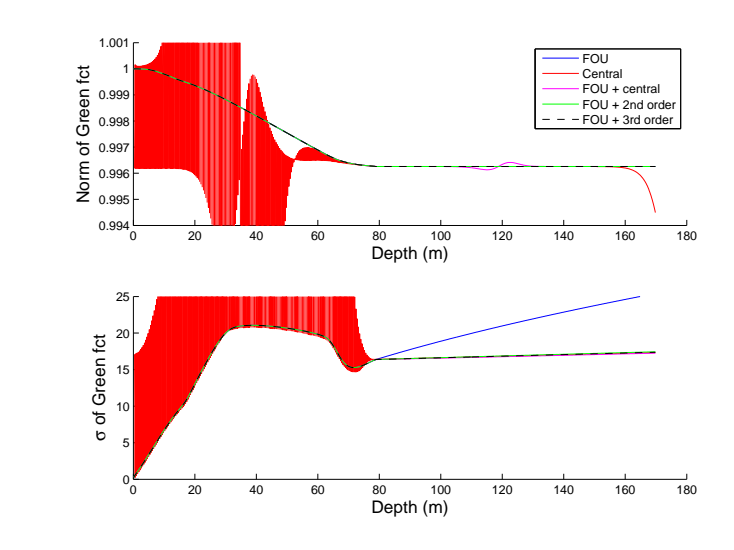

イロト 4 御 トイヨ トイヨ ドーヨー りんぴ

### **Conclusions**

- Inverse problems:
	- formulate the performance evaluation while handling ill-posedness by adding constraints
	- determine a variation law for the parameters
	- use stochastic or deterministic approaches
- Models:
	- inferred from conservation laws
	- system of PDEs, possibly coupled, nonlinear, etc.
- Computation issues:
	- reduce to the final dimensional case
	- alternative simplified models

### **References**

- L. Ljung, System Identification: Theory for the User, 2<sup>nd</sup> Edition, Information and System Sciences, (Upper Saddle River, NJ: PTR Prentice Hall), 1999.
- L. Biegler et al. (Eds), Large-Scale Inverse Problems and Quantification of Uncertainty, Wiley series in computational statistics, 2011.
- A. Tarantola, Inverse Problem Theory, SIAM, 2005.
- NavierStoke<mark>http://www.ipgp.fr/~tarantola/Files/Professional/Teaching/CalTech/</mark>
	- Anderson, J.: Fundamentals of Aerodynamics, McGraw-Hill Companies, 1991.

Introduction and basic modeling E. Witrant

Inverse problems Mappings Solutions Inversion scheme Statistical methods Approximation methods Kalman filtering Optimization **Conservation** laws Convection-diffusion Euler and

**Computation** issues From distributed to lumped dynamics Green's function **Conclusions** 

• C. Hirsch, Numerical Computation of Internal & External Flows: the Fundamentals of Computational Fluid Dynamics, 2nd ed. Butterworth-Heinemann (Elsevier), 2007.

イロト 4 御下 4 君下 4 君下 三重 → 9 Q Q+

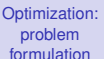

E. Witrant

State variables Solution of the state equations State transition mat

#### ormulation Mathematical mode

Physical constraints Performance measure Optimization NC for optin

#### **Parformance** measure Measures of length Generalized invers Cross validation

**Regularization** 

Tikhonov regularization Barrier functions Maximum entrop regularization Lagrange multiplie

Optimization: problem formulation E. Witrant

#### State variables Solution of the state equations State transition mate

Mathematical mode Physical constraint Performance measure Optimization proble NC for optimality

Perform measure Measures of length Generalized inverses Cross validation

**Regularization** Tikhonov regularization Barrier functions Maximum entropy regularization Lagrange multipliers

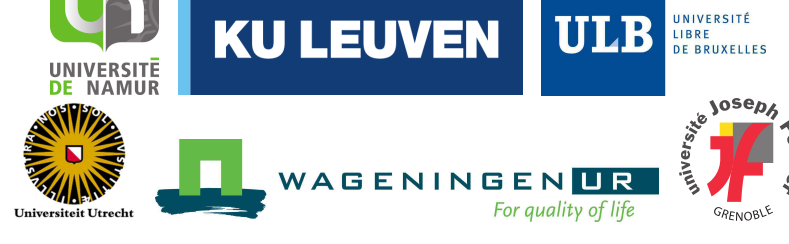

### Inverse Problems and Environment: some new tools for atmospheric studies

### **Lesson 3 - Optimization methods: problem formulation**

Emmanuel WITRANT emmanuel.witrant@ujf-grenoble.fr

#### PhD school "MATH et COMPLEX", Department of Mathematics UNamur, Belgium, March 10<sup>th</sup>, 2014.

**1** State variables

Solution of the state equations State transition matrix

#### 2 Problem formulation

Mathematical model Physical constraints Performance measure Optimization problem Necessary conditions for optimality

#### **3** Performance measure

Measures of length Generalized inverses Cross validation

#### 4 Regularization

Tikhonov regularization Barrier functions Maximum entropy regularization Lagrange multipliers

### **Motivation**

- Given a forward model, solve the inverse problem for a particular set of parameters
- Inverse problem ⇔ Optimization problem
- Main issues:

**Optimization: problem** formulation E. Witrant State variables Solution of the state equations State transition Problem Mathematical model Physical constraints Performance measure Optimization proble NC for optimality **Performance** measure Measures of length Generalized inverses Cross validation **Regularization** Tikhonov regularization Barrier functions Maximum entropy regularization Lagrange multiplier

**Optimization:** problem formulation E. Witrant State variables Solution of the state equations State transition Problem Mathematical mode Physical constraint Performance meas Optimization proble NC for optimality **Performance** measure Measures of length Generalized inve Cross validati Regularization Tikhonov regularization Barrier functions Maximum entropy regularization Lagrange multiplier

- how to formulate the optimization problem with respect to the data set?
- how to add constraints on the parameters to select among the infinite possible solutions (curse of ill-posedness)?
- Focus on ordinary differential equations (e.g. discretization)
- The same principles apply to the infinite dimensional (PDE) case, provided some extra technical issues

イロト 4 御 トイヨ トイヨ ドーヨー りんぴ

# Background on state variables representation of systems

- Considering a dynamical system with input  $u$ , internal state x and output y, we establish a general description of the input/output map, called the state-space representation.
- Classification of systems depenting on their nonlinearities and time-variations:

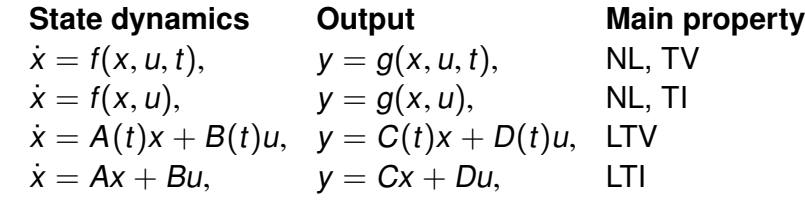

Nonlinear (NL), time-varying (TV), time-invariant (TI), linear time-varying (LTV), linear time-invariant (TI)

**Optimization** problem

formulation E. Witrant

#### State variables Solution of the state

equations State transition mat

formulation Mathematical mode Physical constraints Performance measure Optimizatio

NC for optin

Measures of length Generalized invers

#### Cross validation **Regularization**

Tikhonov regularization Barrier functions Maximum entropy regularization Lagrange multiplier

Optimization: problem formulation

E. Witrant

State variable Solution of the state equations State transition mat

#### Problem

formulation Mathematical mode Physical constraints Performance measur Optimization problem NC for optimality Perform **measure** Measures of length Generalized inverses Cross validation

#### **Regularization**

Tikhonov regularization Barrier functions Maximum entropy regularization Lagrange multipliers

Solution of the state equations for linear systems

• LTV: 
$$
x(t) = \phi(t, t_0)x(t_0) + \int_{t_0}^t \phi(t, \tau)B(\tau)u(\tau)d\tau
$$
  
where  $\phi(\cdot, \cdot)$  is the state transition matrix.

• If LTI and  $t_0 = 0$ , equivalent forms:

$$
x(t) = \mathcal{L}^{-1}\{[sI - A]^{-1}x_0 + [sI - A]^{-1}BU(s)\}\
$$
  
= 
$$
\mathcal{L}^{-1}\{\Phi(s)x_0 + H(s)U(s)\}\
$$
  
= 
$$
e^{At}x_0 + e^{At}\int_0^t e^{-A\tau}Bu(\tau)d\tau
$$

with  $e^{At} = I + At + \frac{1}{2!}A^2t^2 + \ldots + \frac{1}{k!}A^kt^k + \ldots$  $2!$  k! Hence  $e^{\mathcal{A}t}=\mathcal{L}^{-1}\{\Phi(\boldsymbol{s})\}=\mathcal{L}^{-1}\{[\boldsymbol{s} \boldsymbol{l}-\boldsymbol{A}]^{-1}\}\doteq \phi(\boldsymbol{t})$  and  $e^{At}$   $\int_0^t$  $e^{-A\tau}Bu(\tau)d\tau=\mathcal{L}^{-1}\lbrace H(s)U(s)\rbrace=$ 0  $\mathcal{L}^{-1}\{[sl-A]^{-1}BU(s)\} \doteq \phi(t)\int_0^t$ φ(−τ)Bu(τ)dτ t0 K ロ ▶ K 個 ▶ K 로 ▶ K 로 ▶ - 로 - K 9 Q @

### Problem formulation

In order to formulate the optimization/inversion problem, we need to formalize:

- $\bullet$  a mathematical model of the system = forward model
- **2** the physical/statistical constraints
- <sup>3</sup> a performance criterion: which minimized quantity can validate the optimization efficiency?

**Optimization: problem** formulation

E. Witrant State variables Solution of the state equations State transition matrix Problem Mathematical model Physical constraints Performance measure Optimization proble NC for optimality **Performance** measure Measures of length Generalized inverse Cross validation

Tikhonov regularization Barrier functions Maximum entropy regularization Lagrange multipliers

#### State transition matrix Properties:

#### LTI LTV  $\phi(0) = 1$   $\phi(t, t) = 1$  $\phi(t_2 - t_1)\phi(t_1 - t_0) = \phi(t_2 - t_0)$   $\phi(t_2, t_1)\phi(t_1, t_0) = \phi(t_2, t_0)$  $\phi^{-1}(t_2 - t_1) = \phi(t_2 - t_1)$   $\phi^{-1}(t_2, t_1) = \phi(t_2, t_1)$ d  $\frac{d}{dt}\phi(t) = A\phi(t)$ d  $\frac{d}{dt}\phi(t,t_0)=A(t)\phi(t,t_0)$

Determination:

- For LTI:  $\bigcirc$  invert  $[sI - A]$  and find  $\mathcal{L}^{-1}$  of each element 2 evaluate the matrix expansion
- For LTV: numerical integration of  $\frac{d}{dt}\phi(t,t_0)$  with  $\phi(t_0,t_0)=R$

```
イロト 4 御 トイヨ トイヨ トー ヨー つくび
```
#### Mathematical model

E. Witrant

**Optimization: problem** formulation

State variables Solution of the state equations State transiti Problem Mathematical mode Physical constraints Performance Optimization problem NC for optimality **Performance** measure Measures of length Generalized inver Cross validation **Regularization** Tikhonov regularization Barrier functions Maximum entropy regularization Lagrange multipliers

$$
\dot{x}=f(x,p,u,t)
$$

Example: simplified gas diffusion with boundary input:

$$
\frac{\partial \rho}{\partial t} = \frac{\partial}{\partial z} \left[ D(z) \frac{\partial \rho}{\partial z} \right], \text{ with } \begin{cases} \rho(0, t) = \rho_{in}(t) \\ D(L) \frac{\partial \rho}{\partial z}(L, t) = 0 \\ \rho(z, 0) = \rho_{0}(z) \end{cases}
$$

leads to the abstract LPV system [board]:

$$
\dot{x}(t) = \mathcal{A}(p)x(t) + \mathcal{B}(p)u(t)
$$

where  $x$  is the density,  $p$  the diffusion,  $u$  the boundary concentration.

The gas density variation is determined by the boundary density <sup>u</sup>, which diffuses at a rate set by the diffusion profile D (remember the scalar case  $\dot{x} = -ax \Leftrightarrow x(t) = x(0)e^{-at}$ ).

#### Optimization: **problem**

#### formulation E. Witrant

#### State variables Solution of the state equations State transit

Mathematical model Physical constraints Performance measure

Optimization proble NC for optimality **Performance** measure

Measures of length Generalized inverse Cross validation

**Regularization** Tikhonov regularization Barrier functions Maximum entropy

regularization

Lagrange multiplie

Optimization: problem formulation E. Witrant

State variables Solution of the state equations State transition mat

formulation Mathematical model Physical co Performan Optimizatio NC for optimality

Perform **measure** Measures of length Generalized inv

Cross validation

#### **Regularization** Tikhonov

regularization Barrier functions Maximum entropy regularization Lagrange multipliers

### **Definitions** For  $t \in [t_0, t_f]$ :

- $\bullet$   $u(t)$  is called the input history, or input, an exogeneous time-varying parameter, possibly controlled
- $x(t)$  is called the state trajectory (history)
- *p* is a model parameter (e.g. diffusion)
- sloppy distinction between a parameter and an input: let's agree that  $p$  acts in the state-space matrices and  $u$  is an exogeneous drive

#### Note: function  $x(\cdot) \neq$  value of the function  $x(t_1)$

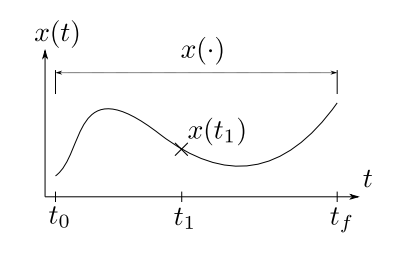

イロトメ 伊 トメミトメミト ニミーの女の

### **Definitions**

- $\bullet$  Admissible input = input history that satisfies the constraints on  $[t_0\;t_f]$ :  $u\in\mathcal{U}$
- Admissible trajectory = state trajectory that satisfies the state/variation constraints on  $[t_0\,\,t_f]\colon x\in\mathcal{X}$
- Terminal value: target state (point if  $x_f$ ,  $t_f$  fixed)

#### Note: admissibility limits the range of values for both the state and input

#### **Optimization: problem** formulation E. Witrant

State variables Solution of the state equations State transition matri Problem Mathematical model Physical constraints Performance mea Optimization proble NC for optimality **Performance** measure Measures of length Generalized inverses Cross validation **Regularization** Tikhonov regularization Barrier functions Maximum entropy regularization Lagrange multiplier

**Optimization:** problem formulation E. Witrant State variables Solution of the state equations State transition Problem Mathematical mode Physical constraint Performance measure Optimization proble NC for optimality **Performance** measure Measures of length Generalized invers Cross validation **Regularization** Tikhonov regularization Barrier functions Maximum entropy regularization Lagrange multipliers

### Physical constraints

#### Apply both on state and on inputs. E.g. diffusion example:

- state constraints: the density profile
	- is initially zero (initial condition)  $x(t_0) = [0\ 0]^T$
	- can't be negative  $x(t) \geq 0 \forall t$
	- can't exceed the maximum peak of the boundary  $x(t) < max_t u(t) = M_1 \forall t$
- on the input: gaz density at the boundary
	- $0 \leq u(t) \leq M_1$
	- its rate of variation (increase or decrease) is limitted  $|\ddot{u}(t)| < M_2$ .
- on the parameter: diffusion
	- is positive and bounded  $0 < p < M_3$
	- can only decrease along the tube  $D_z \leq 0 \Rightarrow M_4D \leq 0$

イロト 4 御 トイヨ トイヨ ドーヨー りんぴ

### Performance measure

- Optimal input = min (or max) a performance measure (sometimes subjective)
- Ex: make the concentration reach a desired profile at final time:  $J = ||x(t_f) - x_{ref}||$
- General form:  $J = h(x(t_f), t_f) +$ <br>terminal cost terminal cost  $\int$ <sup>t<sub>f</sub></sup>  $t_0$  $g(x(t), u(t), t)$ dt  $Jt_0$  cost to go

cost to go

where  $t_f$  can be specified or free

- $x(t_0)=x_0$  and  $u(t),\,t\in[t_0\,\,t_f]$  set the state trajectory
- Performance measure = unique real number for each trajectory of the system

#### **Optimization problem**

#### formulation E. Witrant

**State variables** Solution of the state equations State transition matrix

Problem formulation Mathematical mode Physical constraints Performance measure Optimization probl NC for opti **Performance** measure Measures of length Generalized invers Cross validation **Regularization** Tikhonov regularization Barrier functions Maximum entrop regularization Lagrange multiplie

#### The optimization problem

Find the admissible  $u^*(t) \in \mathcal{U}$  such that  $\dot{x} = f(x, u, t)$  follows  $x^*(t) \in X$  that minimizes the performance measure J.  $u^*(t) \doteq$ optimal input,  $x^*(t) \doteq$  optimal state trajectory. Note:

- the optimal input may not exist (admissible input inducing an admissible trajectory)
- if it does, it may not be unique (choose)
- seek absolute/global min  $u^*$  such that

$$
J^* = h(x^*(t_f), t_f) + \int_{t_0}^{t_f} g(x^*(t), u^*(t), t) dt
$$
  

$$
\leq h(x(t_f), t_f) + \int_{t_0}^{t_f} g(x(t), u(t), t) dt
$$

#### $\forall \{u \in \mathcal{U} \text{ s.t. } x \in \mathcal{X}\}\$

• if max objective, then min  $-J$ 

Necessary conditions for optimality (a glimpse) Example: min<sub>x</sub>  $J(x) = x^2 + \alpha(x^2 - 1)$  for a given  $\alpha$ 

#### Optimization: problem formulation E. Witrant

State variable Solution of the state equations

State transition ma

```
Mathematical
Physical co
 Performance measure
 Optimization problem
NC for optimality
Perform
measure
Measures of length
 Generalized inverses
Cross valida
Regularization
```
Tikhonov regularization Barrier functions Maximum entrop regularization Lagrange multipliers

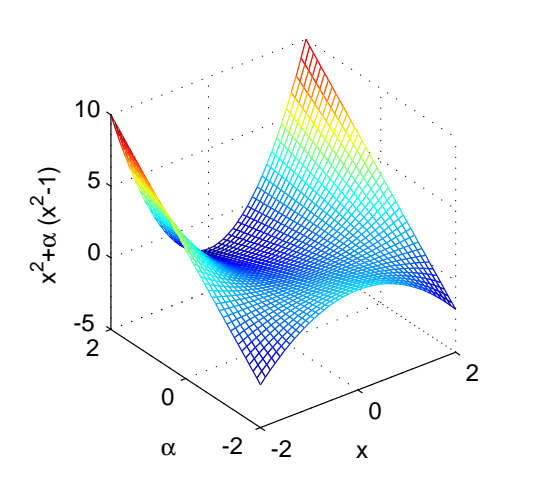

- Sufficient condition:  $J(x^*) \leq J(x), \forall x$
- Necessary conditions:

イロトメ 伊 トメミトメミト ニミーの女の

- first order:  $\partial J/\partial x = 0$
- second order:  $\partial^2 J/\partial x^2 > 0$
- Depending on  $\alpha$  the problem is convex or ill-posed (multiple or −∞ solutions)

**Optimization: problem** formulation E. Witrant

State variable Solution of the state equations State transition matri Problem formulation Mathematical model Physical constraints Performance measure Optimization problem NC for optimality **Performance** measure Measures of length Generalized inverse Cross validation **Regularization** Tikhonov regularizatio Barrier functions Maximum entrop regularization Lagrange multiplie

**Optimization** problem formulation E. Witrant State variable Solution of the state equations State transition Problem Mathematical mode Physical constraints Performance mea Optimization proble NC for optimality **Performance** measure Measures of length Generalized inver Cross validation **Regularization** Tikhonov regularization Barrier functions Maximum entropy regularization Lagrange multipliers

### Forms of the optimal input (OI)

#### Definitions:

• if  $u^*(t) = f(x(t), t)$  (OI  $\forall x \in \mathcal{X}$ ) can be found at t, then f is the optimal law or optimal policy

i.e. if  $x^*(t) = Fx(t)$ ,  $F \in \mathbb{R}^{m \times n}$ , then LTI (linear time invariant) feedback of states

- if OI is determined as a function of time for a given initial condition:  $u^*(t) = e(x_0, t)$ , then open-loop form
- $\Rightarrow$  The optimal open-loop input is optimal only for a specific  $x_0$  while the optimal law is optimal  $\forall$  state values

イロト 4 御 トイヨ トイヨ ドーヨー りんぴ

### Evaluating performance

• Performance measure:

$$
J=h(x(t_f),t_f)+\int_{t_0}^{t_f}g(x(t),u(t),t)dt
$$

where  $x$  is the state of the forward model used to predict the measurement, i.e.  $\hat{y} = f(x)$ , which we want to compare with the actual measured data y

- Defining the prediction error  $e = \hat{v} v$ ,
	- which function of  $e$  (and possibly  $\hat{y}$  and  $y$ ) should we wish to minimize?
	- what does it imply on the solution?
- $\Rightarrow$  How to set the dependency of  $h(\cdot)$  and  $g(\cdot)$  on the error?
- Typically associated with model assessment and selection.

イロト (押) (ミ) (ミ) (ミ) ミーの女の

Optimization: **problem** 

E. Witrant State variable

### formulation

Solution of the state equations State transition mat formulation Mathematical model Physical constraints Performance measure Optimization proble NC for optimality

#### **Performance** measure

Measures of length Generalized inverse Cross validation

**Regularization** Tikhonov regularization Barrier functions Maximum entropy regularization Lagrange multipliers

**Conclusions** 

Optimization: problem formulation E. Witrant

State variables Solution of the state equations State transition mat formulation Mathematical mode Physical constraint Performance measure Optimizatio NC for optimality

Perforn measur Measures of Generalized inverses

Cross validat

**Regularization** Tikhonov regularization Barrier functions Maximum entropy regularization Lagrange multipliers

Measures of length

• Norm = measure of length or size of a vector, e.g. sum of powers *n* denoted by  $\mathcal{L}_n$ :

$$
\mathcal{L}_1 \text{ norm: } ||e||_1 = \left[\sum_i |e_i|^1\right], \qquad \mathcal{L}_2 \text{ norm: } ||e||_2 = \left[\sum_i |e_i|^2\right]^{1/2}
$$

$$
\dots \mathcal{L}_n \text{ norm: } ||e||_n = \left[\sum_i |e_i|^n\right]^{1/n}, \qquad \mathcal{L}_\infty \text{ norm: } ||e||_\infty = \max_i |e_i|
$$

- The higher is  $n$ , the more weight we put on outliers from the average trend
- $\rightarrow$  Guideline: for very accurate data, a prediction far from the observed value is important, contrarily to scattered data.
- Weighted length: weight e with the matrix W prior to norm.
- Note:  $\mathcal{L}_2$  (least squares) = data obeys gaussian statistics. E.g.  $J = e^{T}$ [cov(y)]<sup>-1</sup>e: maximum likelyhood method.

### Cross validation (see survey [Arlot and Celisse, 2010])

- Statistical method used to evaluate how the predicted result extends to an independent data set.
- Provides a good trade-off between bias and variance.
- From the mapping between data and predicted output  $\hat{y}$  = Ny, calculate the generalized cross-validation (GCV) form for  $n_{data}$  data points as:

$$
GCV = \frac{1}{n_{data}} \left( \frac{||(I - N)y||_2}{\text{trace}(I - N)/n_{data}} \right)^2
$$

• For sparse data, robust version [Lukas 2006, 2008]:  $RGCV = \gamma GCV + (1 - \gamma)\mu GCV$  where  $\gamma \in [0; 1]$  is the robustness parameter (small for more robust results) and:

 $\mu \doteq \text{trace}(N^2)$  $\mu =$  [trace(N) – trace(N<sup>2</sup>

for uncorrelated data for correlated data

K ロ ▶ K 個 ▶ K 로 ▶ K 로 ▶ - 로 - K 9 Q @

K ロ ▶ K 個 ▶ K 로 ▶ K 로 ▶ - 로 - K 9 Q @

### Generalized inverses

**Optimization: problem** formulation E. Witrant State variables Solution of the state equations State transition matri Problem Mathematical model Physical constraints Performance measure Optimization problem NC for optimality **Performance** measure Measures of length Generalized inverses Cross validation **Regularization** Tikhonov regularization Barrier functions Maximum entropy regularization Lagrange multipliers

**Optimization:** problem formulation E. Witrant State variable Solution of the state equations State transition matri Problem formulation Mathematical model Physical constraints Performance measur Optimization problem NC for optimality **Performance** measure Measures of length Generalized inve Cross validation Regularization Tikhonov regularization Barrier functions Maximum entropy regularization Lagrange multipliers

- Consider the linear problem:  $y = Mp$  then we can find an explicit solution expressed with the generalized inverse  $M^{-g}$  such that  $\hat{\rho} = M^{-g}y$
- Then  $\hat{v} = M\hat{\rho} = MM^{-g}v = Ny$  and  $N =$  data resolution matrix (i.e. ideal if  $N = 1$ ): indicates the weight of each observation on the predicted value and summarized by  $n = diag(N)$  (importance of data). Depends only on the forward model, not the data values.
- Similarly:  $\hat{p} = M^{-g}Mp = Rp$  and  $R =$  model resolution matrix, if not *I*,  $\hat{p}$  = weighted average of p
- Link between the covariances of the model parameter and of the data through the unit covariance matrix, i.e. correlated data:  $[\mathsf{cov}_{\mathsf{u}} \rho] = \mathsf{M}^{-g}[\mathsf{cov}_{\mathsf{u}} \mathsf{d}] \mathsf{M}^{-g\mathsf{T}}$
- Measure the goodness of the resolution from the spread of off-diagonal elements (Dirichlet spread functions):

$$
\text{spread}(N) = \|N - I\|_2^2, \quad \text{spread}(R) = \|R - I\|_2^2
$$

### **Regularization**

- Needed to handle the ill-conditioning of inverse problems
- Aims to stabilize the set of possible solution and/or handle the non-uniqueness by setting the dependency of the performance measure on the input or parameter:

$$
J=h(x(t_f),t_f)+\int_{t_0}^{t_f}g(x(t),u(t),t)dt
$$

• Motivated by mathematical, statistical and/or physical constraints

**Optimization problem** formulation

#### E. Witrant

State variables Solution of the state equations State transit

formulation Mathematical model Physical constraint Performance measure Optimizat NC for opti

Measures of length Generalized inver Cross validation

**Regularization** Tikhonov regularization Barrier functions Maximum entrop regularization Lagrange multiplie

Optimization: problem formulation E. Witrant

State variable Solution of the state equations State transit Mathematical model Physical constraints Performance measure Optimization problem NC for optimality **Performance** Measures of length Generalized inverses Cross valid **Regularization** Tikhonov regularization Barrier functions Maximum entropy regularization Lagrange multipliers

**Conclusions** 

- Tikhonov regularization
	- Consider the general least-squares problem  $J = ||y - \hat{y}(u)||_2^2$ : infinitely many solutions
	- "Adequate fit" with data agreed when  $||y \hat{y}(u)||_2$  is small enough, and we add some penalty on  $||u||$ :

min $_{u}$   $||u||_{2}$ min<sub>u</sub>  $||u||_2$  min<sub>u</sub>  $||y - \hat{y}(u)||_2$ <br>such that  $||y - \hat{y}(u)||_2 \le \delta$  such that  $||u||_2 \le \epsilon$ such that  $||u||_2 \leq \epsilon$ 

• Combined in a single criterion as (denoting  $||v||_M^2 = v^TMv$ ):

 $\min_{U}\|y-\hat{y}(u)\|_2^2+\|\mathsf{\Gamma} u\|_2^2, \text{ or } \min_{U}\|y-\hat{y}(u)\|_Q^2+\|u\|_R^2$ 

where  $\Gamma$  it the Tikhonov matrix,  $R = \Gamma^T \Gamma$  (e.g. whitening filter) and  $Q$  is the inverse covariance matrix of  $v$  (e.g. Bayesian interpretation)

#### Barrier functions

• Used to transform an inequality contraint, e.g.  $u < 0$ , into an equality one included in the cost.

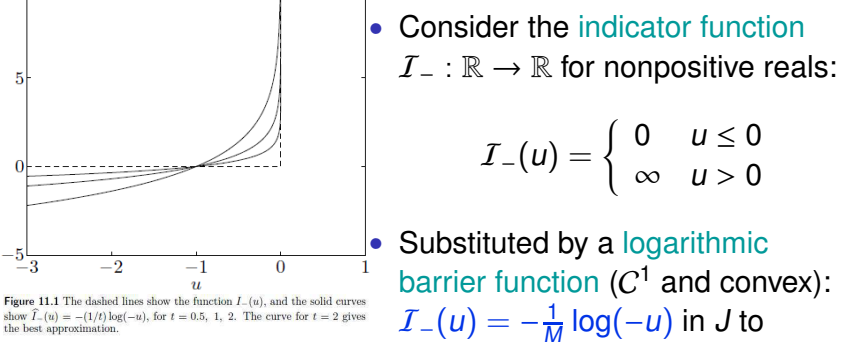

[Boyd & Vandenberghe, Convex Optimization 2004.]

• The precision of the approximation increases with M but a solution is harder to find  $\rightarrow$  increase M iteratively (e.g. external loop on the "u-finding" loop).

K ロ ▶ K 個 ▶ K 로 ▶ K 로 ▶ - 로 - K 9 Q @

 $∞ \t u > 0$ 

K ロ ▶ K 個 ▶ K 로 ▶ K 로 ▶ - 로 - K 9 Q @

ensure the inequality contraint.

**Optimization: problem** formulation

E. Witrant State variables Solution of the state equations State transition Problem Mathematical model Physical constraints Performance mea Optimization proble NC for optimality **Performance** measure Measures of length Generalized inverses Cross validation

Tikhonov regularization Barrier functions Maximum entrop regularization Lagrange multipliers

**Optimization** problem formulation E. Witrant State variable Solution of the stat equations State trans Problem Mathematical mode Physical constraint Performance me Optimization problem NC for optimality **Performance** measure Measures of length Generalized inverses Cross va Regularization Tikhonov regularization Barrier functions Maximum entrop regularization Lagrange multiplier

#### Tikhonov regularization (2)

- Can also be used to minimize the norm of  $u'$  (total variation - TV reg.) or  $u''$  (rugosity)  $\rightarrow$  first or second order Tikhonov regularization by using Γ for numerical discretization.
- Typically parameterized, i.e. (uncorrelated data)

 $\min_{\substack{u}} J = (y - \hat{y}(u))^T [\text{diag}(1/\sigma^2)](y - \hat{y}(u)) + \kappa^2 u^T \mathsf{F}^T \mathsf{F} u$ 

where Γ  $\approx$   $d^2/dt^2$  (discretized in a matrix form) and  $\kappa$  is the rugosity parameter.

• Combine with an optimal strategy to solve for  $\kappa$  (i.e. GCV, see firn example).

イロト 4 御 トイヨ トイヨ ドーヨー りんぴ

#### Maximum entropy regularization

• Use a regularization function of the form  $(w_i > 0$  weights):

$$
\sum_{i=1}^n u_i \ln(w_i u_i)
$$

• "Max entropy" from Bayesian approach to select prior probability distribution  $P$ , i.e. (discrete case)

max { $J = -\sum_{i=1}^{n} \mathcal{P}_i \ln(\mathcal{P}_i)$ } (entropy in statistical physics) subject to  $\sum_{i=1}^{n} \mathcal{P}_i = 1$ 

• Can be combined with LS as:

$$
\min_{u \geq 0} J(u) = ||y - \hat{y}(u)||_2^2 + \alpha^2 \sum_{i=1}^n u_i \ln(w_i u_i)
$$

strictly convex for linear systems (unique solution) for  $\alpha \geq 0$  but may become badly conditionned when  $\alpha \to 0$ .

#### **Optimization** problem formulation

**Comparison** 

#### E. Witrant

State variables Solution of the state equations State transition

#### Problem

formulation Mathematical mode Physical constraints Performance measure Optimizatio NC for optin

#### **Performance** measure Measures of length

Generalized inve Cross validation **Regularization** 

Tikhonov regularization Barrier functions Maximum entropy regularization Lagrange multiplie

Optimization: problem formulation

E. Witrant

#### State variable Solution of the state equations State transition mat

Mathemati Physical co Performa Optimization problem NC for optin Perform measur Measures Generalized inverses Cross valid

**Regularization** Tikhonov regularization Barrier functions Maximum entropy regularization Lagrange multipliers

**Conclusions** 

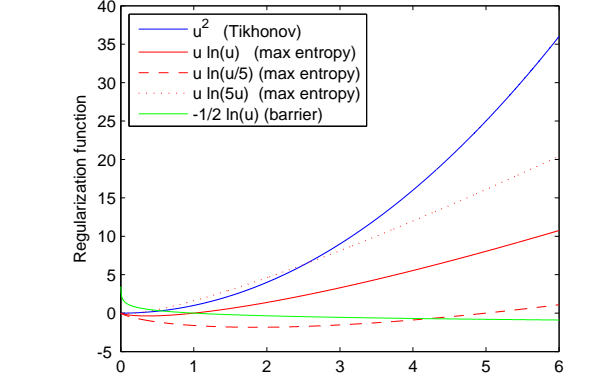

- More penalty on large values with Tikhonov
- Increase of barrier close to 0
- Max entropy: min at  $u = 1/e$ w and penalizes parameters with smaller or especially larger values

u

### **Conclusions**

K ロ ▶ K 個 ▶ K 로 ▶ K 로 ▶ - 로 - K 9 Q @

- Starting from an "abstract" inversion desire, we get a mathematical formulation of the problem
- Depending on the data (deterministic or stochastic, importance of outliers) and on the model (general trust?), several possibilities for performance evaluation
- Regularization issues on the parameters, to add aditional (equality/inequality/norm) constraints
- Everything is now packed in a single function  $J$  that has to be minimized

### Lagrange multipliers

**Optimization: problem** formulation E. Witrant State variables Solution of the state equations State transition Problem Mathematical model Physical constraints Performance measure Optimization proble NC for optimality **Performance** measure Measures of length Generalized invers Cross validation **Regularization** Tikhonov regularizatio Barrier functions Maximum entrop regularization Lagrange multipliers

**Optimization:** problem formulation E. Witrant State variables Solution of the state equations State transition Problem Mathematical mode Physical constraint Performance mea Optimization proble NC for optimality **Performance** measure Measures of length Generalized invers Cross validation **Regularization** Tikhonov regularization Barrier functions Maximum entropy regularization Lagrange multiplier **Conclusions** 

• Used to move equality constraints into the cost function, i.e.

min<sub>u</sub>  $f(x, u)$ subject to  $g(x, u) = c$  $\Leftrightarrow$  min<sub>u</sub>  $f(x, u) + \lambda(g(x, u) - c)$ 

• For dynamical systems

 $\mathsf{min}_u \qquad \mathsf{J} = \mathsf{h}(\mathsf{x}(t_\mathsf{f}), t_\mathsf{f}) + \int_{t_0}^{t_\mathsf{f}} g(\mathsf{x}(t), \mathsf{u}(t), t) \mathsf{d}t$ subject to  $\dot{x} = f(x, u)$  $\Leftrightarrow$  min<sub>u</sub>  $J + \int_{t_0}^{t_f} \lambda^T(\dot{x} - f(x, u))dt = J_a$ 

where  $\lambda$  is the adjoint state or costate and  $J_a$  the augmented cost function (augmented Lagrangian method).

• Generalized by the Karush-Kuhn-Tucker conditions to include inequality constraints

```
イロト 4 御 トイヨ トイヨ ドーヨー りんぴ
```
### **References**

- Arlot, S. and Celisse, A. (2010). <sup>A</sup> survey of cross-validation procedures for model selection. Statistics Surveys, 4, 40-79.
- Lukas, M. (2006). Robust generalized cross-validation for choosing the regularization parameter. Inv. Problems, 22, 1883.
- Lukas, M. (2008). Strong robust generalized cross-validation for choosing the regularization parameter. Inv. Prob., 24, 034006.
- Menke, W. (1989). Geophysical data analysis: Discrete inverse theory. Academic Press, New York.
- Kirk, D. (2004, 2<sup>nd</sup> Edition), Optimal Control Theory: An Introduction, Dover Books on Electrical Engineering.
- Aster, R.C., Borchers, B. and Thurber, C.H. (2013, 2<sup>nd</sup> Edition), Parameter estimation and inverse problems, Elsevier Inc. http://www.sciencedirect.com/science/book/9780123850485
- Boyd, S. and Vandenberghe, L. (2004), Convex Optimization, Cambridge University Press.

メロトメ 伊 メスミドメミド にっきょうぐん

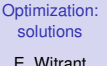

Calculus of variations Fundamental concepts Single variable Non-auto dynamics

**Optimizing** linear systems

**Nonlinea** Programming Stochastic des **Assumptions** For black-box mode

Solving **Nonlinea** General Opt Solving Nonlin Equations Nonlinear Lea Squares Parameter Fitting Linear and Quadrat Programming Differentiation Utiliti

**Conclusions** 

Optimization solutions E. Witrant

Calculus of variations Fundamental concepts Single variabl Non-autonomous

dynamics

linear systems

**Nonlinear** Programming Stochastic descent Assumptions For black-box model

Solving **Nonlinear** General Optimizati Solving Nonlinea Equations Nonlinear Lea Squares Parameter Fitting Linear and Quadratic Programming Differentiation Utiliti

Conclusions

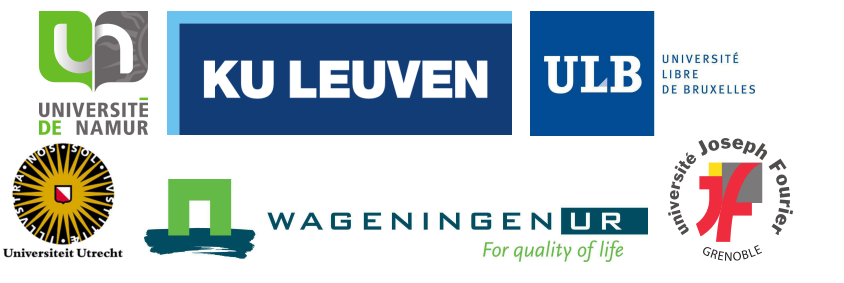

INVERSE PROBLEMS AND ENVIRONMENT. some new tools for atmospheric studies

### **Lesson 4 - Optimization methods: analytical and numerical solutions**

Emmanuel WITRANT emmanuel.witrant@ujf-grenoble.fr

PhD school "MATH et COMPLEX", Department of Mathematics UNamur, Belgium, March 10<sup>th</sup>, 2014.

Calculus of variations

#### Some definitions

- Function x assigns to each element  $t \in \mathcal{D}$  (domain) a unique element in  $R$  (range)
- Functional J assigns to each function x in a class  $\Omega$ (domain) a unique real number (range). Linear if and only if it satisfies the principle of homogeneity  $J(\alpha x) = \alpha J(x)$
- Increment:
	- $\Delta x \doteq x(t + \Delta t) x(t)$ , noted as  $x(t, \Delta t)$
	- $\Delta J = J(x + \delta x) J(x)$ , noted as  $J(x, \delta x)$  where  $\delta x$  is a variation. Example:

$$
J(x) = \int_{t_0}^{t_f} x(t)^2 dt \rightarrow \Delta J = \int_{t_0}^{t_f} 2x(t)\delta x(t) + \delta x(t)^2 dt
$$

**Optimization:** solutions

E. Witrant Calculus of variations Fundamental concepts Single variable Non-autonom dynamics **Optimizing** linear system **Nonlinear** Programming Stochastic descen Assumptions For black-box model

#### **1** Calculus of variations

- Fundamental concepts Single variable Non-autonomous dynamics
- 2 Optimizing linear systems
- 3 Nonlinear Programming Stochastic descent **Assumptions** For black-box models
- **Solving** Nonlinear **Equations** General Optimization

Solving Nonlinea Equations Nonlinear Least Squares Parameter Fitting Linear and Quadratic Programming Differentiation Utilitie

**Optimization:** solutions E. Witrant Calculus of Fundamental concepts Single variable Non-auton dynamics **Optimizing** linear syster Nonlinear Programmi Stochastic desc Assumptions For black-box n **Solving Nonlinea Equations** General Optimi Solving Nonlin Equations Nonlinear Leas Squares Parameter Fittin Linear and Quad Programming Differentiation U **Conclusions** 

#### **Optimizing and Solving Nonlinear Equations with SCILAB**

General Optimization Solving Nonlinear Equations Nonlinear Least Squares Parameter Fitting Linear and Quadratic Programming Differentiation Utilities

イロト 4 御 トイヨ トイヨ ドーヨー りんぴ

#### Variation

Used to find extremes of functionals, like differentiation for functions, i.e.

• Increment of a function  $f$  of  $n$  variables  $q$ :

Slope equals 
$$
f'(t_1)
$$
  
\nSlope equals  $f'(t_1)$   
\n
$$
\Delta f(q, \Delta q) = \underbrace{df(q, \Delta q)}_{\text{linear in } \Delta q} + g(q, \Delta q) ||\Delta q||
$$
\nline  
\n
$$
\Delta f(q, \Delta q) = \underbrace{df(q, \Delta q)}_{\text{linear in } \Delta q} + g(q, \Delta q) ||\Delta q||
$$
\nline  
\n
$$
\Delta f
$$
\n
$$
\Delta f
$$
\n
$$
\Delta f
$$
\n
$$
\Delta f
$$
\n
$$
\Delta f
$$
\n
$$
\Delta f
$$
\n
$$
\Delta f
$$
\n
$$
\Delta f
$$
\n
$$
\Delta f
$$
\n
$$
\Delta f
$$
\n
$$
\Delta f
$$
\n
$$
\Delta f
$$
\n
$$
\Delta f
$$
\n
$$
\Delta f
$$
\n
$$
\Delta f
$$
\n
$$
\Delta f
$$
\n
$$
\Delta f
$$
\n
$$
\Delta f
$$
\n
$$
\Delta f
$$
\n
$$
\Delta f
$$
\n
$$
\Delta f
$$
\n
$$
\Delta f
$$
\n
$$
\Delta f
$$
\n
$$
\Delta f
$$
\n
$$
\Delta f
$$
\n
$$
\Delta f
$$
\n
$$
\Delta f
$$
\n
$$
\Delta f
$$
\n
$$
\Delta f
$$
\n
$$
\Delta f
$$
\n
$$
\Delta f
$$
\n
$$
\Delta f
$$
\n
$$
\Delta f
$$
\n
$$
\Delta f
$$
\n
$$
\Delta f
$$
\n
$$
\Delta f
$$
\n
$$
\Delta f
$$
\n
$$
\Delta f
$$
\n
$$
\Delta f
$$
\n
$$
\Delta f
$$
\n
$$
\Delta f
$$
\n
$$
\Delta f
$$
\n
$$
\Delta f
$$
\n
$$
\Delta f
$$
\n
$$
\Delta f
$$
\n
$$
\Delta f
$$
\n
$$
\Delta f
$$
\n
$$
\Delta f
$$
\n
$$
\Delta f
$$
\n
$$
\Delta f
$$
\n
$$
\Delta f
$$
\n<math display="block</p>

K ロ → K 伊 → K ミ → K ミ → → ラ → O Q (→

E. Witrant

Calculus of variations Fundamental concepts Single variabl Non-auto dynamics

**Optimizing** linear systems

**Nonlinea** Programming Stochastic descen Assumptions For black-box model

**Solving Nonlinea** General Optimization Solving Nonline Equations Nonlinear Lea Squares Parameter Fitting Linear and Quadratic Programming Differentiation Utiliti

Optimization: solutions E. Witrant

Calculus of variations Fundamental concepts Single variabl Non-autonomous dynamics

linear systems

Nonlinear Programming Stochastic descent Assumptions For black-box mode

Solving **Nonlinea** General Optin Solving Nonline **Equations** Nonlinear Lea Squares Parameter Fitting Linear and Quadrat Programming Differentiation Utiliti

Conclusions

Fundamental theorem of the calculus of variations (FTCV) If  $x^*$  is an extremal, the variation of J must vanish at  $x^*$ :

 $\delta J(x^*, \delta x) = 0 \quad \forall \delta x$ 

#### Proof: by contradiction.

Optimality for non-autonomous dynamics

• **Problem**: find  $u^*$  such that  $\dot{x} = f(x(t), u(t), t)$  follows  $x^*$ that min:

$$
J(u) = h(x(t_f), t_f) + \int_{t_0}^{t_f} g(x(t), u(t), t) dt
$$

⇒ Define the Hamiltonian  $\mathcal{H}(x, u, \lambda, t) \doteq g(x, u, t) + \lambda^T f(x, u, t)$ . The set of NC is:

$$
\dot{x}^* = \frac{\partial \mathcal{H}}{\partial \lambda}^\top, \ \dot{\lambda}^* = -\frac{\partial \mathcal{H}}{\partial x}^\top, \ \frac{\partial \mathcal{H}}{\partial u} = 0, \ \text{at} \ x^*, \ \lambda^*, \ u^*, \forall t \in [t_0, t_f]^\text{Solving}
$$
\n
$$
\left[\frac{\partial h^\top}{\partial x} - \lambda\right]^\top \delta x_f + \left[\mathcal{H} + \frac{\partial h}{\partial t}\right] \delta t_f = 0, \ \text{at} \ t_f^\text{Solving}
$$
\n
$$
\text{Solving}
$$
\n
$$
\text{Solving}
$$
\n
$$
\text{Solving}
$$
\n
$$
\text{Solving}
$$
\n
$$
\text{Solving}
$$
\n
$$
\text{Solving}
$$
\n
$$
\text{Solving}
$$
\n
$$
\text{Solving}
$$
\n
$$
\text{Solving}
$$
\n
$$
\text{Solving}
$$
\n
$$
\text{Solving}
$$
\n
$$
\text{Solving}
$$
\n
$$
\text{Solving}
$$
\n
$$
\text{Solving}
$$
\n
$$
\text{Solving}
$$
\n
$$
\text{Solving}
$$
\n
$$
\text{Solving}
$$
\n
$$
\text{Solving}
$$
\n
$$
\text{Solving}
$$
\n
$$
\text{Solving}
$$
\n
$$
\text{Solving}
$$
\n
$$
\text{Solving}
$$

• I.e. LQR  $\dot{x} = Ax + Bu$ ,  $x(0) = 0$ ,  $J = \int_0^{t_f} x^T Qx + u^T Ru dt$ ,  $t_f$  known  $\Rightarrow$  Differential Riccati Equation [board].

K ロ ▶ K 個 ▶ K 로 ▶ K 로 ▶ - 로 - K 9 Q @

**Optimization** solutions

E. Witrant Calculus of variations Fundamental concepts Single variable Non-autono dynamics **Optimizing** linear system **Nonlinear** Programming Stochastic descent Assumptions For black-box mode **Solving Nonlinea** General Opti Solving Nonlin Equations Nonlinear Leas Squares Parameter Fitting Linear and Quadrat Programming **Differentiation Utilities** Conclusions

Optimization solutions E. Witrant Calculus of variations Fundamental concepts Single variable Non-autonom dynamics **Optimizing** linear systems **Nonlinear** Programming Stochastic descent Assumptions For black-box mode Solving **Nonlinear Equations** General Optimi Solving Nonlinear **Equations** Nonlinear Leas **Squares** Parameter Fitting

Programming Differentiation Utili **Conclusions** 

#### Functionals of a single variable

- Simplest variational problem  $J(x) = \int_0^T g(x, \dot{x}, t) dt$  with  $g \in C^2$ , T fixed,  $x_0$  and  $x_f$  specified,
- FTCV provides the necessary conditions for optimality [board]:

$$
\frac{\partial g}{\partial x}(x^*, \dot{x}^*, t) - \frac{d}{dt} \left[ \frac{\partial g}{\partial \dot{x}}(x^*, \dot{x}^*, t) \right] = 0
$$

called the Euler equation.

Functionals with more variables LPV example [handout]

イロト 4 御 トイヨ トイヨ ドーヨー りんぴ

### Optimizing linear systems

• Solution for linear maps:  $\hat{y} = M\hat{p}$  minimizing e.g. the least squares error  $(Q, R > 0)$ 

$$
\hat{p}^* = \arg\min_{\hat{p}} \left\{ J = \frac{1}{2} (y - \hat{y})^T Q (y - \hat{y}) + \frac{1}{2} \hat{p}^T R \hat{p} \right\}
$$

gives the necessary conditions ( $\partial \mathsf{J} / \partial \hat{\mathsf{p}} = \mathsf{0}, \, \partial^2 \mathsf{J} / \partial \hat{\mathsf{p}}^2 > 0)$ [board]:

$$
\hat{p}^* = (M^T\mathcal{Q}M + R)^{-1}M^T\mathcal{Q}y
$$
 and 
$$
M^T\mathcal{Q}M + R > 0
$$

- Solution for linear dynamics:  $LQR \rightarrow$  optimum = feedback effect
- The LPV case [handout]
- Linearize, solve and update the linearization point or use nonlinear programming?

#### E. Witrant

#### Calculus of variations Fundamental concepts Single variable Non-autono dynamics

**Optimizing** linear systems

#### **Nonlinear** Programming Stochastic descen

Assumptions For black-box model

**Solving Nonlinea** General Opti Solving Nonlin Equations Nonlinear Least Squares Parameter Fitting Linear and Quadrat Programming

Differentiation Utiliti Conclusions

Optimization: solutions E. Witrant

Calculus of variations Fundamental concepts Single variabl Non-autonomous dynamics

linear systems

Nonlinear Programming Stochastic descent Assumptions For black-box model

**Solving Nonlinear** General Optimizatio Solving Nonlinea **Equations** Nonlinear Leas Squares Parameter Fitting Linear and Quadrat Programming Differentiation Utilit

Conclusions

## Nonlinear Programming

E.g. Parameters estimation with Gauss-Newton gradient descent  $\Rightarrow$  A possible solution to determine the optimal parameters of each layer.

#### Problem description

Consider  $n_o$  system outputs  $y \in \mathbb{R}^{n_m \times n_o}$ , with  $n_m$  measurements for each output, and a model output  $\hat{y} \in \mathbb{R}^{n_m \times n_o}$  (predicted by the forward model).

**Objective:** determine the optimal set of model parameters  $\hat{p}$ which minimizes the quadratic cost function

$$
J(\hat{p}) \doteq \frac{1}{n_m} \sum_{i=1}^{n_m} ||y(i) - \hat{y}(\hat{p}, i)||_2^2
$$

Output error variance is minimized for  $\hat{\rho}^* = \arg \min_{\hat{\rho}} J(\hat{\rho}).$ 

K ロ ▶ K 個 ▶ K 로 ▶ K 로 ▶ - 로 - K 9 Q @

### Stochastic descent algorithm (2)

 $\hat{p}^*$  obtained by moving along the steepest slope  $-\nabla_{\hat{p}}J(\hat{p})$  with a step  $\eta$ , which has to ensure that

 $\hat{\rho}^{l+1} = \hat{\rho}^{l} - \eta^{l} \nabla_{\hat{\rho}} J(\hat{\rho}^{l})$ 

converges to  $\hat{p}^*$ , where  $l \doteq$  algorithm iteration index.  $\eta^l$  chosen according to Gauss-Newton's method as

 $\eta^l \doteq (\Psi_{\hat{\rho}} J(\hat{\rho}^l)+\nu I)^{-1},$ 

where  $v > 0$  is a constant introduced to ensure strict positiveness and  $\Psi_{\hat{p}} J(\hat{p}^l)$  is the pseudo-Hessian, obtained using Gauss-Newton approximation

$$
\Psi_{\hat{\rho}}J(\hat{\rho}^l)=\frac{2}{n_m}\sum_{i=1}^{n_m}S(\hat{\rho}^l,i)^T S(\hat{\rho}^l,i)
$$

**Optimization:** solutions E. Witrant

Calculus of variations Fundamental concepts Single variable Non-autonom dynamics **Optimizing** linear system **Nonlinea Programming** Stochastic descent Assumptions For black-box model **Solving** Nonlinear General Optin Solving Nonlin Equations Nonlinear Least Squares Parameter Fitting Linear and Quadra Programming Differentiation Util **Conclusions** 

**Optimization:** solutions E. Witrant Calculus of variations Fundamental concepts Single variabl Non-autonom dynamics **Optimizing** linear system Nonlinear Programming Stochastic descent Assumptions For black-box mode **Solving Nonlinea Equations** General Optimi Solving Nonlinear Equations Nonlinear Least Squares Parameter Fitting Linear and Quadratic Programming Differentiation Ut **Conclusions** 

### Stochastic descent algorithm

Based on the sensitivity of  $\hat{v}(\hat{p}, i)$  with respect to  $\hat{p}$ 

$$
S(\hat{p},i) \doteq \frac{\partial \hat{y}}{\partial \hat{p}} = \left[\frac{\partial \hat{y}}{\partial \hat{p}_1},\ldots,\frac{\partial \hat{y}}{\partial \hat{p}_{n_v}}\right],
$$

the gradient of the cost function writes as

$$
\nabla_{\hat{\rho}} J(\hat{\rho}) = -\frac{2}{n_m} \sum_{i=1}^{n_m} (y(i) - \hat{y}(\hat{\rho}, i))^T S(\hat{\rho}, i)
$$

イロト 4 御 トイヨ トイヨ ドーヨー りんぴ

### Stochastic descent algorithm (3)

Consider dynamical systems modeled as  $(t \in [0, T])$ 

$$
\begin{cases}\n\frac{dx_m}{dt} = f_m(x_m(t), \hat{p}, u(t)), & x_m(t_0) = x_{m0} \\
\hat{y}(t) = g_m(x_m(t), \hat{p}, u(t))\n\end{cases}
$$

with known inputs  $u(t),$   $x_m$  the predicted state and  $f_m(\cdot) \in C^1,$ then

$$
S(\hat{p},t)=\frac{\partial \hat{y}}{\partial \hat{p}}=\frac{\partial g_m}{\partial x_m}\frac{\partial x_m}{\partial \hat{p}}+\frac{\partial g_m}{\partial \hat{p}}
$$

The state sensitivity  $\frac{\partial x_m}{\partial \hat{\sigma}}$  $\frac{\partial \Omega_{\text{m}}}{\partial \hat{\rho}}$  is obtained by solving the ODE

> d dt [ $\partial$ *x*<sub>m</sub>  $\partial \bm{\hat{\rho}}$ 1 =  $\partial f_m$  $\partial x_m$  $\partial x_m$  $\frac{\partial \mathbf{m}}{\partial \mathbf{\hat{p}}}$  +  $\partial f_m$  $\partial \bm{\hat{\rho}}$

イロト (母) イミトイミト ニミーの女の

#### E. Witrant

Calculus of variations Fundamental concepts Single variable Non-autono dynamics

**Optimizing** linear systems

**Nonlinea** Programming Stochastic descent Assumptions

For black-box model

**Solving Nonlinea** General Opti Solving Nonline Equations Nonlinear Least Squares Parameter Fitting Linear and Quadrati Programming Differentiation Utiliti

Optimization: solutions **F.** Witrant

Calculus of variations Fundamental concepts Single variable Non-autonomous dynamics

linear systems

Nonlinear Programming Stochastic descent Assumptions For black-box model

**Solving Nonlinear Equations** General Optimizatio Solving Nonlinea Equations Nonlinear Leas Squares Parameter Fitting Linear and Quadratic Programming Differentiation Utiliti

Conclusions

#### **Assumptions**

- $n_i$  independent system inputs  $u = \{u_1, \ldots, u_{n_i}\} \in \mathbb{R}^{n_m \times n_i}$ , available during the optimal parameter search process.
- The set  $\{y, u\}$  corresponds to historic data and J is the data variance.
- The set of  $n_m$  measurements is large enough and well chosen (sufficiently rich input) to be considered as generators of persistent excitation to ensure that the resulting model represents the physical phenomenon accurately within the bounds of <sup>u</sup>.

Example: sigmoid functions family

$$
\kappa_j = \frac{1}{1 + e^{-\beta_j(x - \gamma_j)}}
$$

The sensibility function is set with

$$
\frac{\partial \hat{y}}{\partial \alpha_j} = \frac{1}{1 + e^{-\beta_j (x - \gamma_j)}}, \quad \frac{\partial \hat{y}}{\partial \beta_j} = \frac{\alpha_j e^{-\beta_j (x - \gamma_j)} (x - \gamma_j)}{(1 + e^{-\beta_j (x - \gamma_j)})^2},
$$

$$
\frac{\partial \hat{y}}{\partial \gamma_j} = -\frac{\alpha_j e^{-\beta_j (x - \gamma_j)} \beta_j}{(1 + e^{-\beta_j (x - \gamma_j)})^2}.
$$

#### Notes:

- any continuous function can be arbitrarily well approximated using a superposition of sigmoid functions [Cybenko, 1989]
- nonlinear function ⇒ nonlinear optimization problem

#### Example 2: LPV dynamics [handout]

K ロ ▶ K @ ▶ K ミ ▶ K ミ ▶ - ' 큰' - 19 Q @

K ロ ▶ K 個 ▶ K 로 ▶ K 로 ▶ - 로 - K 9 Q @

**Optimization:** solutions

E. Witrant Calculus of variations Fundamental concepts Single variable Non-autonom dynamics **Optimizing** linear system **Nonlinear** Programming Stochastic descent Assumptions For black-box models **Solving** Nonlinea General Optimiza Solving Nonline Equations Nonlinear Leas Squares Parameter Fitting Linear and Quadrat Programming Differentiation Utilit Conclusions

**Optimization** solutions E. Witrant Calculus of variations Fundamental concepts Single variable Non-autonomous dynamics **Optimizing** linear systems **Nonlinear** Programming Stochastic descent Assumptions For black-box model **Solving Nonlinear Equations** General Optimization Solving Nonlinea Equations Nonlinear Least Squares Parameter Fitting Linear and Quadratic Programming Differentiation Utilit **Conclusions** 

#### For black-box models

Consider the nonlinear black-box structure

$$
\hat{y} = g(\phi, \hat{p}) = \sum_{k=1}^{n} \alpha_{k} \kappa (\beta_{k}(\phi - \gamma_{k}))
$$

with  $\hat{\rho} = {\alpha_k, \beta_k, \gamma_k}$ . To find the gradient  $\nabla_{\hat{\rho}}J(\hat{\rho})$  we just need to compute

$$
\frac{\partial}{\partial \alpha} [\alpha \kappa (\beta(\phi - \gamma))] = \kappa (\beta(\phi - \gamma))
$$
\n
$$
\frac{\partial}{\partial \beta} [\alpha \kappa (\beta(\phi - \gamma))] = \alpha \frac{\partial}{\partial \beta} [\kappa (\beta(\phi - \gamma))] \phi
$$
\n
$$
\frac{\partial}{\partial \gamma} [\alpha \kappa (\beta(\phi - \gamma))] = -\alpha \frac{\partial}{\partial \gamma} [\kappa (\beta(\phi - \gamma))]
$$

イロン イ母ン イミン イミン ニミー つくび

### Optimizing and Solving Nonlinear Equations with SCILAB

#### Minimization problem

min  $f(x)$ , x

where  $f \in \mathbb{R}$  maps vector variable x. Note: max  $f(x) = min(-f)$ .

#### **Constraints**

- bound, or box: x in specific intervals, i.e.  $3D \ 2 \leq x(1) \leq 5$ ,  $-1 \leq x(3) \leq 1$ ;
- linear equality  $b^T x c = 0$ , b, x column vectors or linear inequality  $b^T x - c \leq 0$ ;

#### **Optimization** solutions E. Witrant

Calculus of variations Fundamental concepts Single variable

**Optimizing** linear systems

Non-autor dynamics

**Nonlinea** Stochastic desce Assumptions For black-box mode

Solving **Nonlinear Equations** General Opt

Solving Nonlinea Equations Nonlinear Least Squares Parameter Fitting Linear and Quadrati Programming Differentiation Utilitie

**Conclusions** 

Optimization: solutions E. Witrant

Calculus of variations Fundamenta concepts Single variabl Non-autonomous dynamics

linear systems

**Nonlinear** Programming Stochastic descent Assumptions For black-box mode

Solving **Nonlinea** General Optimization Solving Nonline **Equations** Nonlinear Least Squares Parameter Fitting Linear and Quadratic Programming

#### Differentiation Utiliti Conclusions

Constraints (2)

• more general  $g(x) = 0$  not solved in Scilab but

 $\min_x f(x)$ ,  $g(x) = 0$ 

with  $f, g \in C^1$  has solution  $x^*$  satisfying the NC (cf. Lagrangian)

> $f_x(x) + \lambda^T g_x(x) = 0$ ,  $g(x) = 0$

where  $g_x$  is the Jacobian of g, may be solved using fsolve.

Main issues: f differentiable and gradient computation → iterative methods, search direction, how far to move, for how long, computational cost, local vs. global minima ("dart-throwing algorithm")...

General Optimization

#### optim

- Accepts bound constraint, needs the gradient: if not, numerical differentiation (finite difference) of the cost NDcost.
- [fopt.xopt]=optim(costf.x0):
	- x0: initial quess;
	- $[f, g, \text{ind}] = \text{cost}(x, \text{ind})$ : provides the minimized function f, its gradient g and a variable used by the optimization routine: ind indicates wether <sup>f</sup> can be evaluated at x or an interruption;
	- fopt: optimum value;
	- xopt: where this optimum value occurs.
- [fopt,xopt]=optim(list(NDcost,myf),x0): if the gradient is not provided, initial guess must be a column vector.

**Optimization:** solutions E. Witrant

Calculus of variations Fundamental concepts Single variable Non-autonomou dynamics **Optimizing** linear system **Nonlinear Programming** Stochastic descent Assumptions For black-box model **Solving Nonlinear Equations** General Opti Solving Nonline Equations Nonlinear Leas Squares

Programming

**Optimization:** solutions E. Witrant Calculus of Fundamental concepts Single variable Non-autonomo dynamics **Optimizing** linear systems Nonlinear Programming Stochastic descent Assumptions For black-box model **Solving Nonlinea** General Optimization Solving Nonlin Equations Nonlinear Leas Squares Parameter Fitting Linear and Quadratic Programming Differentiation Utili **Conclusions** 

#### Nonlinear equation solving

 $f(x) = 0$ 

for m equations with n unknowns (simplest case)  $\rightarrow$  key role of the Jacobian

$$
J(x) = \begin{bmatrix} \frac{\partial f_1}{\partial x_1} & \cdots & \frac{\partial f_1}{\partial x_n} \\ \vdots & \ddots & \vdots \\ \frac{\partial f_m}{\partial x_1} & \cdots & \frac{\partial f_m}{\partial x_n} \end{bmatrix}
$$

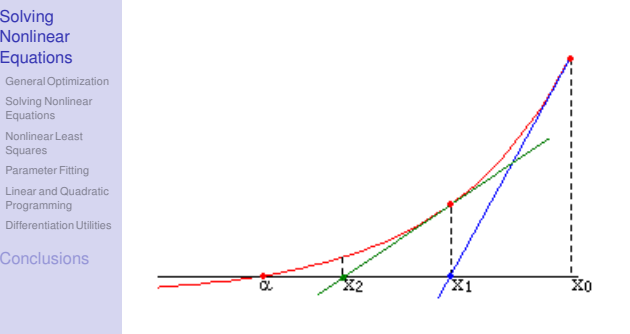

#### Invertible if  $m = n$ : simplest iterative method (Newton's)

.

$$
x_{j+1} = x_j - J(x_j)^{-1} f(x_j).
$$

Actual solvers:  $\nearrow$  region of convergence and estimate J.

イロト 4 御 トイヨ トイヨ ドーヨー りんぴ

#### Example

• Minimize the cost function

$$
f(x, y, z) = (x - z)^2 + 3(x + y + z - 1)^2 + (x - z + 1)^2
$$

Its gradient is

$$
\nabla f = \begin{bmatrix} \frac{\partial f}{\partial x}, \frac{\partial f}{\partial y}, \frac{\partial f}{\partial z} \end{bmatrix}
$$
  
=  $\begin{bmatrix} 2(x - z) + 6(x + y + z - 1) + 2(x - z + 1), \\ 6(x + y + z - 1), \\ -2(x - z) + 6(x + y + z - 1) - 2(x - z + 1)], \end{bmatrix}$ 

and we take an initial guess of  $x_0 = [0, 0, 0]$ .

#### Optimization: solutions E. Witrant

Calculus of variations Fundamental concepts Single variable Non-autono dynamics

**Optimizing** linear systems

**Nonlinear** Programming Stochastic descent **Assumptions** For black-box models

**Solving Nonlinear Equations** General Optimizatio Solving Nonlinear Equations Nonlinear Least Squares Parameter Fitting Linear and Quadratic Programming Differentiation Utilitie Example (2): algorithm

```
function z= myf(x)z=(x(1)-x(3))^2+3*(x(1)+x(2)+x(3)-1)^2+(x(1)-x(3)+1)^2endfunction
```
function  $z=myq(x)$  $xs=x(1)+x(2)+x(3)-1;$  $z=[2*(x(1)-x(3))+6*x+2*(x(1)-x(3)+1), 6*x+5, \ldots]$  $-2*(x(1)-x(3))+6*x-2*(x(1)-x(3)+1)$ endfunction

function [f,g,ind]=costf(x,ind)  $f=myf(x);g=myg(x);$ endfunction

x0=[0 0 0]; % initial condition [fopt,xopt]=optim(costf,x0); % x0 a row vector [fopt,xopt]=optim(costf,x0'); % x0 a column vector [fopt,xopt,gopt]=optim(list(NDcost,myf),x0'); % x0 column

K ロ ▶ K 個 ▶ K 로 ▶ K 로 ▶ - 로 - K 9 Q @

Optimization solutions E. Witrant

**Conclusions** 

Calculus of variations Fundamental concepts Single variable Non-autonomous dynamics

**Optimizing** linear systems

Nonlinear Programming Stochastic descent Assumptions For black-box models

**Solving Nonlinear Equations** General Optimization Solving Nonlinea Equations Nonlinear Least Squares Parameter Fitting Linear and Quadratic Programming Differentiation Utiliti

Conclusions

### Full call

To set limits on number of iterations (local optimum  $\rightarrow \nabla J \leq \epsilon$ ) or constrain the optimization problem:

 $[f,[xopt,[gradopt,[work]]]]=$ optim(costf, $[cont],x0,['algo'],...$ [df0, [mem]], [work], [stop], ['in'], [imp=iflag])

- contr: include constraints  $b^T x c = 0$  or  $x_{inf} \le x \le x_{sup}$
- algo: specify the optimization algorithm, e.g. quasi-Newton, conjugate gradient or nondifferentiable
- mem: nb of variables for Hessian approx.
- stop: controls the algorithm convergence with max. number of calls/iterations, threshold on gradient norm/defrease of f/variation of <sup>x</sup>
- work: working array for hot restart (quasi-Newton)

Example (3): Running the algorithm

**Optimization:** solutions E. Witrant Calculus of variations Fundamental concepts Single variable Non-autonomo dynamics **Optimizing** linear systems **Nonlinear** Programming Stochastic descent **Assumptions** For black-box model **Solving Nonlinear Equations** General Optimization Solving Nonline Equations Nonlinear Least Squares Parameter Fitting Linear and Quadratic Programming Differentiation Utilitie

Optimization solutions E. Witrant Calculus of variations Fundamental concepts Single variable Non-autonomous dynamics **Optimizing** linear systems **Nonlinear** Programming Stochastic descent Assumptions For black-box model **Solving** Nonlinear **Equations** General Optimization Solving Nonlinear **Equations** Nonlinear Least Squares Parameter Fitting Linear and Quadratic Programming Differentiation Utilities **Conclusions** 

```
\Rightarrow x0= [0 0 0];
-> [fopt,xopt]=optim(costf,x0)
    xopt = ! 0.0833333 0.3333333 0.5833333 !
    font = 0.5-> [fopt,xopt]=optim(costf,x0')
    xopt =
        ! 0.0833333 !
        ! 0.3333333 !
        ! 0.5833333 !
    fopt = 0.5-> [fopt,xopt,gopt]=optim(list(NDcost,myf),x0')
    gopt =\blacksquare! 0. !
        ! 1.833D-11 !
    xopt =! 0.0833333 !
        ! 0.3333333 !
        ! 0.5833333 !
    fopt = 0.5
```

```
イロン イ母ン イミン イミン ニミー つくび
```
### Solving Nonlinear Equations

• For nonlinear system

 $f(x) = 0$ 

uses the Powell hybrid method (bi-directional search along each search vector) and is based on the package MINPACK

- $[x [y, y, y, z] = fsolve(x0, fct, y, f)$  [,tol]) where info indicates why termination occurred.
- Example:

$$
\min f(x, y, z) = (x - z)^2 + 3(x + y + z - 1)^2 + (x - z + 1)^2,
$$

where  $g(x,y,z)=1-x-3y-z^2=0.$  The solution satisfies:

$$
\nabla f + \lambda \nabla g = 0
$$
  

$$
g = 0
$$

E. Witrant

```
Calculus of
variations
Fundamental
concepts
Single variable
```
Non-auton dynamics

Optimizing linear systems

**Nonlinea** Programming Stochastic descen Assumptions For black-box model

**Solving Nonlinear** General Opti Solving Nonlinear Equations Nonlinear Leas Squares Parameter Fitting Linear and Quadratic Programming Differentiation Utiliti

Optimization solutions E. Witrant

Calculus of variations Fundamental concepts Single variabl Non-autonomous dynamics

linear systems

Nonlinear Programming Stochastic descent Assumptions For black-box model

Solving **Nonlinear Equations** General Optimization Solving Nonlinea Equations Nonlinear Leas Squares Parameter Fitting Linear and Quadratic Programming

Differentiation Utilit Conclusions

#### Solved with the script:

function  $z = fct(x)$  $xs = x(1)+x(2)+x(3)-1;$  $wl = [2*(x(1)-x(3))+6*x+2*(x(1)-x(3)+1),6*x+3$ ...  $-2*(x(1)-x(3))+6*x-2*(x(1)-x(3)+1);$  $w2 = [-1 -3 -2*x(3)]$ ;  $z = [w1' + x(4) * w2'; 1 - x(1) - 3 * x(2) - x(3)$ <sup>2</sup>]; endfunction

 $x0 = [0 0 0 0]$ ;  $[x,v] = fsolve(x0.fct):$ 

#### We get:

-> v % value of function at x ans = 1.0D-16  $*$  ! 0.00167 0.00502 0.00233 -1.6653345 !  $\rightarrow$  x ans =  $!$  0.19722 0.10555 0.69722 -1.675D-19 !

and have found a solution since  $v \approx 0$ .

K ロ ▶ K 個 ▶ K 로 ▶ K 로 ▶ - 로 - K 9 Q @

• Example: we want to fit the data points

 $\{(0, 0), (0, 1), (1, 1), (2, 1.5), (2, 2)\}$ 

with parameters  $\boldsymbol{p}=(\boldsymbol{a},\boldsymbol{b},\boldsymbol{c})$  such that  $\boldsymbol{y}=\boldsymbol{a}\boldsymbol{e}^{\boldsymbol{b}t}+\boldsymbol{c}$  $\rightarrow$  5 equations (points) for 3 param.:  $y_i - p_1 e^{p_2 t_i} - p_3 = 0$ 

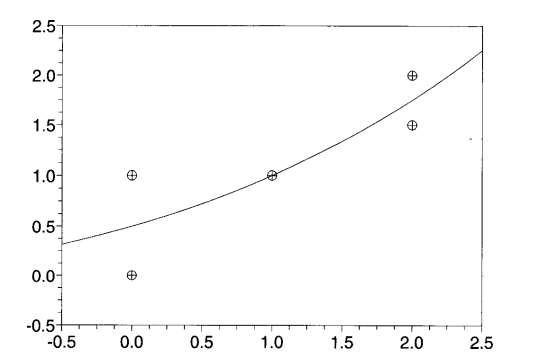

solutions E. Witrant

**Optimization:** 

Calculus of variations Fundamental concepts Single variable Non-autonor dynamics **Optimizing** linear systems Nonlinear Programming Stochastic descent **Assumptions** For black-box model **Solving** Nonlinear Equations General Optim Solving Nonline Equations Nonlinear Least Squares Parameter Fitting Linear and Quadratic Programming **Differentiation Utilities** Conclusions

Optimization solutions E. Witrant Calculus of Fundamental concepts Single variable Non-autonomous dynamics **Optimizing** linear systems Nonlinear Programming Stochastic descent Assumptions For black-box models **Solving Nonlinear Equations** 

Equations

Squares

Programming

### Nonlinear Least Squares

#### Problem description

$$
\min_{x} f(x) \Rightarrow \min_{x} ||f(x)||^{2} = f(x)^{T} f(x) = \sum_{i=1}^{m} f_{i}(x)^{2}
$$

Note: this allows for  $m > n$  (more equations than unknowns).

#### leastsq

- Same as optim except that costf replaced by f
- Short call:
	- [f,xopt]=leastsq([imp,] fun [,Dfun],x0)
- Long call:

 $[f,[xopt,[gradopt]]]=leastsq(fun[,Dfun],[contr],x0,...]$ ['algo'].[df0.[mem]].[stop].['in'])

```
イロト 4 御 トイヨ トイヨ ドーヨー りんぴ
```
#### **lsgrsolve**

- Minimizes the sum of squares using Levenberg-Marquardt algorithm ( $\approx$  gradient + Gauss-Newton, numerical).
- Script:

 $[x [\cdot, v [\cdot, \text{info}]]]=lsqrsolve(x0, \text{fct},m [\cdot, \text{stop } [\cdot, \text{diag}]])]$ [x [,v [,info]]]=lsqrsolve(x0,fct,m, fjac [,stop [,diag]]) where diag contains multiplicative scale factors for the variables

• Example: same as before, results in a different solution vector with close  $||f(x)||^2$ 

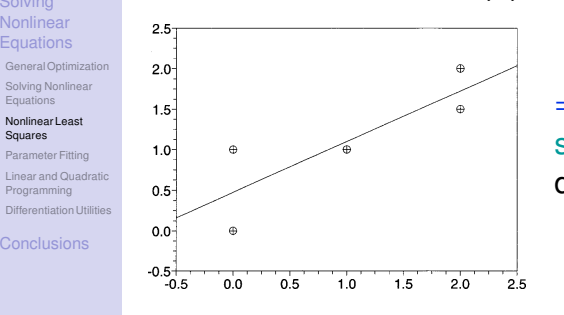

⇒ Problems can have several solutions, even with same IC, depending on numerical method!

**Optimization** solutions E. Witrant

#### Calculus of variations Fundamental concepts Single variable Non-autono

Optimizing linear systems

dynamics

**Nonlinea** Programming Stochastic descen Assumptions For black-box model

**Solving Nonlinear** General Optimization Solving Nonlinea Equations Nonlinear Least

Squares Parameter Fitting Linear and Quadratic Programming Differentiation Utiliti

Conclusions

Optimization solutions E. Witrant

Calculus of variations Fundamental concepts Single variabl Non-autonomous dynamics

linear systems

Nonlinear Programming Stochastic descent Assumptions For black-box models

Solving **Nonlinear** General Optimizati Solving Nonlinea Equations Nonlinear Leas Squares Parameter Fitting Linear and Quadratic Programming

Differentiation Utili Conclusions

### Parameter Fitting

- Dedicated Scilab function datafit based on optim: for given function  $G(p, y)$ , find the best p for  $G(p, y) = 0$  in the set of measurement vectors  $y_i$ .
- $p^*$  from min  $\sum_{i=1}^n G(p, y_i)^T WG(p, y_i)$  : weighted LS.
- $[p, err] = datafit(G, Y, p0), e.g.:$ Y= [0 0 1 2 2; 0 1 1 1.5 2] function  $e = G(p, y)$  $e=y(2)-p(1)*exp(p(2)*y(1))-p(3)$ endfunction p0=[0 0 0]';  $[p, err] = datafit(G, Y, p0);$
- long call:

[p,err]=datafit([imp,] G [,DG],Y [,W],[contr],p0,[algo], [df0, [mem]], [work], [stop], ['in'])

• Calling sequence depends on how many types of constraints:

> $[x, laar.f]=linpro(p.C.b [x0])$  $[x, laqr, f]=linpro(p, C, b, cl, cu, [x0])$  $[x, lagr,f]=linpro(p,C,b,cl,cu,me$  [, $x0]$ ]  $[x, laqr, f]=linpro(p,C,b,cl,cu,me,x0$  [,imp])

#### where

- C: LH constraints matrix in  $Cx \leq b$ , if (lneqC)  $\rightarrow$  C = [], equality const. listed first;
- b: RH constraint vector, if (lneqC)  $\rightarrow$  b = [];
- cl/cu: lower/upper bounds in  $c_i \le x \le c_{ii}$ ;
- me: number of equality constraints;
- x0: initial guess or property (vertex) of the calculated initial feasible point.

```
Optimization:
  solutions
  E. Witrant
Calculus of
variations
Fundamental
concepts
Single variable
```
Non-autonom dynamics **Optimizing** linear system **Nonlinear** Programming Stochastic descent Assumptions For black-box model **Solving** Nonlinear **Equations** General Optimiza Solving Nonlinea Equations Nonlinear Least Squares Parameter Fitting Linear and Quadratic Programming Differentiation Util Conclusions

Optimization solutions E. Witrant Calculus of variations Fundamental concepts Single variable Non-autonomous dynamics **Optimizing** linear systems Nonlinear Programming Stochastic descen Assumptions For black-box model **Solving Nonlinear Equations** General Optimization Solving Nonlinear Equations Nonlinear Least Squares Parameter Fitting Linear and Quadratic Programming Differentiation Utilities **Conclusions** 

### Linear and Quadratic Programming

#### Linear programs

• Minimize  $p^T x$  subject to linear constraints:

min $_{x}$ p $^{T}$ x,  $C_1x < b_1$ .  $c_i \leq x \leq c_i$ , (IneqC)  $C_2x = b_2$ .

```
KD → K個→ K目→ K目→ → 目→ のQ (^
```
### Quadratic Programs

• Cost function replaced by the quadratic expression

$$
\frac{1}{2}x^T Q x + p^T x
$$

#### • quapro:

 $[x, lagr,f]=quapro(Q,p,C,b[,x0])$  $[x, laqr, f]=quapro(Q, P, C, b, ci, cs [,x0])$  $[x, lagr,f]=quapro(Q,p,C,b,ci,cs,me[,x0])$  $[x, lagr,f]=quapro(Q,p,C,b,ci,cs,me,x0[,imp])$ 

### Semidefinite Programs (i.e. LMIs)

[x,Z,ul,info]=semidef(x0,Z0,F,blck-szs,c,options): cf. Scilab help. Alternative SeDuMi, YALMIP. . .

#### E. Witrant

Calculus of variations Fundamental concepts Single variable Non-autonon dynamics

**Optimizing** linear systems

**Nonlinea** Programming Stochastic descen Assumptions For black-box model

**Solving Nonlinear** General Optimization Solving Nonlinea Equations Nonlinear Leas Squares Parameter Fitting Linear and Quadratic Programming Differentiation Utilitie

solutions E. Witrant Calculus of

Optimization

variations Fundamental concepts Single variable Non-autonomous dynamics

**Optimizing** linear systems

Nonlinear Programming Stochastic descent Assumptions For black-box models

Solving **Nonlinear Equations** General Optimizatio Solving Nonlinea Equations Nonlinear Leas Squares Parameter Fitting Linear and Quadratic Programming

```
Differentiation Utilitie
Conclusions
```
### Differentiation Utilities

 $\rightarrow$  To get numerical estimates of derivatives and Jacobians directly: numdiff and derivative.

#### numdiff

- Numerical estimate using finite difference method.
- $q = numdiff(fun, x \, | \, dx)$ , where
	- fun: differentiated function.
	- x: vector argument,
	- dx: discretization step.
	- g: estimated gradient (Jacobian).
- Example: Compute the Jacobian of

$$
f(x_1, x_2, x_3) = \begin{pmatrix} x_1 + 2x_2^2 x_3 \\ \sin(x_1 x_2 x_3) \end{pmatrix}, \text{ at } x = \begin{pmatrix} 1 \\ 2 \\ 3 \end{pmatrix}
$$

using numdiff and compare with the true Jacobian.

#### Higher order derivatives

- Numerical differentiation  $\rightarrow$  ill conditioning and error, especially for higher order derivatives.
- Alternative: symbolic differentiation (Maple or ADOL-C: arbitrary order forward/reverse) but may be very slow for complex problems  $\rightarrow$  prefer automatic differentiation.
- If first and second order, derivative can be useful.
- Suppose m values of  $x \in \mathbb{R}^n$ , then at a (Taylor):

$$
f(x) = \left(\begin{array}{c} f_1(x) \\ \vdots \\ f_m(x) \end{array}\right) = f(a) + J(a)(x-a) + \left(\begin{array}{c} (x-a)^T H_1(a)(x-a) \\ \vdots \\ (x-a)^T H_m(a)(x-a) \end{array}\right) + \dots
$$

First derivative  $J \in \mathbb{R}^{m \times n}$  and m second derivatives  $H_i \in \mathbb{R}^{n \times n}$ .

#### **Optimization:** solutions

E. Witrant Calculus of variations Fundamental concepts Single variable Non-autonon dynamics **Optimizing** linear systems **Nonlinear** Programming Stochastic descent **Assumptions** For black-box model **Solving** Nonlinear General Optimiza Solving Nonlinea Equations Nonlinear Least Squares Parameter Fitting Linear and Quadratic Programming Differentiation Utilitie **Conclusions** 

Optimization solutions E. Witrant Calculus of variations Fundamental concepts Single variable Non-autonomous dynamics **Optimizing** linear systems Nonlinear Programming Stochastic descent Assumptions For black-box mode **Solving Nonlinear Equations** General Optimization Solving Nonlinear Equations Nonlinear Least Squares Parameter Fitting Linear and Quadratic Programming Differentiation Utilities **Conclusions** 

• Scilab script: function  $z = myf(x)$  $z = [x(1)+2*x(2)-x(2)^2x(x(3));$  $sin(x(1)*x(2)*x(3))]$ endfunction  $x = [1:2:3]$ :  $J =$  numdiff(myf,x) TrueJ =  $[1, 2-2*x(2)*x(3), -x(2)^2];$  $a = cos(x(1) * x(2) * x(3))$ : TrueJ =  $[True]$ ;  $a^*[x(3)*x(2),x(1)*x(3),x(1)*x(2)]$ ;  $D$ ifference =  $1$ -True $1$ :

#### • Solution:

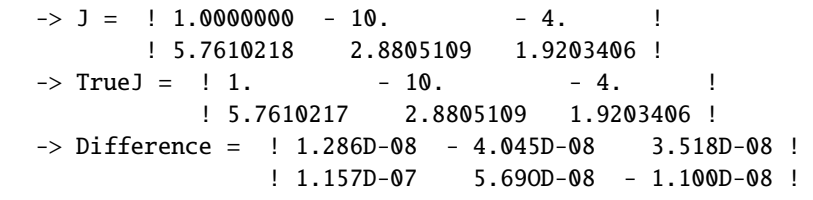

```
イロン イ母ン イミン イミン ニミー つくび
```
#### Higher order derivatives (2)

 $[J f, H] = derivative(f, x[, h, order, H-form, 0])$ 

- h: step size (better free):
- order: of the finite difference used to approximate the derivatives;
- H-form: form in which the Hessian will be returned:
- Q: real orthogonal matrix.

Example (same as before):

```
function z=myf(x)
```

```
z=[x(1)+2*x(2)-x(2)^2*x(3); sin(x(1)*x(2)*x(3))]endfunction
```

```
x=[1; 2; 3];
[J,H]=derivative(myf,x,H_form='hypermat')
```
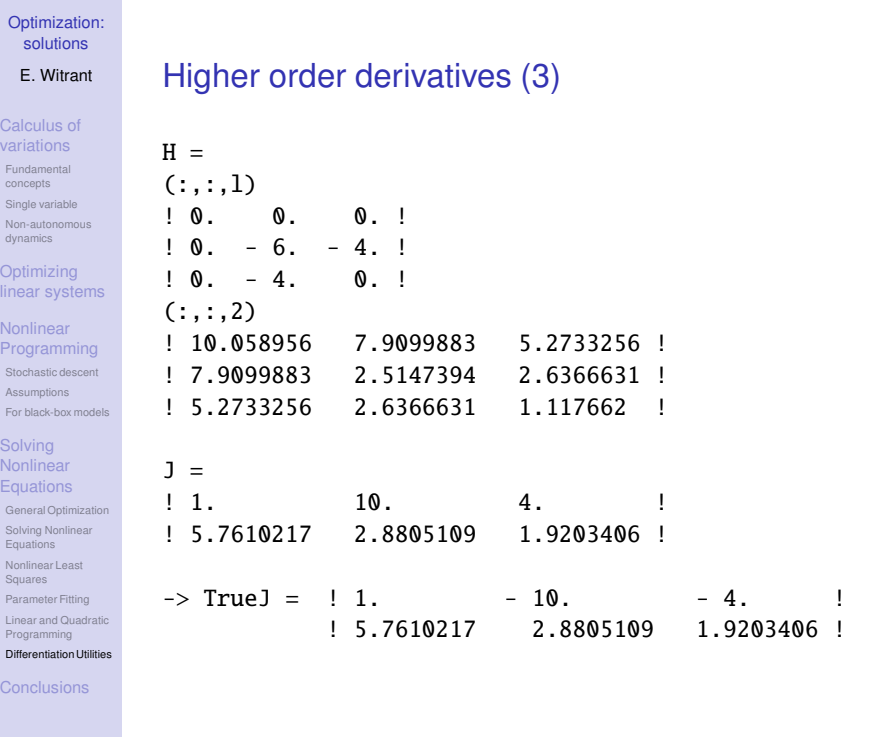

### **Conclusions**

- Identify the appropriate tools for your class of problems
- Include as much preliminary analytical work as possible (e.g. Jacobian, bounds, . . . )
- Do not hesitate to try different resolution schemes and compare
- Can also use imbricated schemes to "approach" the solution successively

**KD > K@ > K ミ > K ミ > → ミ → のQ (^** 

#### Calculus of variations Fundamental concepts Single variable Non-autonomous dynamics

**Optimizing** linear systems

**Nonlinear** Programming Stochastic descent Assumptions

For black-box models **Solving** 

Nonlinear **Equations** General Optimizatio Solving Nonlinear Equations Nonlinear Least Squares Parameter Fitting Linear and Quadratic Programming Differentiation Utilitie

**Conclusions** 

- 1 Kirk, D. (2004, 2<sup>nd</sup> Edition), Optimal Control Theory: An Introduction, Dover Books on Electrical Engineering.
- 2 S. Campbell, J-P. Chancelier and R. Nikoukhah, Modeling and Simulation in Scilab/Scicos, Springer, 2005.
- 3 Scilab website: http://www.scilab.org.

**References** 

K □ ▶ K @ ▶ K ミ ▶ K ミ ▶ - ' 큰' - 19 Q @

**Optimization:** solutions E. Witrant Calculus of variations Fundamental concepts Single variable Non-autonom dynamics **Optimizing** linear systems **Nonlinear** Programming Stochastic descent **Assumptions** For black-box models **Solving Nonlinear Equations** General Optimization Solving Nonlinea Equations Nonlinear Least Squares Parameter Fitting Linear and Quadratic Programming Differentiation Utilitie **Conclusions** 

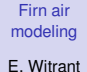

polar sites diffusivity

Problem for Optimal diffus identification Multi-gas res Diffusivit  $\delta^{15}$  N and Pe

nverse Isotopic ra Automatic rugosity tuning

 $Ch_3$ CCl

**Results** Heptafluo atmosphere CO budget

Closed pore

Firn air modeling E. Witrant

Direct model Intercon networks Conserva pores CO<sup>2</sup> transport at 3 polar sites

Problem formulation Optimal diffusivit identification Multi-gas re **Diffusivities**  $\delta^{15}N$  and Pe Ch<sub>3</sub>CCl

nivare

nvers Isotopic ra Automatic tuning

Heptafluoropropanein atmosphere CO budget

Closed pores

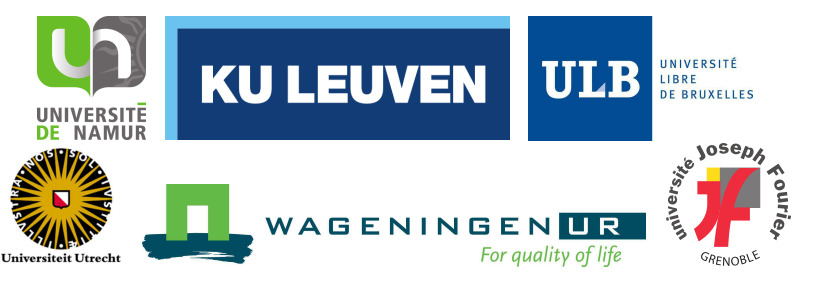

### Inverse Problems and Environment : some new tools for atmospheric studies

### **Lesson 6 - From polar cores to trace gas history** Emmanuel WITRANT<sup>1</sup>, Patricia MARTINERIE<sup>2</sup> et al.<sup>3</sup>

UJF Physics dept, GIPSA-lab / Systems & Control CNRS, Laboratoire de Glaciologie et Géophysique de l'Environnement (LGGE) NEEM gas modelling group (>14 countries, 6 firn models), CIC (Denmark), IMAU (Netherlands), INSTAAR (USA), Stony Brook (USA), UEA (UK)

PhD school "MATH et COMPLEX", UNamur, March 11<sup>th</sup>, 2014 **◆ロト→ 伊ト→ ミト→ ミトー ミーのダム** 

#### **Challenges**

Firn air analysis is a complex problem involving :

- Physical modelling & Fluid mechanics
- Transport description with distributed (PDE) equations
- Optimization in a large-scale (i.e. 400×9 ODE) framework
- Close connection with instrumental issues
- Sparse measurements
- $\Rightarrow$  Need for a pluridisciplinary approach

Firn air modeling E. Witrant Direct mode Interconnected networks Conservation pores CO<sub>2</sub> transport at polar sites Inverse diffusivity Problem for Optimal diffusiv

identification Multi-gas res Diffusivities  $\delta^{15}$  N and Pe Ch<sub>3</sub>CCl<sub>3</sub> **Inverse** Isotopic ratio Automatic rugo tuning **Results** Heptafluoro atmosphere CO budget Closed pores

> modeling  $\mathsf{F}$ .

Intero netwo Cons pores  $CO<sub>2</sub>$ polar diffus Proble

Multi-Diffus

 $Ch_3C$ Inver scen **Isotop** Auton tuning Resi Hepta atmos CO b  $C<sub>los</sub>$ 

Trace gas measurements in interstitial air from polar firn

- allow to reconstruct their atmospheric concentration time trends over the last 50 to 100 years
- provides a unique way to reconstruct the recent anthropogenic impact on atmospheric composition

Converting depth-concentration profiles in firn into atmospheric concentration histories requires models of trace gas transport in firn

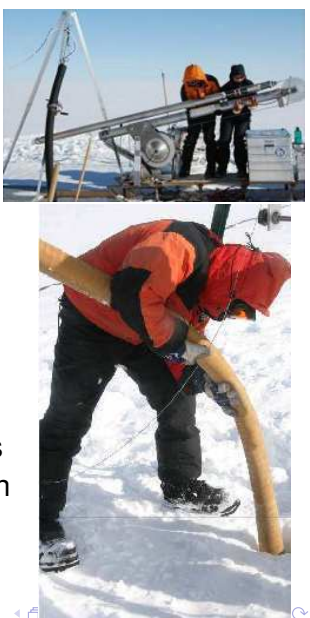

**Motivation** 

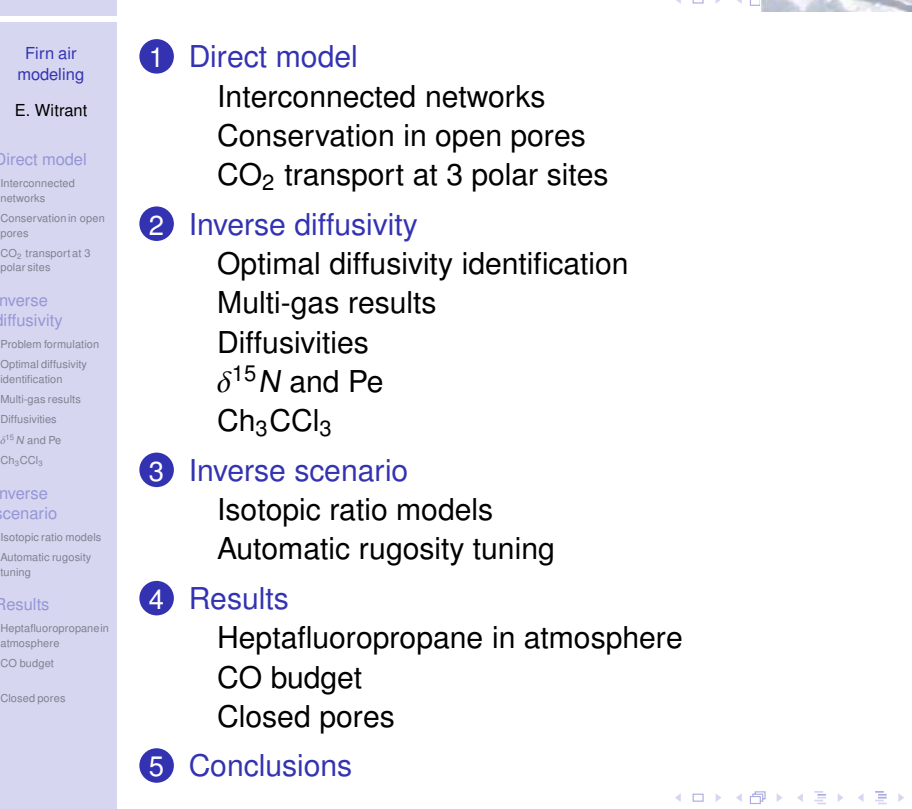

#### E. Witrant

Direct model Interconn networks Conservation in openion in openion in the conservative of the conservative of the conservative of the conservative of the conservative of the conservative of the conservative of the conservative of the conservative of the pores  $CO<sub>2</sub>$  tran polar sites

diffusivit **Problem formula** Optimal diffu

identification Multi-gas res Diffusiviti  $\delta^{15}$  N and Pe

nvers Isotopic r

 $Ch_3$ CCl

Automatic rugosity tuning

Heptafluoropropanein atmospher CO budget

Closed pore

Firn air modeling E. Witrant

Interconnected networks Conservation in open pores CO<sup>2</sup> transport at 3 polar site Inverse diffusivit Problem for Optimal diffusivity identification Multi-gas res **Diffusivities**  $\delta^{15}N$  and Pe Ch<sub>3</sub>CCl<sub>3</sub> **Inverse** Isotopic ratio models Automatic tuning

Heptafluoropropanein atmosphere CO budget Closed pores

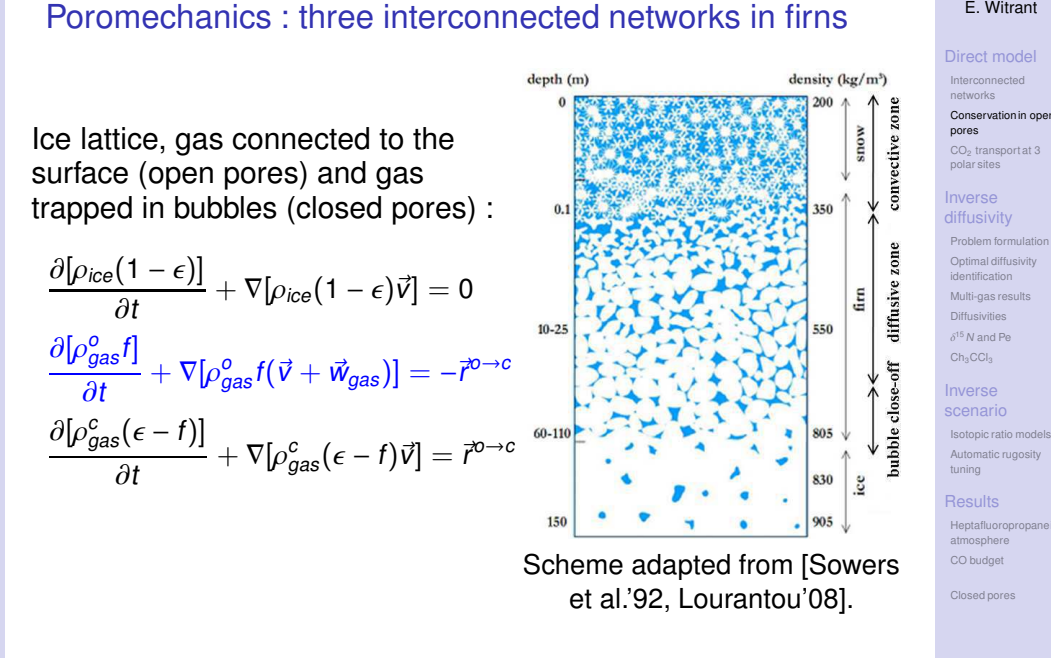

#### From measurements in interstitial air

- Gases with known history ("atmospheric scenario") :
	- direct model can be used to compute the space distribution when ice core is drilled ("final time")
	- matching measurement and final modeled distribution by adjusting  $D(z)$  = inverse diffusivity model

Firn trace gas modeling

- use of several gases to constrain  $D$  = multiple gases diff. model
- $\Rightarrow$  characterize the physical transport properties of each site
- Gas with unknown history
	- use firn properties and final measurements to reconstruct history = inverse scenario model
	- refined by considering optimization over multiple sites
- ⇒ Atmospheric concentration reconstruction

**KOD KARD KED KED E VOOR** 

イロトメ 伊 トメミトメミト ニミーの女の

### E. Witrant

Firn air modeling

Direct model Interconnected networks Conservati pores  $CO<sub>2</sub>$  trans polar sites Inverse diffusivity Problem for Optimal diffusiv identification Multi-gas res Diffusivities  $\delta^{15}$  N and Pe Ch<sub>3</sub>CCl<sub>3</sub> **Inverse** Isotopic ratio Automatic tuning **Results** Heptafluor atmosphere CO budget Closed pores

> Firn air modeling E. Witrant

#### I.e. CH<sup>4</sup> transport at NEEM (Greenland)

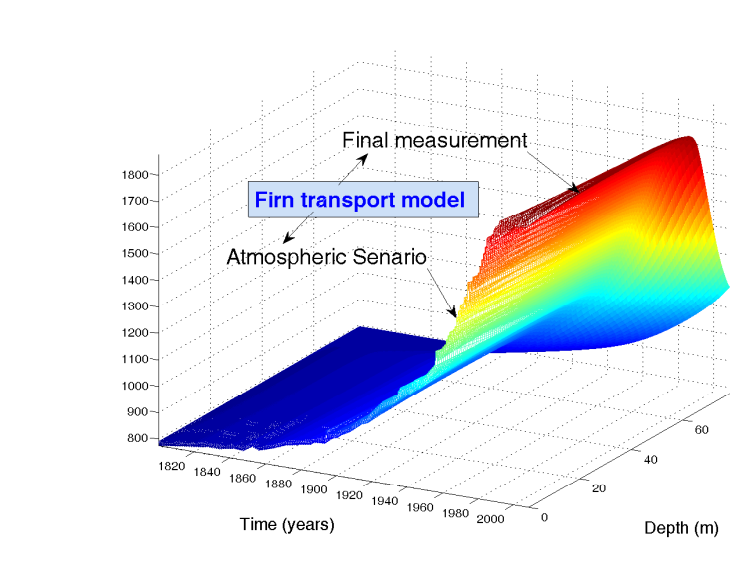

⇒ Constrain the dynamics by conservation laws

#### Trace gas conservation in open pores [Rommelaere & al.'97, Witrant et. al ACP'12]

- Flux driven by advection with air and firn sinking
- Flux driven by mol. diff. due to concentration gradients
- Flux driven by external forces : gravity included with Darcy-like flux
- Sink = particles trapped in bubbles & radioactive decay
- Boundary input : surface concentration
- Results in transport PDE :

$$
\frac{\partial}{\partial t}[\rho^o_{\alpha}f] + \frac{\partial}{\partial z}[\rho^o_{\alpha}f(v+w_{air})] + \rho^o_{\alpha}(\tau+\lambda) - \frac{\partial}{\partial z}[\mathbf{D}_{\alpha}\left(\frac{\partial \rho^o_{\alpha}}{\partial z} - \rho^o_{\alpha}\frac{\partial \rho_{air}}{\rho_{air}} + \mathcal{A}_{ss}\right)] = 0
$$

$$
\rho^o_{\alpha}(0,t) = \rho^{atm}_{\alpha}(t), \quad \frac{RT}{M_f}\frac{\partial \rho^o_{\alpha}}{\partial z}(z_f) - \rho^o_{\alpha}(z_f) = 0
$$

with  $\mathcal{A}_{\scriptscriptstyle{\mathcal{S}\mathcal{S}}}$  such that  $\partial[\rho_{\alpha, \mathsf{ss}}^{\mathsf{0}} f]/\partial t = 0$  at steady state, i.e.

$$
\mathcal{A}_{ss} = -\frac{\rho_{\alpha,ss}^o f}{D_{\alpha}}(w_{\alpha} - w_{\text{air}}) - \left(\frac{\partial \rho_{\alpha,ss}^o}{\partial z} - \rho_{\alpha,ss}^o \frac{\partial \rho_{\text{air}}/\partial z}{\rho_{\text{air}}}\right)
$$

#### Direct model

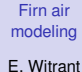

#### $CO<sub>2</sub>$  transport at 3 polar sites ( $\searrow$  accumulation)

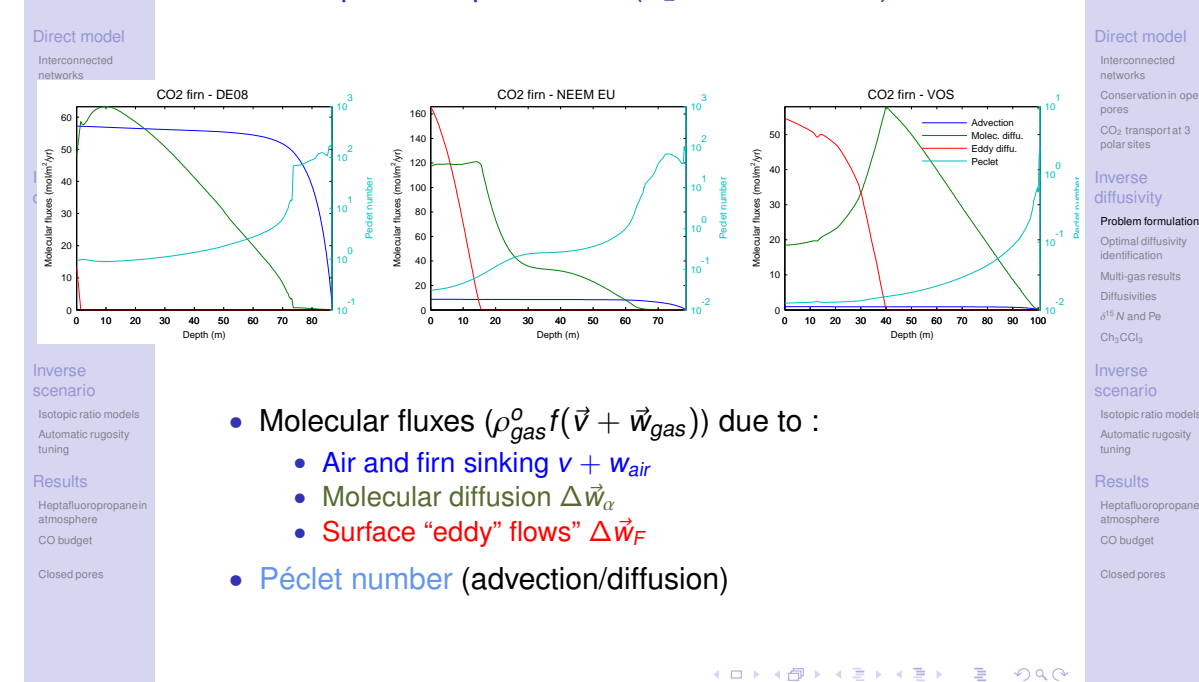

#### Firn air modeling E. Witrant

Direct model Intercon networks Conserva pores CO<sup>2</sup> transport at 3 polar sites Inverse diffusivity Problem formulation Optimal diffusivity identification Multi-gas re **Diffusivities**  $\delta^{15}N$  and Pe Ch<sub>3</sub>CCl **Inverse** scenario Isotopic ratio Automatic rugosity tuning **Results** Heptafluor atmosphere CO budget Closed pores

#### Optimal diffusivity identification [IEEE Med'10]

Final-cost optimization problem with dynamics and inequality constraints

$$
\min_D \mathcal{J}(D) = \mathcal{J}_{\text{meas}} + \mathcal{J}_{\text{reg}}, \text{ under the constraints } \begin{cases} C(\rho, D) = 0 \\ I(D) < 0 \end{cases}
$$

Considering N gas and including the constraints in the cost (Lagrange param.) :

$$
\min_{D} \mathcal{J}(D) = \sum_{i=1}^{N} \left[ \mathcal{J}_{meas}(\rho_i, \rho_{meas}) + \mathcal{J}_{trans}(C(\rho_i, D)) \right] + \mathcal{J}_{ineq}(D) + \mathcal{J}_{reg}(D)
$$
\nwith:  
\n
$$
\mathcal{J}_{meas} = \frac{1}{2} \int_{0}^{z_f} r_i(\rho_{meas} - \rho_i|_{t=t_f})^2 \delta_z dz
$$
\nMeasurement cost  
\n
$$
\mathcal{J}_{trans} = \int_{0}^{t_f} \int_{0}^{z_f} \lambda_i C(\rho_i, D) dz dt
$$
\nTransport constraint  
\n
$$
\mathcal{J}_{reg} = \frac{1}{2} \int_{0}^{z_f} s(z) D^2 dz
$$
\nRegularization function

Inverse diffusivity model

#### Problem formulation

Firn air modeling E. Witrant

Firn air modeling E. Witrant Direct model Interconnected networks Conservation in op pores CO<sup>2</sup> transport at 3 polar sites Inverse diffusivity Problem for Optimal diffusivity identification Multi-gas results Diffusivities  $\delta^{15}$  N and Pe Ch<sub>3</sub>CCL3</sub> Inverse scenario Isotopic rati Automatic rugosity tuning **Results** Heptafluoro atmospher CO budget Closed pores

• Least squares minimization (single gas) :

$$
D_{\alpha}^* = \arg \min_{D_{\alpha}} \frac{1}{z_f} \int_0^{z_f} \frac{1}{\sigma_{\alpha}^2} \left( m_{\alpha} - \frac{\rho_{\alpha}^{\text{o}}(D_{\alpha})}{\rho_{\text{air}}^{\text{o}}} \right)^2 \delta_{\alpha} dz
$$

with the constraints on  $\partial \rho_{\alpha}^{\mathsf{o}} / \partial t, \, \mathsf{D}(z) > 0$  and  $d\mathsf{D}/d z < 0$ • For N gas :

$$
D_{CO_2}^* = \arg\min_{D_{CO_2}} \sum_{i=1}^N \frac{1}{z_f} \int_0^{z_f} \frac{1}{\sigma_{\alpha_i}^2} \left( m_{\alpha_i} - \frac{\rho_{\alpha_i}^o(D_{CO_2})}{\rho_{\textit{air}}^o} \right)^2 \delta_{\alpha_i} dz
$$

• Nonlinear optimization problem (at least with implicit schemes)

イロト 4 御 トイヨ トイヨ トー ヨー つくび

### Theorem 1 - Transport and linearized dynamics Consider the general transport equation

$$
\begin{cases}\n\partial_t y + f_1(z, t)y + f_2(z, t)\partial_z y = \partial_z [g(y, \partial_z y, u)] \\
y(0, t) = y_0(t), \quad k_1 \partial_z y(L, t) + k_2 y(L, t) = 0 \\
y(z, 0) = y_1(z)\n\end{cases}
$$

Its linearized dynamics along the reference trajectory  $(\bar{y}, \bar{u}, \bar{y}_1)$ with perturbations ( $\tilde{y}$ ,  $\tilde{u}$ ,  $\tilde{y}_l$ ) is given by

$$
\begin{cases}\n\frac{\partial_t \tilde{y} + f_1(z, t) \tilde{y} + f_2(z, t) \partial_z \tilde{y}}{\tilde{y} - \partial_z \left[\partial_y \bar{g} \tilde{y} + \partial_{\partial_z y} \bar{g} \partial_z \tilde{y} + \partial_u \bar{g} \tilde{u}\right]} \\
\tilde{y}(0, t) = 0, \quad k_1 \partial_z \tilde{y}(L, t) + k_2 \tilde{y}(L, t) = 0 \\
\tilde{y}(z, 0) = \tilde{y}_1(z)\n\end{cases}
$$

where  $\bar{g} \doteq g(\bar{y}, \partial_z \bar{y}, \bar{u})$ .

イロト (母) イミトイミト ニミーの女の

イロト (母) (ミ) (ミ) (ミ) ミーの女の

#### Firn air modeling E. Witrant

Direct model Interconnected networks Conservati pores CO<sup>2</sup> transport at 3 polar sites diffusivity Problem formulation Optimal diffusivity identification Multi-gas re Diffusivitie  $\delta^{15}$  N and Pe  $Ch_3CCl_3$ Inverse Isotopic ratio model Automatic rugosity tuning **Results** Heptafluor atmosphere CO budget Closed pores

Firn air modeling E. Witrant Direct model Interconnect networks Conserva pores CO<sup>2</sup> transport at 3 polar sites Inverse diffusivity Problem forn Optimal diffusivity identification Multi-gas res **Diffusivities**  $\delta^{15}N$  and Pe Ch<sub>3</sub>CCl<sub>3</sub> **Inverse** scenario Isotopic ratio mo Automatic rugosity tuning **Results** Heptafluoro atmosphere CO budget Closed pores

#### Theorem 2 - Adjoint state

Consider the linearized transport equation without input :

$$
\begin{cases}\n\partial_t \tilde{y} = \partial_z [f_1(z, t)\partial_z \tilde{y} + f_2(z, t)\tilde{y}] + f_3(z, t)\tilde{y} \\
\tilde{y}(0, t) = 0, \quad k_1 \partial_z \tilde{y}(L, t) + k_2 \tilde{y}(L, t) = 0, \quad \tilde{y}(z, 0) = 0\n\end{cases}
$$

The corresponding adjoint state is given as :

$$
\begin{cases}\n\partial_t \lambda = -f_3 \lambda + (f_2 - \partial_z f_1) \partial_z \lambda - f_1 \partial_{zz} \lambda \\
\lambda(0, t) = 0, f_1 \partial_z \lambda + [f_1 k_2 / k_1 - f_2] \lambda |_{z=L} = 0, \quad \lambda(z, T) = 0\n\end{cases}
$$

Adjoint state with  $\lambda(z, t_f) = 1$ :

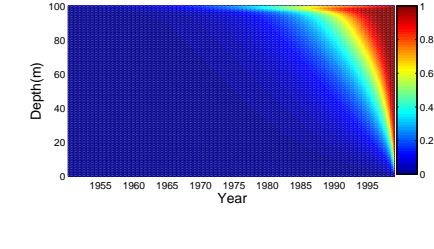

イロト 4 御下 4 君下 4 君下 三君三 つなび

#### Theorem 3 - Adjoint-based gradient

The gradients of  $J$  with respect to the decision variables  $u$  and  $y_{ii}$  along the reference trajectory ( $\bar{u}$ ,  $y(\bar{u})$ ) are given by :

$$
\nabla_{u}\mathcal{J}=\mathcal{R}'(\bar{u})-\int_{0}^{T}\lambda_{IC} dt, \quad \nabla_{y_{i}}\mathcal{J}=-\lambda_{i}(z,0)
$$

where  $\lambda_i$  are the solutions of ( $P \doteq$  meas. cost) :

$$
\begin{cases}\n\frac{\partial_t \lambda_i = -f_3 \lambda_i + (f_2 - \partial_z f_1) \partial_z \lambda_i - f_1 \partial_{zz} \lambda_i \\
\lambda_i(0, t) = 0, \quad k_1 f_1 \partial_z \lambda_i + [k_2 f_1 - k_1 f_2] \lambda_i |_{z=L} = 0 \\
\lambda_i(z, T) = -\mathcal{P}'(\bar{y}_i(T))\n\end{cases}
$$

and 
$$
\lambda_{IC}
$$
 is obtained from : 
$$
\begin{cases} \frac{\partial_z \lambda_{IC}}{\partial_z} = \sum_{i=1}^N \\ \lambda_{IC}(0, t) = 0, \end{cases}
$$
  
i.e. applies with

$$
\mathcal{P}=\frac{1}{2}r_i(q_{meas}-q_i|_{t=t_f})^2\delta_z, \quad \mathcal{R}=-\frac{1}{M}\log(-\partial_z D)+\frac{1}{2}s(z)\partial_z D^2
$$

Firn air modeling

E. Witrant Direct model Interconnected networks Conservation pores  $CO<sub>2</sub>$  transport polar sites Inverse diffusivity Problem for Optimal diffusivit identification Multi-gas res Diffusivities  $\delta^{15}$  N and Pe Ch<sub>3</sub>CCl<sub>3</sub> Inverse Isotopic ratio Automatic rugo tuning **Results** Heptafluorop atmosphere CO budget Closed pores

Firn air modeling E. Witrant Direct model Interconnected networks Conservation in pores CO<sup>2</sup> transport at 3 polar sites Inverse diffusivity Problem for Optimal diffusivity identification Multi-gas results Diffusivities  $\delta^{15}$  N and Pe Ch<sub>3</sub>CCL3</sub> **Inverse** scenario Isotopic rat Automatic rugosit tuning **Results** Heptafluorop atmosphere CO budget Closed pores

#### Inequality constraint

- Applies on  $D > 0$  and  $\partial_z D < 0$
- Change of variables

$$
\partial_z y_{\text{IC}} = u, \quad y_{\text{IC}}(z_f) = 0
$$
  

$$
D = y_{\text{IC}}
$$

#### and where  $u$  is the new optimization variable

• Introducing Lagrange parameters  $\lambda_{IC}(z, t)$  and a barrier function  $\mathcal{R}(u)$  s.t.  $u < 0$ :

$$
\mathcal{J}_{\text{ineq}} = \int_0^L \lambda_{\text{IC}} (\partial_z y_{\text{IC}} - u) + \mathcal{R}(u) dz
$$
  
= 
$$
\int_0^L -y_{\text{IC}} \partial_z \lambda_{\text{IC}} - u \lambda_{\text{IC}} + \mathcal{R}(u) dz + \lambda_{\text{IC}} y_{\text{IC}}|_0^{z_f}
$$

イロン イ母ン イミン イミン ニミー つくび

#### Gradient steepest descent algorithm

**Require :**  $\bar{D} = D_{init}$  s.t.  $\partial_z \bar{D} < 0$ ,  $\bar{y}_{li} = y_{li,init}$ ,  $M > 0$ ,  $\epsilon_{\text{ineq. grad}} > 0$ ,  $\Delta M > 0$  $\textsf{while} \big|\mathcal{J}_{\textsf{ineq}}/\mathcal{J}_{\textsf{meas}}\big|> \epsilon_{\textsf{ineq}}\,\textsf{do}$ **while**  $\begin{array}{c} \begin{array}{c} \begin{array}{c} \begin{array}{c} \end{array} \\ \end{array} \\ \begin{array}{c} \end{array} \end{array} \end{array}$ Solve for  $\bar{y}_i$  with  $\bar{D}$  and  $\bar{y}_{li}$  $\nabla_{\partial_{\mathsf{z}} D} \mathcal{J} + \sum_{\alpha=1}^N \mathcal{J}(\alpha)$  $i=1$  $\nabla$ y<sub>li</sub> ${\cal J}$  $\begin{array}{c} \begin{array}{c} \begin{array}{c} \begin{array}{c} \end{array} \\ \end{array} \\ \begin{array}{c} \end{array} \end{array} \end{array}$  $> \epsilon_{\mathit{grad}}$  do Compute  $\lambda_i$  and  $\lambda_{IC}$ Compute  $\partial_z \tilde{D} = -\nabla_{\partial_z D} \mathcal{J}$  and  $\tilde{\gamma}_{li} = -\nabla_{\gamma_{li}} \mathcal{J}$ , then  $\tilde{D}=\int_{\underline{0}}^{z}\partial_{\eta}\tilde{D}d\eta$ Update  $\bar{D} = \tilde{\bar{D}} + \delta_D \tilde{D}$  s.t.  $\partial_z \bar{D} < 0$  and  $\bar{y}_{li} \doteq \bar{y}_{li} + \delta_{y_{li}} \tilde{y}_{li}$ , with  $\delta_{D, y_{li}} \in (0, 1)$ **end while**  $M \doteq M \times \Delta M$ **end while**

 $f_4 \partial_7 \lambda_i$ 

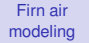

E. Witrant

Direct model Interconnected networks Conservation in the Conservative Services pores CO<sup>2</sup> transport at 3 polar sites

#### Inverse diffusivity

Problem form Optimal diffusivity identification Multi-gas re Diffusivitie

#### $\delta^{15}$  N and Pe Ch<sub>3</sub>CCl Inverse

scenario Isotopic ratio

Automati tuning

**Results** Heptafluor atmosphere CO budget

Closed pore

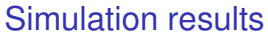

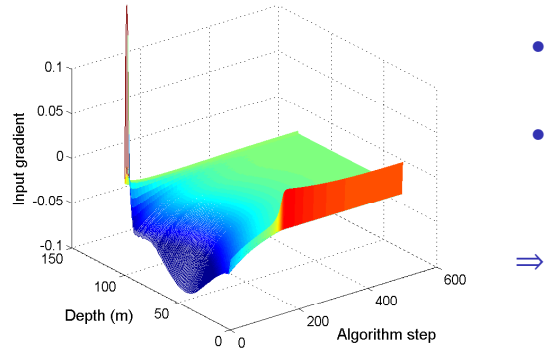

#### Evolution of the gradient  $\nabla_{\partial_z D} \mathcal{J}$

- smooth convergence within  $\approx$  500 steps
- highly sensitive to design weights and constraint
- ⇒ model revision and reference results from nonlinear LS algorithm

#### Firn air modeling

E. Witrant

networks

polar sites Inverse

Ch<sub>3</sub>CCl<sub>3</sub> Inverse

Automatic tuning **Results** 

Closed pores

Firn air modeling E. Witrant

pores

### Single vs. multi-gas (8/9 gas) optimization

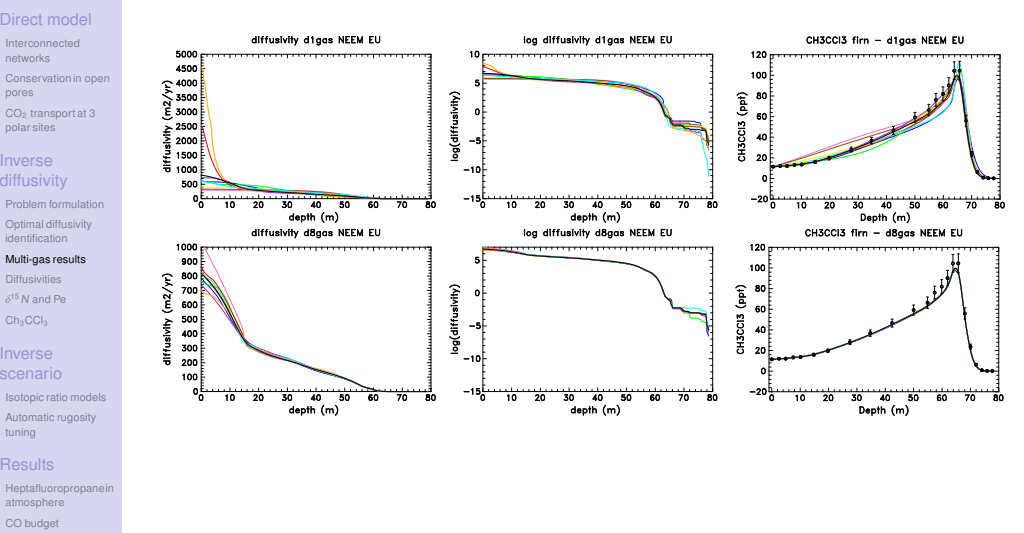

イロン イ母ン イミン イミン ニミー つくび

### Result = Diffusivities at 11 sites (13 holes) [ACP'12]

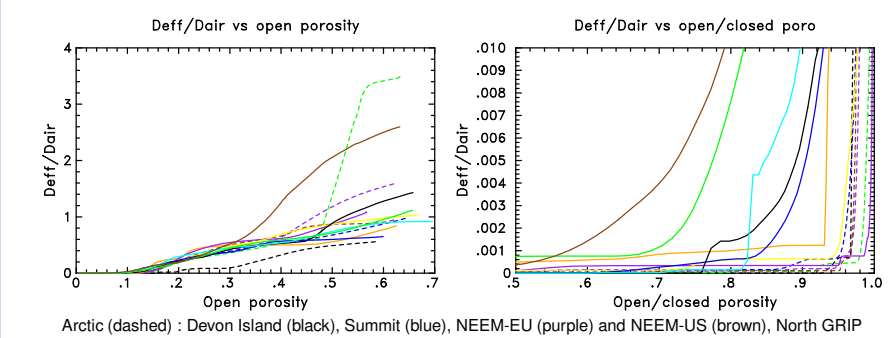

(green). Antarctic (continuous) : DE08 (orange), Berkner (purple), Siple (yellow), South Pole 1995 (dark blue), South Pole 2001 (light blue), Dronning Maud Land (black), Dome C (green) and Vostok (brown)

- Low diffusivity at Devon Island due to melt layers
- High diffusivity in upper firn related to convection
- Very consistent diff. at intermediate depths (0.1-0.3)
- High diff. in deep firn at Vostok and Dome C (low accu. and cold), consistent with very young ages and no plateau in  $\delta^{15}N$
- Reasonable scaling laws  $D_{\text{eff}}(f, T, P_{\text{atm}}, accu)$  for paleo studies

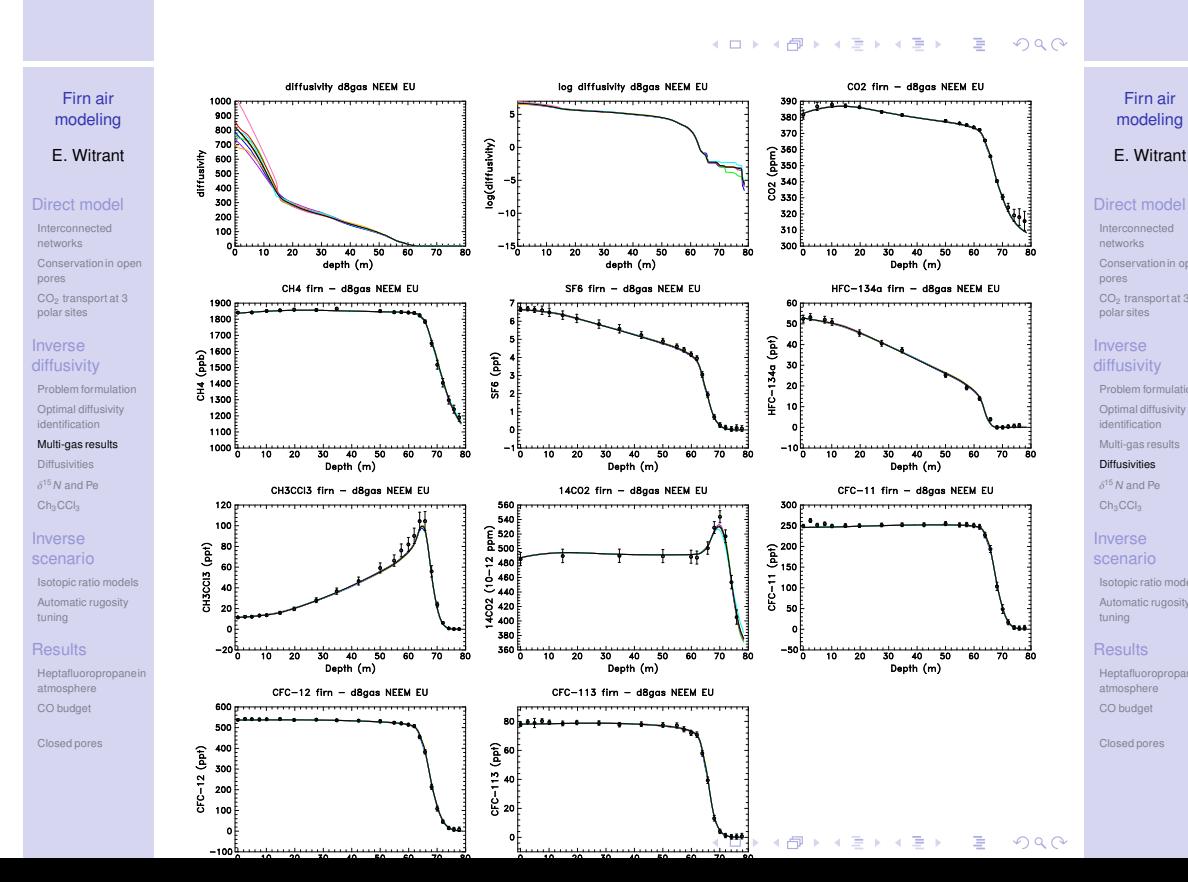

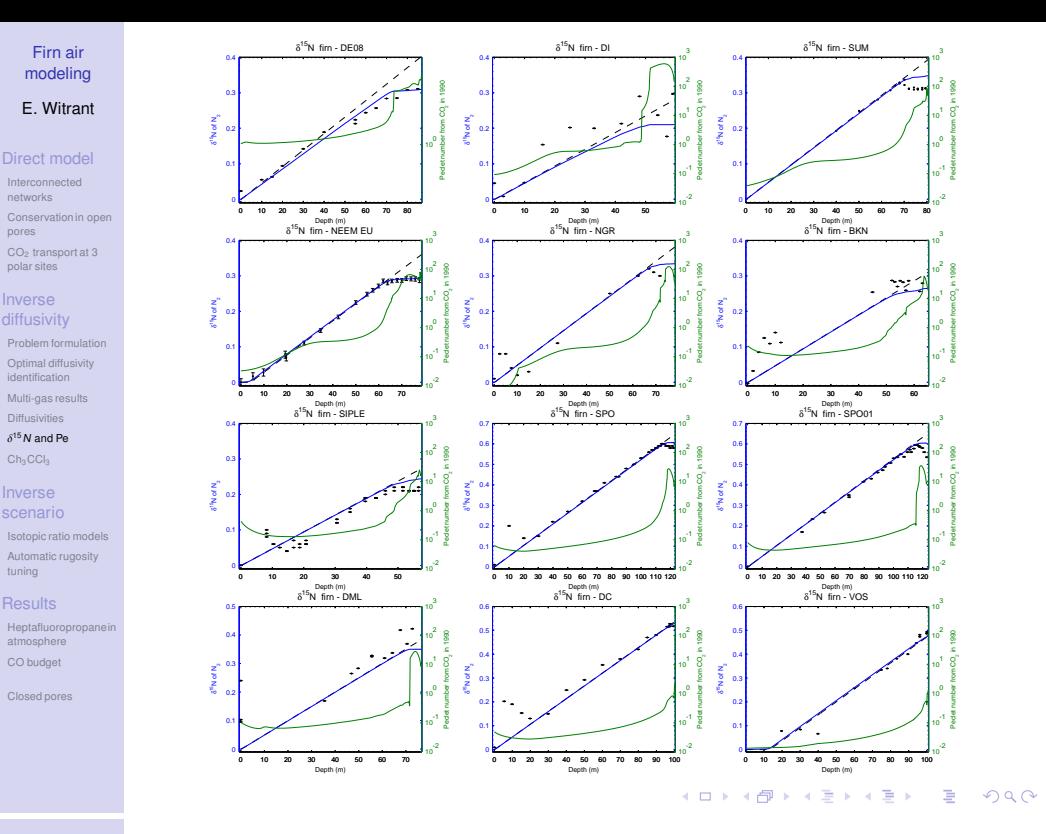

#### Firn air modeling E. Witrant

pores

tuning

Direct model Intercon networks Conserv pores CO<sup>2</sup> transport at 3 polar site Inverse diffusivit Problem formulation Optimal diffusiv identificatio Multi-gas r **Diffusivitie**  $\delta^{15}N$  and Pe Ch<sub>3</sub>CCl

Inverse scenario Isotopic ratio models Automatic

tuning **Results** Heptafluoropropanein atmosphere CO budget

Closed pores

#### Inverse scenario model Background : A "deconvolution" approach for trace gas models [Rommelaere et al., JGR, 1997]

- Green function = impulse response of the firn  $\Rightarrow$  age probabilities  $\rho_{\mathit{firn}}(z,t_\mathit{f}) = G(z,t) * \rho_{\mathit{atm}}^{\mathit{true}}$  $\frac{true}{atm}(t)$  : "convolution"
- Deconvolution (estimate  $\rho_{atm}$ ) :

 $\epsilon(z) = G(z, t)\rho_{atm}(t) - \rho_{tirn}(z, t_i)$  $\rho^*_{\sf atm}(t) \quad = \quad \argmin_{\rho_{\sf atm}} \bigl[ \epsilon^{\sf T}({\sf diag}\{1/\sigma^2_{\sf mes}(z)\}) \epsilon + \kappa^2 \rho_{\sf atm}^{\sf T} {\sf R} \rho_{\sf atm} \bigr]$ 

- Under-constrained pb ⇒ add extra information with rugosity characteristic matrix  $R > 0$  (i.e.  $d^2/dt^2$ ) +  $\kappa$ .
- Model behavior controlled by  $\kappa$  (rugosity) and  $\sigma^2_{\text{mes}}(z)$
- ⇒ Extend to LTV for isotopic ratios (process tracers of geochemical cycles [Hoefs 2009]), measured by

$$
\delta^{\text{min}}X = 1000 \times \left(\frac{[\text{min}X]/[\text{maj}X]}{R_{\text{std}} + \sigma + \frac{1}{2} + \frac{1}{2} + \frac{1}{2} + \frac{1}{2}}\right)
$$

# Ch<sub>3</sub>CCl<sub>3</sub> diffusion at NEEM from the 50s [Buizert et al., ACP'12]

[video]

Firn air modeling E. Witrant Direct model Interconnected networks Conservati pores  $CO<sub>2</sub>$  transport polar sites Inverse diffusivity Problem form Optimal diffusivit identification Multi-gas result Diffusivities  $\delta^{15}$  N and Pe Ch<sub>3</sub>CCL3</sub> **Inverse** scenario **Isotopic ratio** Automatic tuning **Results** Heptafluoro atmosphere CO budget Closed pores

Firn air modeling E. Witrant Direct mode Interconne networks Conservati pores CO<sub>2</sub> transport at polar sites Inverse diffusivity Problem fo Optimal diffusivit identification Multi-gas results Diffusivities  $\delta^{15}$  N and Pe Ch<sub>3</sub>CCL **Inverse** scenario Isotopic ratio models Automatic tuning **Results** Heptafluoro atmosphere CO budget Closed pores

 $2Q$ 

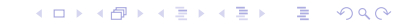

Isotopic ratio models, an LTV approach [Witrant & Martinerie, IFAC 2013]

- Specific interest for isotopic ratio with measurements in  $\delta(t) = \left(\frac{\rho_1(t)/\rho_2(t)}{B_{\text{odd}}}\right)$  $\frac{f_1}{f_1}(\rho_2(t)}{f_2(t)}-1 \Big)$ x 1000 where  $\rho_2(t)$  is known
- A direct approach (convert into  $\rho_1$ ) results in poor results : need to work with a Linear Parameter-Varying system in  $\delta$ .
- Considering the discretized dynamics  $(k = 1, \ldots, N)$

$$
\rho_{1,k} = A_{d1} \rho_{1,k-1} + B_{d1} \rho_{1,k}^{atm}
$$
  
\n
$$
\rho_{2,k} = A_{d2} \rho_{2,k-1} + B_{d2} \rho_{2,k}^{atm}
$$

we get the linear parameter-varying (LPV) system :

 $\delta_{k}$  =  $A_{D,k}$   $\delta_{k-1}$  +  $B_{D2,k}$   $\delta^{atm}$  + 10<sup>3</sup>  $(A_{D,k} \times 1 + B_{D2,k} - 1)$ with  $A_{D,k} \doteq \text{diag}(1/\rho_{2,k})A_{d1} \text{diag}(\rho_{2,k-1})$  and  $B_{D2,k} \doteq \text{diag}(\rho_{2,k}^{\text{atm}}/\rho_{2,k})B_{d1}$ 

Direct model Interconnected networks Conserva pores  $CO<sub>2</sub>$  trans polar sites diffusivity Problem formulation Optimal diffusivit identification Multi-gas result Diffusivitie  $\delta^{15}$  N and Pe  $Ch_3$ CCl Inverse Isotopic ratio mode Automatic rugosity tuning **Results** Heptafluoro atmosphere CO budget Closed pores

#### Problem Formulation

• Consider SIMO LTV systems  $(k = 1, ..., N_t)$ :

$$
x_{k} = A_{D,k}x_{k-1} + B_{D,k}u_{k} + w_{k}, \quad x_{k=0} = x_{0} \in \mathbb{R}^{N}
$$
  

$$
y_{N_{t}} = Cx_{N_{t}} \in \mathbb{R}^{M}
$$

• Multi-process case  $(i = 1 ... N_{\text{proc}})$ :

$$
x_{i,k} = A_{Di,k}x_{i,k-1} + B_{Di,k}u_k + w_{i,k}
$$
  
\n
$$
x_{i,0} \approx (I - A_{Di,0})^{-1}(B_{Di,0}u_0 + w_{i,0})
$$
  
\n
$$
y_{i,N_{ii}} = C_i x_{i,N_{ii}} \in \mathbb{R}^{M_i}
$$

- $\Rightarrow$  Find the optimal input history that min (e.g.  $\mathcal{L}_2$ ) the modeling error  $\epsilon \doteq y_m - y_{N_t}(u)$
- Underconstrained : use regularization term and stochastic information on the measurements.

#### Firn air modeling E. Witrant

Direct model Intercon networks Conserva pores CO<sup>2</sup> transport at 3 polar sites Inverse diffusivity Problem forn Optimal diffusivity identification Multi-gas res **Diffusivities**  $\delta^{15}N$  and Pe Ch<sub>3</sub>CCl<sub>3</sub> **Inverse** scenario Isotopic ratio Automatic rugosity tuning **Results** Heptafluoropropanein atmosphere CO budget Closed pores

### Automatic rugosity tuning

#### Physical approaches :

**1** Effective degree of freedom  $dY_k \approx \text{trace}(S_k)$  and min cross-validation curve :

$$
CV(Y) = \frac{1}{N_{\text{data}}}\sum_{i=1}^{N_{\text{data}}}\left(\frac{\bar{Y}_i - Y_i}{1 - S_{\kappa}(i, i)}\right)^2
$$

2 Data prediction versus model resolution [Menke, 1989; Rommelaere et al., 1997] :

$$
\kappa^* = \min_{\kappa} \left\{ \text{rmsd}(\bar{Y} - Y) + \text{rmsd}(\tilde{Y}_u) \right\}
$$

where  $\tilde{\pmb{Y}}_{\pmb{\nu}}=\bar{\mathcal{G}}\;\sqrt{\text{diag}(\text{cov}(\bar{\pmb{U}}^*)})$  reflects the model resolution impact on the output.

### Cost function and optimal design

• Optimization problem :

Firn air modeling E. Witrant Direct model Interconnected networks Conservation pores  $CO<sub>2</sub>$  transport polar sites Inverse diffusivity Problem for Optimal diffusivit identification Multi-gas result Diffusivities  $\delta^{15}$  N and Pe Ch<sub>3</sub>CCl<sub>3</sub> Inverse Isotopic ratio models Automatic rugosi tuning **Results** Heptafluoro atmosphere CO budget Closed pores

Firn air modeling E. Witrant Direct model Interconnected networks Conservatio pores CO<sub>2</sub> transport at 3 polar sites Inverse diffusivity Problem for Optimal diffusivit identification Multi-gas result Diffusivities  $\delta^{15}$  N and Pe Ch<sub>3</sub>CCl<sub>3</sub> Inverse Isotopic ratio Automatic rugosity tuning **Results** Heptafluoro atmospher CO budget Closed pores

$$
u^*(t) = \arg \min_{u} \left\{ J(u) = \frac{1}{2} \sum_{i=1}^{N_{proc}} ||y_{i,N_{ii}}(u) - y_{m,i}||_{Q_i}^2 + \frac{1}{2} \int_{t_0}^{t_{f,max}} ||u''(t)||_R^2 dt \right\}
$$

discretized to consider :

$$
J(U) = \frac{1}{2} \sum_{i=1}^{N_{\text{sites}}} ||G_i U - \bar{y}_i||_{Q_i}^2 + \frac{\kappa}{2} ||FU||_R^2 dt
$$

where 
$$
Q_i = \text{diag}(1/\sigma_i^2(j)) \ge 0
$$
 and  $R > 0$ .

 $\rightarrow$  Provides the measurement to model mapping :

$$
Y = \overline{G}\left[\kappa F^{T} R F + \sum_{i=1}^{N_{\text{sites}}} G_{i}^{T} W_{i} G_{i}\right]^{-1} \widetilde{GW} \overline{Y}
$$

• Problem : what is the "good"  $\kappa$ ?  $AD \land AB \land AB \land AB \land AB$ 

#### Automatic rugosity tuning (2)

Stochastic approaches : Bias vs variance [Lukas 2008, 2009] using the generalized CV

$$
\text{GCV}(\kappa) = \frac{1}{N_{\text{data}}} \left( \frac{\| (I - S(\kappa)) \bar{Y} \|}{\text{tr}(I - S(\kappa))/N_{\text{data}}} \right)^2
$$

robustified (sparse measurements) as

$$
RGCV(\kappa) = \gamma GCV(\kappa) + (1 - \gamma)\mu(\kappa)GCV(\kappa)
$$

 $\Rightarrow$   $\kappa^*$  which min RGCV with

$$
\begin{aligned}\n\bullet \mu(\kappa) &= \text{tr}(S(\kappa)^2) / N_{\text{data}} \quad (\text{RGCV}) \\
\bullet \mu(\kappa) &= [\text{tr}(S(\kappa)) - \text{tr}(S(\kappa)^2)] / [N_{\text{data}} \kappa] \quad (\text{R1GCV})\n\end{aligned}
$$

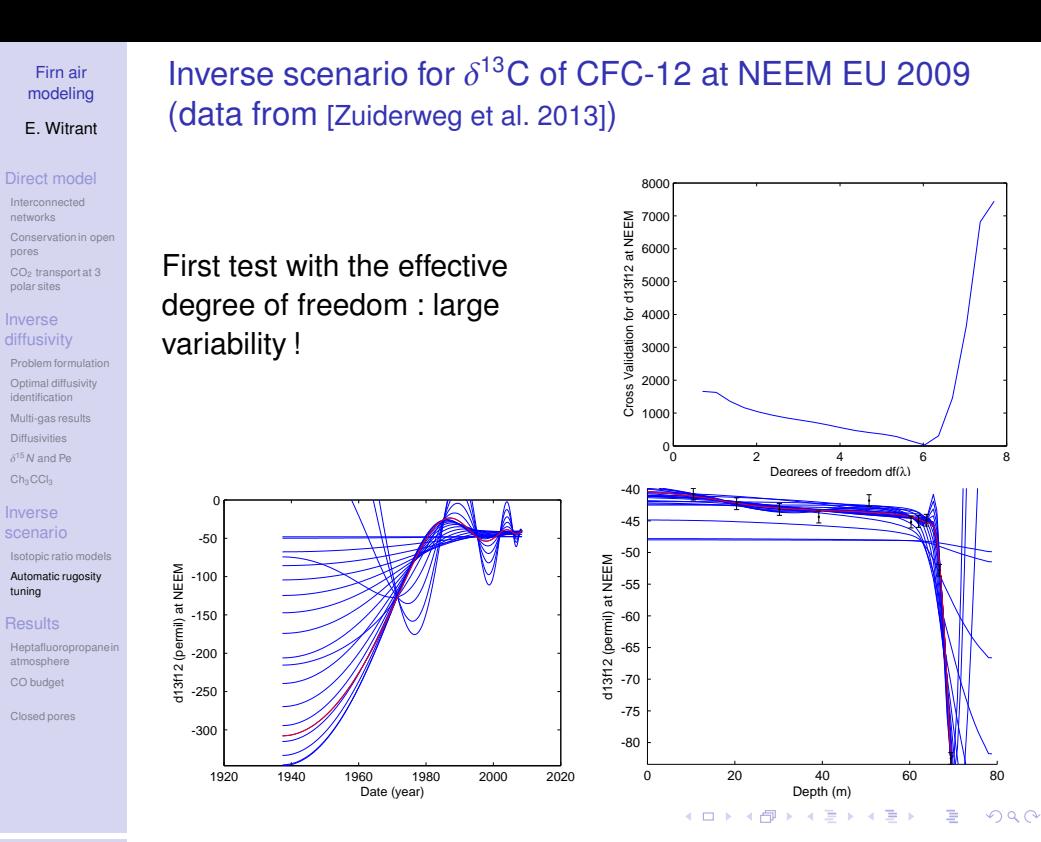

Accelerating growth of HFC-227ea in the atmosphere

#### Firn air modeling E. Witrant

Direct mode Interconnected networks Conservation pores CO<sup>2</sup> transport at 3 polar site Inverse diffusivity Problem formulation Optimal diffusivity identification Multi-gas Diffusivities  $\delta^{15}N$  and Pe Ch<sub>3</sub>CC Isotopic ratio models Automatic rugosity Heptafluoropropanein

### Inverse tuning **Results** atmosphere

# CO budg

Closed por

### upper tropospheric air samples in 2009 • Stratospheric lifetime of 370 years from high altitude

[Laube et. al'10]

• HFC-227ea = substitute for ozone depleting compounds • Firn air samples collected in

atmospheric abundance from

•  $\nearrow$  growth rate confirmed by

aircraft and balloons

Greenland used to reconstruct a history of

2000 to 2007

**CHYCOR** ine ្នុំដូ<br>ផុតិ **CHLineme** CO2 iue ee  $22$ lea  $\frac{1}{2}$ 80  $40$  $20$ 60 Depth [m]  $\mathbf{r}$  $\Xi_{05}$ ΦŪ  $\frac{27}{13}$  $\sim$ 1997 2009 1993  $2001$ 2005 Time  $\circ$ 

Some results

Inverse scenario for  $\delta^{13}$ C of CFC-12 at NEEM (2)

More tractable results obtained with RGCV :

Firn air modeling E. Witrant Direct mode Interconnected networks Conserva pores CO<sub>2</sub> trans polar sites diffusivity Problem formulation Optimal diffusi identification Multi-gas re Diffusivities  $\delta^{15}$  N and Pe Ch<sub>3</sub>CCl<sub>3</sub> **Inverse** 

Automatic tuning **Results** Heptafluo atmosphere CO budget Closed pore

Firn air modeling E. Witrant Direct mode Intercon networks Conserv pores CO<sub>2</sub> transport at polar sites Inverse diffusivity Problem f Optimal diffusivit identification Multi-gas res Diffusivities  $\delta^{15}$  N and Pe Ch<sub>3</sub>CCl<sub>3</sub> Inverse scenario Isotopic ratio models Automat tuning

Heptafl atmosphere CO budget Closed pore

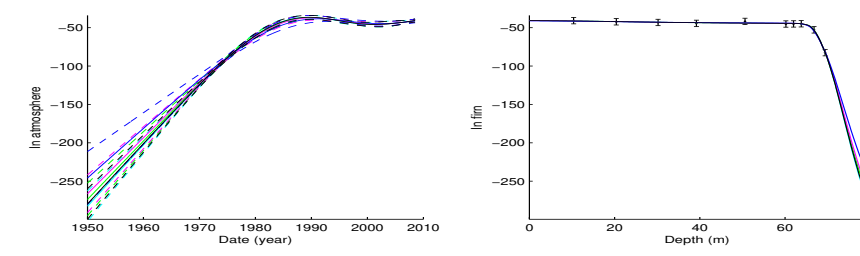

Methods : Weighted RMSD - norm 1, Weighted RMSD - norm 2, Generalized cross-Validation (GCV), Robust GCV, Robust 1 GCV.

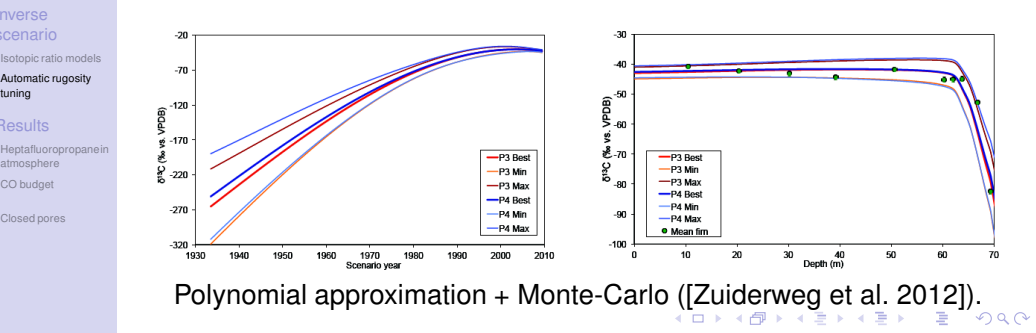

The isotopic record of Northern Hemisphere atmospheric carbon monoxide since 1950, implications for the CO budget [Wang et. al'12]

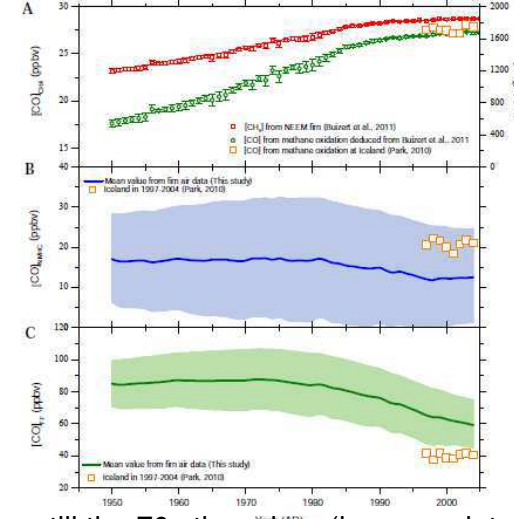

 $\Rightarrow$  Increase untill the 70s then drop (i.e. associated with fossil fuel : catalytic converters and diesel engines)

Firn air modeling

E. Witrant

Direct model Intercon networks Conser pores CO<sub>2</sub> tran polar sites diffusivit Problem formulation Optimal diffu identification Multi-gas res Diffusiviti  $\delta^{15}$  N and Pe  $Ch_3CC$ **nvers** Isotopic r Automatic rugosity tuning **Results** Heptaflu atmosphere

#### Newly detected ozone depleting substances 1 in the atmosphere [Laube et al., Nature Geosciences, 9/03/14]

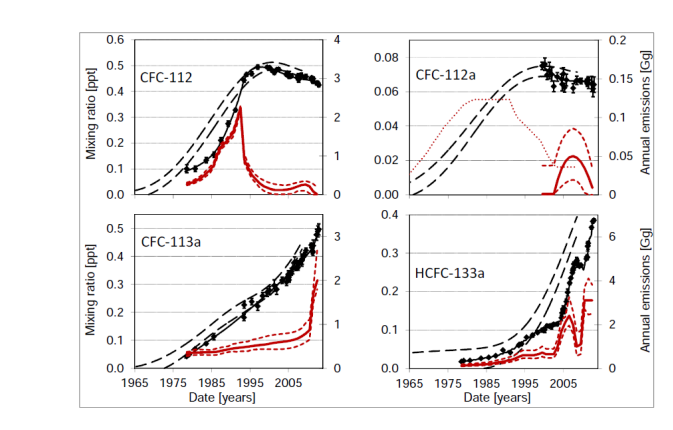

#### Figure: Atmospheric history and global emissions of CFC-112, CFC-112a, CFC-113a, and HCFC-133a from NEEM firn air (dashed), Cape Grim (diamonds), Known emissions (red), model response to emissions (black cont.).

[video from Wall Street Journal]

Firn air modeling E. Witrant

CO budget Closed por

### Simulation and continuity in closed pores

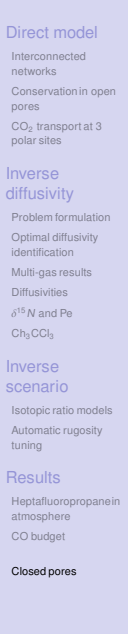

The gas trapped in bubbles (closed pores) continues into the ice. Air transport is driven by :

 $\partial[\rho_{\text{\textit{ice}}}(1-\epsilon)]$  $\frac{\partial}{\partial t} + \nabla[\rho_{ice}(1-\epsilon)\vec{v}] = 0$  $\partial[\rho_{gas}^{o}f]$  $\frac{\partial^2 g {\partial t}}{\partial t} + \nabla [\rho_{gas}^o f(\vec{v} + \vec{w}_{gas})] = -\vec{r}^{o\rightarrow c}$  $\partial[\rho^c_{\textit{gas}}(\epsilon - f)]$  $\frac{\partial}{\partial t}$  +  $\nabla$  $[\rho_{gas}^c(\epsilon - t)\vec{v}] = \vec{r}^{o \to c}$ 

with  $\vec{r}^{o\rightarrow c} \neq 0$  for  $z \in [0, z_{co}]$  and  $\vec{r}^{\circ}\rightarrow c=0$  for  $z\in]Z_{co}, z_f]$ . (Numerical example seen in Lesson 1.)

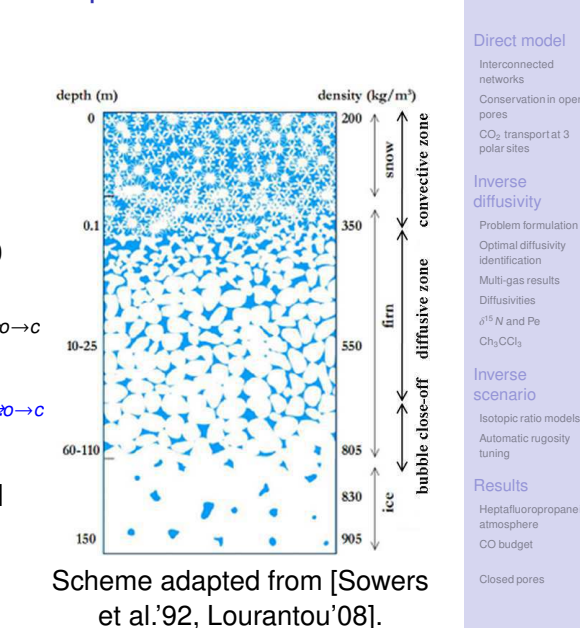

K ロ X K @ X K 할 X K 할 X ( 할 X K) Q Q @

**KOD KARD KED KED E VOOR** 

#### **Other results**

Firn air modeling E. Witrant Direct model Interconnect networks Conserva pores CO<sub>2</sub> trans polar sites Inverse diffusivity Problem for Optimal diffusiv identification Multi-gas re Diffusivities  $\delta^{15}$  N and Pe Ch<sub>3</sub>CCl<sub>3</sub> **Inverse** 

Isotopic ratio models Automatic rugosity tuning **Results** Heptaflu atmosphere CO budget Closed pore

> Firn air modeling E. Witrant

- Atmospheric impacts and ice core imprints of a methane pulse from clathrates [Bock et. al, EPSL'12]
- Reconstruction of the carbon isotopic composition of methane over the last 50 yr based on firn air measurements at 11 polar sites [Sapart et. al, ACPD'12]
- Natural and anthropogenic variations in methane sources over the last 2 millennia [Sapart et. al, Nature'12]
- Extreme <sup>13</sup>C depletion of CCl2F2 in firn air samples from NEEM, Greenland [Zuiderweg et. al, ACP'13]
- Emissions halted of the potent greenhouse gas SF5CF3 [Sturges et. al, ACP'12]
- Distributions, long term trends and emissions of four perfluorocarbons in remote parts of the atmosphere and firn air [Laube *et. al*, ACP'12]
- A 60-yr record of atmospheric CO reconstructed from Greenland firn air [Petrenko et. al, ACPD'12]
- Eemian interglacial reconstructed from a Greenland folded ice core, [NEEM community members, Nature'13]  $\Box$

### **Conclusions**

- Forward model obtained from conservation laws + fluxes description.
- Initial linear ill-conditionned model transformed into a nonlinear robust model  $\rightarrow$  mitigated approach to assign an LPV approximation to the nonlinear problem ?
- 2 inverse problems = 2 completely different strategies.
- Importance of normalization and sufficiently robust problem formulation.
- Also used as a tool to adjust intercallibration between the different labs.

# *Inverse Problems and Environment: some new tools for atmospheric studies* Class exercises

Emmanuel WITRANT, March 8, 2014. UJF, UFR de Physique, MiSCIT

#### I. LESSON 1: MODELING

Discretization example.

Consider the gas diffusion in a porous tube with boundary input and trapping:

$$
\frac{\partial \rho}{\partial t} = \frac{\partial}{\partial z} \left[ D(z) \frac{\partial \rho}{\partial z} \right] - \tau(z) \rho, \text{ with } \begin{cases} \rho(0, t) = \rho_{in}(t) \\ D(L) \frac{\partial \rho}{\partial z}(L, t) = 0 \\ \rho(z, 0) = \rho_0(z) \end{cases}
$$

which we wish to discretize at  $z_0 = 0$ ,  $z_1 = \Delta z$ , ...,  $z_i = i\Delta z$ , ...,  $z_N = L$ . For example, apply central difference over half steps, i.e.  $f_z \approx \frac{f_{i+1/2} - f_{i-1/2}}{\Delta z}$  $\frac{2^{\sim}Ji-1/2}{\Delta z}$ :

$$
F(z,t) = D(z)\frac{\partial \rho}{\partial z} \approx \frac{D_{i+1/2} + D_{i-1/2}}{2} \frac{\rho_{i+1/2} - \rho_{i-1/2}}{\Delta z} = F_i
$$
  

$$
\frac{\partial}{\partial z} \left[ D(z) \frac{\partial \rho}{\partial z} \right] = \frac{\partial F}{\partial z} \approx \frac{F_{i+1/2} - F_{i-1/2}}{\Delta z}
$$
  

$$
= \frac{1}{\Delta z} \left( \frac{D_{i+1} + D_i}{2} \frac{\rho_{i+1} - \rho_i}{\Delta z} - \frac{D_i + D_{i-1}}{2} \frac{\rho_i - \rho_{i-1}}{\Delta z} \right)
$$
  

$$
= \frac{1}{2\Delta z^2} [D_i + D_{i-1} - (D_{i+1} + 2D_i + D_{i-1}) \ D_{i+1} + D_i] \begin{bmatrix} \rho_{i-1} \\ \rho_i \\ \rho_{i+1} \end{bmatrix}
$$

This works for  $i = 2, ..., N - 1$ . For the extremal values, we need the boundary conditions:

$$
\rho(0, t) = \rho_{in}(t) \implies \rho_0 = \rho_{in}
$$
  

$$
D(L)\frac{\partial \rho}{\partial z}(L, t) = 0 \implies D_N \frac{\rho_{N+1} - \rho_N}{\Delta z} = 0 \text{ forward scheme } \Leftrightarrow \rho_{N+1} = \rho_N
$$

We also need some extra constraints on  $D(z)$  for the "fictitious values" outside of the domain, e.g. (Neumann):  $D_z(0) = D_z(L) = 0$ . Thus:

$$
\frac{\partial}{\partial z} \left[ D \frac{\partial \rho}{\partial z} \right] - \tau \rho \approx \begin{cases} \frac{1}{2\Delta z^2} \left[ -(D_2 + 3D_1) - \tau_1 & D_2 + D_1 \right] \left[ \begin{array}{c} \rho_1 \\ \rho_2 \end{array} \right] + \frac{1}{\Delta z^2} D_1 \rho_{in} & \text{for } i = 1 \\ \frac{1}{2\Delta z^2} \left[ D_i + D_{i-1} \right] - (D_{i+1} + 2D_i + D_{i-1}) - \tau_i & D_{i+1} + D_i \right] \left[ \begin{array}{c} \rho_{i-1} \\ \rho_i \\ \rho_{i+1} \end{array} \right] & \text{for } i = 2, ..., N - 1 \\ \frac{1}{2\Delta z^2} \left[ D_N + D_{N-1} \right] - (3D_N + D_{N-1}) + 2D_N - \tau_N \left[ \begin{array}{c} \rho_{N-1} \\ \rho_N \end{array} \right] & \text{for } i = N \end{cases}
$$

and defining the system state as  $X = [\rho_1 \dots \rho_N]^T \in \mathbb{R}^N$ , we obtain the state-space dynamics:

$$
\dot{X}(t) = \mathcal{A}(D, \tau, \Delta z)X(t) + \mathcal{B}(D_1, \Delta z)\rho_{in}(t)
$$

#### II. LESSON 3: FORMULATING THE OPTIMIZATION PROBLEM

Consider the inverse diffusivity problem with known boundary input and trapping rate. It can be associated with the class of systems (LPV) that write as:

$$
\dot{x} = \left(A_0 + \sum_{j=1}^{N_p} A_j a_j\right) x + \left(B_0 + \sum_{j=1}^{N_p} B_j a_j\right) u,
$$
\n(1)  
\n
$$
y = Cx
$$
\n(2)

where  $x \in \mathbb{R}^N$  is the state,  $u \in \mathbb{R}^1$  a known input,  $a \in \mathbb{R}^{N_p}$  the unknown parameters,  $y \in \mathbb{R}^{N_m}$  the measured output, and  $A_i$ ,  $B_i$  and C the state-space matrices of appropriate dimensions. We suppose that the initial state is known, i.e.  $x(t_0) = x_0$ .

The optimization problem is formulated as a least squares problem with the cost function with terminal constraints and a regularization term:

$$
J = \frac{1}{2}||y(t_f) - y_m||_Q^2 + \text{Reg}(a)
$$
\n(3)

where  $||\epsilon||_Q^2 \doteq \epsilon^T Q \epsilon$  denotes the weighted quadratic norm and Reg(*a*) is an arbitrary regularization term (e.g. quadratic or imposing positivity). The measurements  $y_m$  are obtained at the final time  $t_f$ .

We take the regularization function:

$$
\text{Reg}(a) = \frac{1}{2N_p} a^T R a - \frac{M}{N_x} \mathbf{1}^{1 \times N_x} \log(D_0 + M_a a) \tag{4}
$$

where  $M \geq 0$  is a scalar and  $\mathbf{1}^{1 \times N_x}$  is a vector of ones of dimension  $1 \times N_x$ . For example, choosing a as being the diffusivity profile  $(a_i = D(x_i))$ , R is used to impose a second order Tikhonov regularization (parameterized in terms of a rugosity coefficient) and the log function (with  $M_a = I$ ) is a positivity constraint.

#### III. LESSON 4: SOLVING THE OPTIMIZATION PROBLEM

#### *A. The variations*

Including the dynamics constraint (1) in the cost (3) with the Lagrange parameter  $\lambda$ , we obtain the augmented cost function:

$$
J_a = \frac{1}{2}||y(t_f) - y_m||_Q^2 + \text{Reg}(a) + \int_{t_0}^{t_f} \lambda^T \left[ f(x, a, u) - \dot{x} \right] dt \tag{5}
$$

The first order variation of  $J_a$  is obtained from the variations on x,  $x_f$ ,  $\dot{x}$ , a and  $\lambda$  as:

$$
\delta J_a = (Cx(t_f) - y_m)^T Q \, \delta x_f + \frac{\partial}{\partial a} \text{Reg}(a) \, \delta a + \int_{t_0}^{t_f} \left[ f(x, a, u) - \dot{x} \right]^T \delta \lambda + \lambda^T f_a \delta a dt
$$

$$
+ \int_{t_0}^{t_f} (\lambda^T f_x + \dot{\lambda}^T) \delta x \, dt + \lambda (t_f)^T \delta x_f \tag{6}
$$

where we used the identity:

$$
[\lambda^T \delta x]_t = \lambda^T \delta \dot{x} + \delta x^T \dot{\lambda} = \lambda^T \delta \dot{x} + \dot{\lambda}^T \delta x \tag{7}
$$

and:

$$
f_x \quad \doteq \quad A_0 + \sum_{j=1}^{N_p} A_j a_j \tag{8}
$$

$$
f_a = \left[ A_1 x + B_1 u \dots A_{N_p} x + B_{N_p} u \right] \tag{9}
$$

$$
\frac{\partial}{\partial a} \text{Reg}(a) = \frac{1}{2N_p} a^T (R + R^T) - \frac{M}{N_x} \mathbf{1}^{1 \times N_x} \text{diag}\left(\frac{1}{D_0 + M_a a}\right) M_a \tag{10}
$$

$$
= \frac{1}{2N_p} a^T (R + R^T) - \frac{M}{N_x} \left( \frac{1}{D_0 + M_a a} \right)^T M_a \tag{11}
$$

$$
\frac{\partial^2}{\partial a^2} \text{Reg}(a) = \frac{1}{2N_p} (R + R^T) + \frac{M}{N_x} M_a^T \text{diag}\left(\frac{1}{D_0 + M_a a}\right)^2 M_a \tag{12}
$$

#### *B. The optimality conditions*

Defining the adjoint state as:

$$
\dot{\lambda} = -f_x^T \lambda \tag{13}
$$

$$
\lambda(t_f) = Q(Cx(t_f) - y_m) \tag{14}
$$

and along the state trajectories described by (1), the cost variation (6) becomes:

$$
\delta J_a = \left[ \frac{\partial}{\partial a} \text{Reg}(a) + \int_{t_0}^{t_f} \lambda^T f_a \, dt \right] \delta a \tag{15}
$$

Thus, choosing:

$$
\delta a = -\tau \left[ \frac{\partial}{\partial a} \text{Reg}(a) + \int_{t_0}^{t_f} \lambda^T f_a dt \right]^T \tag{16}
$$

with  $\tau > 0$  ensures that  $\delta J_a \leq 0$ .

Starting from an initial  $a^0$  satisfying the inequality constraints possibly expressed in the regularization term, the gradient descent algorithm is obtained as follows.

**Require:**  $\bar{a} = a^0$  s.t. Reg(a) exists while  $|\delta J_a| > \epsilon_{grad}$  do Solve for  $\bar{x}$  with  $\bar{a}$  using (1) Compute  $\lambda_i$  from (13)-(14) Compute  $\delta a$  from (16) Update  $\bar{a} \doteq \bar{a} + \delta a$ Compute  $\delta J_a$  from (15) end while

Note that  $\epsilon_{grad}$  is chosen to obtain the desired precision and  $\tau$  is the tunning parameter for the convergence speed (typically reduced when the solution is approached). The simulation results, for a diffusive equation discretized in 10 spatial steps, are presented in Fig. 1(a) and Fig. 1(b) for two different choices of the regularization function.

Choosing  $\tau$  such that the variation evolves as a percent q of the cost, i.e.:

$$
\tau = \frac{\frac{q}{100}|J|}{\left|\left|\frac{\partial}{\partial a} \text{Reg}(a) + \int_{t_0}^{t_f} \lambda^T f_a dt\right|\right|^2}
$$
(17)

we obtain the results presented on Fig. 1(c) (without regularization).

4

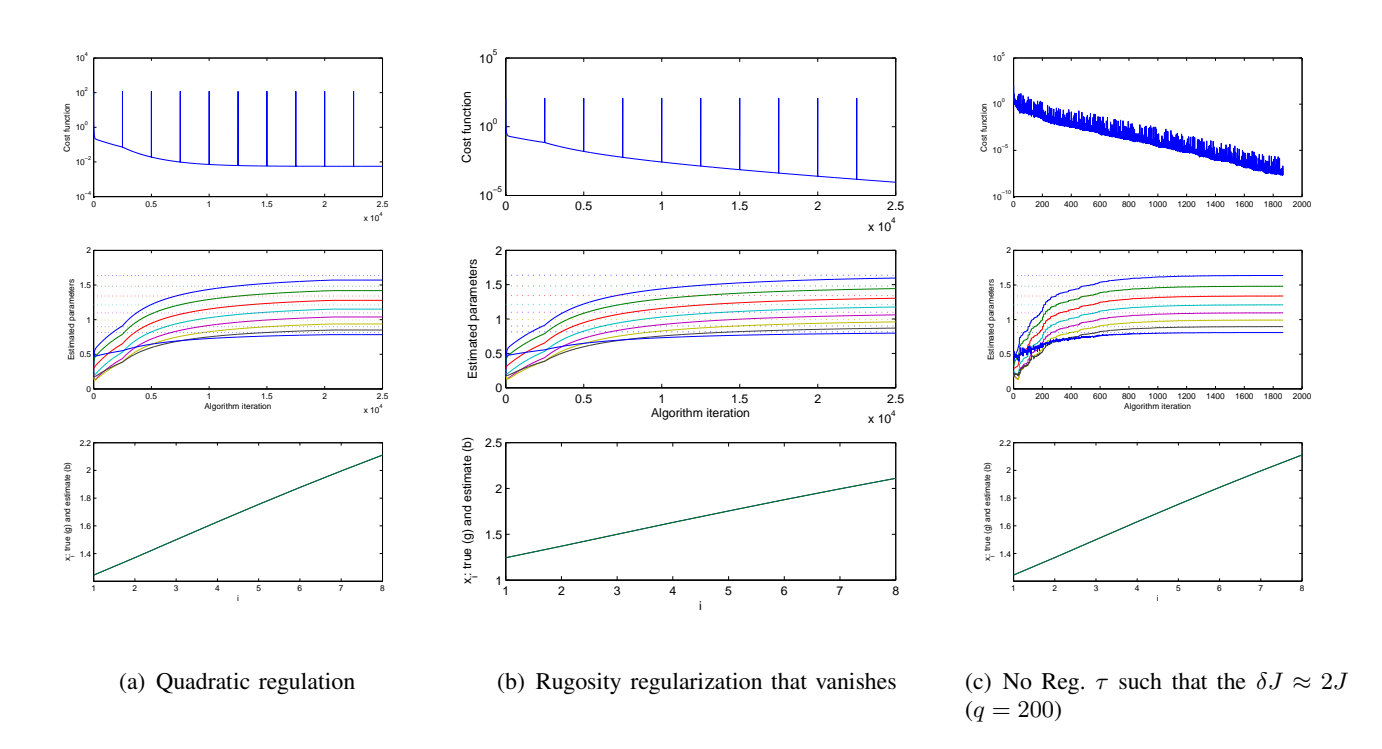

Fig. 1. Diffusivity estimation example (8 states) with the gradient descent method. The peaks on the cost function are due to attempts to increase  $\tau$  that are cancelled due to a gradient increase.

#### *C. Gradient descent approach with the sensitivity computation*

Another approach consists in using the state sensitivity to the estimated parameter in order to compute the gradient and evolution law. The gradient can be computed from (3) as:

$$
\nabla J = (y(t_f) - y_m)^T Q \frac{\partial y}{\partial a}(t_f) + \frac{\partial}{\partial a} \text{Reg}(a)
$$
\n(18)

where  $\partial y/\partial a$  is the sensitivity of the model output with respect to a. From the fact that the system (1)-(2) is continuously differentiable, this sensitivity can be evaluated using the so-called "ODE-method" by computing the dynamics:

$$
\dot{x} = f(x, a, u) \tag{19}
$$

$$
\frac{d}{dt} \left[ \frac{\partial x}{\partial a} \right] = f_x(a) \frac{\partial x}{\partial a} + f_a(x, u) \tag{20}
$$

$$
\frac{\partial y}{\partial a} = C \frac{\partial x}{\partial a} \tag{21}
$$

with the initial sensitivity estimated as  $\partial x/\partial a(0) = f_x^{-1}f_a(x(0), u(0))$ .

The optimal parameter  $a^*$  is obtained by moving along the steepest slope  $-\nabla J(a)$  with a step  $\alpha$ , which as to be small enough to ensure that

$$
\dot{a} = -\alpha \nabla J(a) \tag{22}
$$

converges to a ∗ . This step is chosen according to the *damped Newton's method* [Madsen et al., 1999] and writes as

$$
\alpha \doteq (\Psi J(a) + vI)^{-1}
$$

where v is a positive constant introduced to ensure strict positiveness and  $\Psi J(a)$  is the pseudo-Hessian, derived using the Gauss-Newton approximation as

$$
\Psi J = \frac{\partial y}{\partial a}(t_f)^T Q \frac{\partial y}{\partial a}(t_f) + \frac{\partial^2}{\partial a^2} \text{Reg}(a)
$$
\n(23)

*Remark 1:* The convergence of the previous algorithm, commonly used in least square problems, is ensured from the fact that  $\Psi J(a) \geq 0$  and the use of the positive constant v to compensate the singularity point  $\Psi J(\cdot) = 0$ .

The simulation results for the diffusion example are presented in Fig. 2(a) and Fig. 2(b), without any use of a regularization function (to check the robustness while maximizing the convergence speed). The regularization becomes necessary when we have more parameters to identify than state measurements. Using a rugosity-based approach, we obtain the results presented in Fig. 2(c) and Fig. 2(d). Note that the rugosity coefficient has to be increased when the number of measurements is reduced. Also, reducing the rugosity when we get closer to the solution decreases the cost function but does not reduced the difference between the estimated and true parameters (sequences where the cost function becomes flat and then decreases again on the figures, which corresponds to iterations where  $R$  is divided by 100).

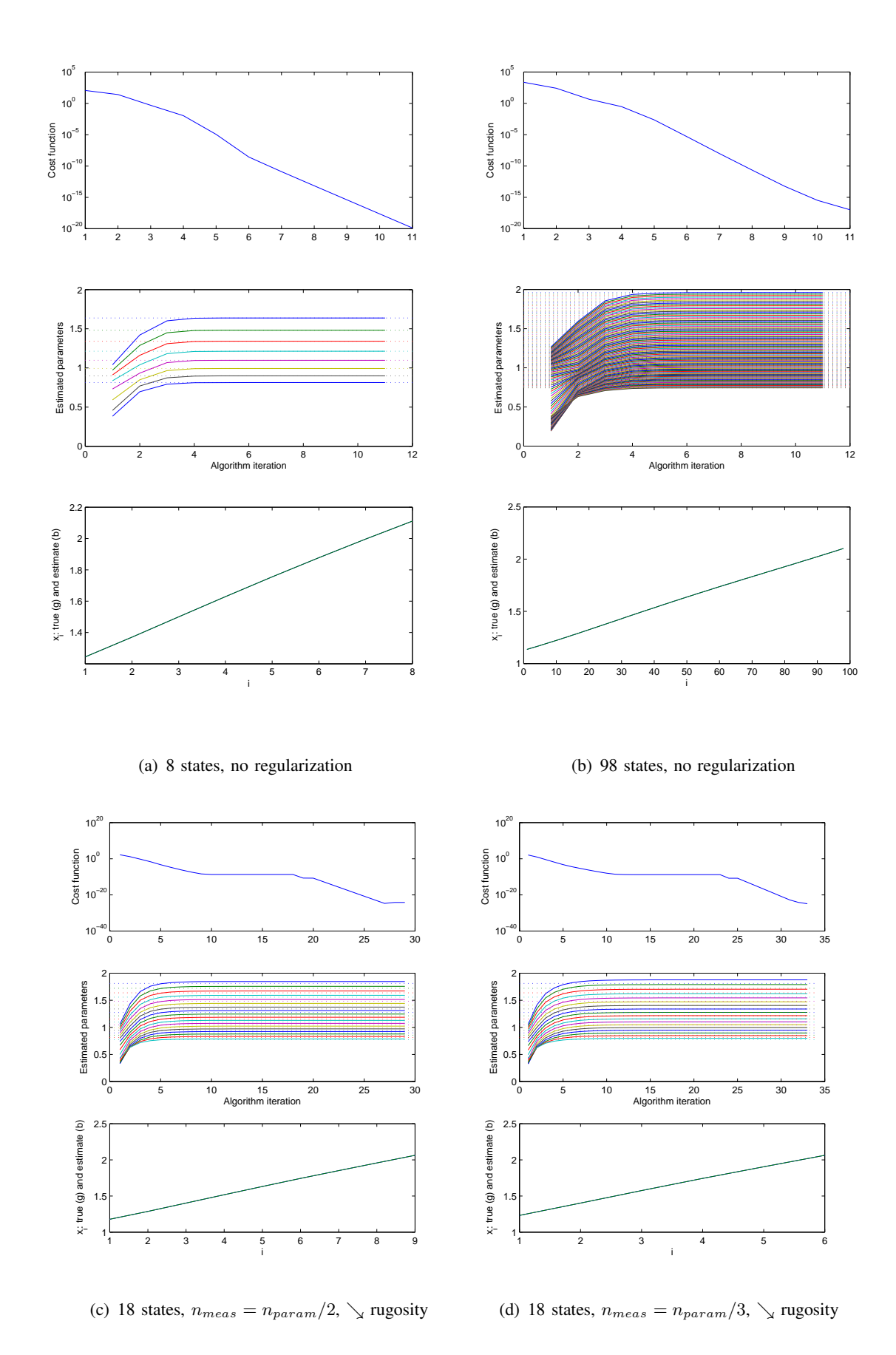

Fig. 2. Diffusivity estimation example (8 states) with the gradient computed based on the sensitivity of the state with respect to the parameter.